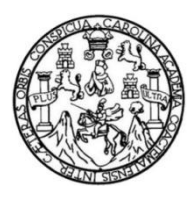

Universidad de San Carlos de Guatemala Facultad de Ingeniería Escuela de Ingeniería Civil

## **DISEÑO DEL ALCANTARILLADO SANITARIO PARA LA CALLE PRINCIPAL Y PUENTE VEHICULAR, SAN JOSÉ DEL GOLFO, GUATEMALA**

**Maria de los Angeles Barales Reyes**

Asesorado por la Inga. Christa del Rosario Classon de Pinto

Guatemala, julio de 2014

UNIVERSIDAD DE SAN CARLOS DE GUATEMALA

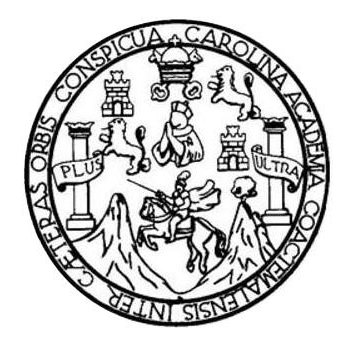

FACULTAD DE INGENIERÍA

## **DISEÑO DEL ALCANTARILLADO SANITARIO PARA LA CALLE PRINCIPAL Y PUENTE VEHICULAR, SAN JOSÉ DEL GOLFO, GUATEMALA**

TRABAJO DE GRADUACIÓN

PRESENTADO A LA JUNTA DIRECTIVA DE LA FACULTAD DE INGENIERÍA POR

## **MARIA DE LOS ANGELES BARALES REYES**

ASESORADO POR LA INGA. CHRISTA DEL ROSARIO CLASSON DE PINTO

AL CONFERÍRSELE EL TÍTULO DE

**INGENIERA CIVIL**

GUATEMALA, JULIO DE 2014

## UNIVERSIDAD DE SAN CARLOS DE GUATEMALA FACULTAD DE INGENIERÍA

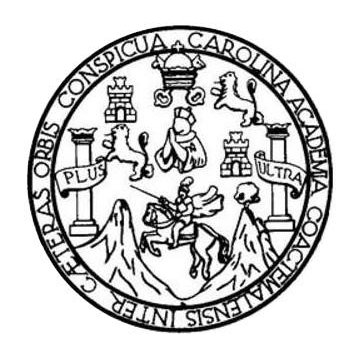

## **NÓMINA DE JUNTA DIRECTIVA**

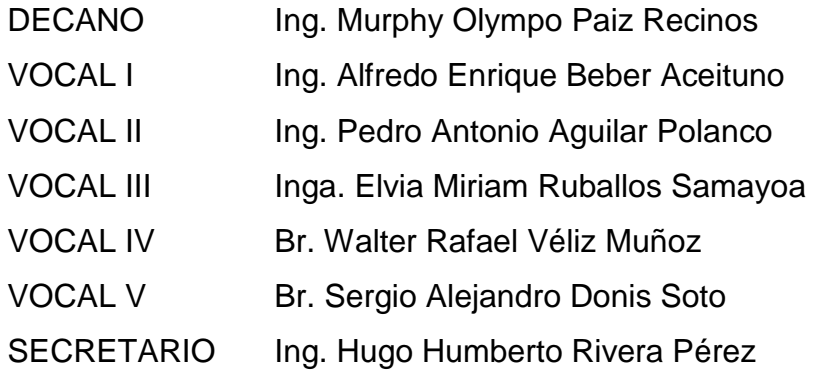

## **TRIBUNAL QUE PRACTICÓ EL EXAMEN GENERAL PRIVADO**

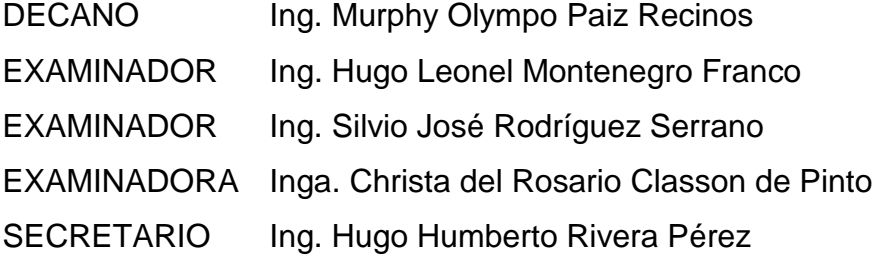

## HONORABLE TRIBUNAL EXAMINADOR

En cumplimiento con los preceptos que establece la ley de la Universidad de San Carlos de Guatemala, presento a su consideración mi trabajo de graduación titulado:

## DISEÑO DEL ALCANTARILLADO SANITARIO PARA LA CALLE PRINCIPAL Y PUENTE VEHICULAR, SAN JOSÉ DEL GOLFO, GUATEMALA

Tema que me fuera asignado por la Dirección de la Escuela de Ingeniería Civil, con fecha 20 de octubre del 2012.

Maria de los Angeles Barales Reyes

**UNIVERSIDAD DE SAN CARLOS** DE GUATEMALA

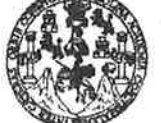

**FACULTAD DE INGENIERÍA** 

**UNIDAD DE EPS** 

Guatemala, 30 de mayo de 2014 Ref.EPS.DOC.654.05.14

Ing. Silvio José Rodríguez Serrano Director Unidad de EPS Facultad de Ingeniería Presente

Estimado Ingeniero Rodríguez Serrano.

Por este medio atentamente le informo que como Asesora–Supervisora de la Práctica del Ejercicio Profesional Supervisado (E.P.S.), de la estudiante universitaria María de los Angeles Barales Reyes con carné No. 200722370, de la Carrera de Ingeniería Civil, , procedí a revisar el informe final, cuyo título es DISEÑO DEL ALCANTARILLADO SANITARIO PARA LA CALLE PRINCIPAL Y PUENTE VEHICULAR, SAN JOSÉ DEL GOLFO, GUATEMALA.

En tal virtud, LO DOY POR APROBADO, solicitándole darle el trámite respectivo.

Sin otro particular, me es grato suscribirme.

Atentamente,

"Id y Enseñad a Todos"

Inga. Christa del Rósario Classon de Pinto Asesor-Supervisor de EPS rea de Ingeniería Civil iversidad de ASESOR(A)-SUPERVISOR(A) DE EPS Unidad de Prácticas de Ingenieria y EPS ultad de Ingenieris

c.c. Archivo  $CDRSdP/ra$ 

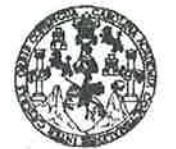

**FACULTAD DE INGENIERÍA** 

**UNIDAD DE EPS** 

Guatemala, Ref.EPS.D.315.05.14 30 de mayo de 2014

Ing. Hugo Leonel Montenegro Franco Director Escuela de Ingeniería Civil Facultad de Ingeniería Presente

Estimado Ingeniero Montenegro Franco.

Por este medio atentamente le envío el informe final correspondiente a la práctica del Ejercicio Profesional Supervisado, (E.P.S) titulado DISEÑO DEL ALCANTARILLADO SANITARIO PARA LA CALLE PRINCIPAL Y PUENTE VEHICULAR, SAN JOSÉ DEL GOLFO, GUATEMALA, que fue desarrollado por la estudiante universitaria María de los Angeles Barales Reyes, carné 200722370, quien fue debidamente asesorada y supervisada por la Inga. Christa del Rosario Classon de Pinto.

Por lo que habiendo cumplido con los objetivos y requisitos de ley del referido trabajo y existiendo la aprobación del mismo por parte de la Asesora - Supervisora de EPS, en mi calidad de Director apruebo su contenido solicitándole darle el trámite respectivo.

Sin otro particular, me es grato suscribirme. Atentamente, "Id y Enseñad a Todos" Ing. Silvie Jose Rockieuez Serrano Director Unidad de EPS iversidad de DIRECCION Unidad de Prácticas de Ingeniería y EP Faculind de Ingenie

 $S<sub>IRS</sub>/ra$ 

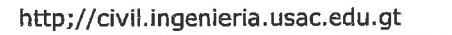

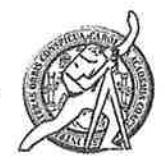

Universidad de San Carlos de Guatemala FACULTAD DE INGENIERÍA Escuela de Ingeniería Civil

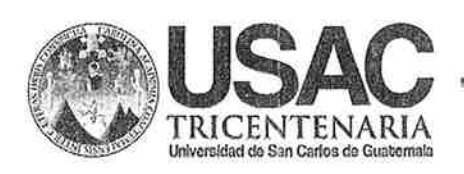

Guatemala, 31 de marzo de 2014

Ingeniero Hugo Leonel Montenegro Franco Director Escuela Ingeniería Civil Facultad de Ingeniería Universidad de San Carlos

Estimado Ingeniero Montenegro.

Le informo que he revisado el trabajo de graduación DISEÑO DEL ALCANTARILLADO SANITARIO PARA LA CALLE PRINCIPAL Y PUENTE VEHICULAR, SAN JOSÉ DEL GOLFO, GUATEMALA, desarrollado por la estudiante de Ingeniería Civil Maria de los Angeles Barales Reyes, con Carnet No. 200722370, quien contó con la asesoría de la Inga. Christa del Rosario Classon de Pinto.

Considero este trabajo bien desarrollado y representa un aporte para la comunidad del área y habiendo cumplido con los objetivos del referido trabajo doy mi aprobación al mismo solicitando darle el trámite respectivo.

Atentamente, NSEÑAD A TODOS FACULTAD DE INGENIERIA DEPARTAMENTO DE **HIDRAULICA** USAC Ing. Rafadl Enrique Morales Ochoa Revisor por el Departamento de Hidráulica **PROGRAMA DE NGENERIA** 

CIVIL AGREDITADD POR Azencia Centroamericana de l **Noreditación de Programas de** 

Arquitecture e Ingenier's PERIODO 2013 - 2019

Mas de 134 años de Trabajo Académico y Mejora Contínua

/bbdeb.

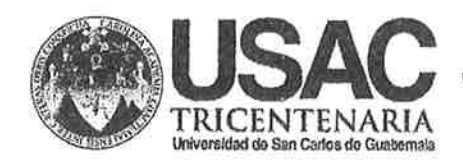

http;//civil.ingenieria.usac.edu.gt

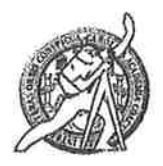

Universidad de San Carlos de Guatemala FACULTAD DE INGENIERÍA Escuela de Ingeniería Civil

Guatemala, 26 de mayo de 2014

Ingeniero Hugo Leonel Montenegro Franco Director Escuela Ingeniería Civil Facultad de Ingeniería Universidad de San Carlos

Estimado Ingeniero Montenegro.

Le informo que he revisado el trabajo de graduación DISEÑO DEL ALCANTARILLADO SANITARIO PARA LA CALLE PRINCIPAL Y PUENTE VEHICULAR, SAN JOSÉ DEL GOLFO, GUATEMALA desarrollado por la estudiante de Ingeniería Civil Maria de los Angeles Barales Reyes, con Carnet No. 200722370, quien contó con la asesoría de la Inga. Christa del Rosario Classon de Pinto.

Considero este trabajo bien desarrollado y representa un aporte para la comunidad del área y habiendo cumplido con los objetivos del referido trabajo doy mi aprobación al mismo solicitando darle el trámite respectivo.

Atentamente,

**ID Y ENSEÑAD A TODOS** 

Ing. Ronald Estuardo Galindo Cabrera Jefe del Departamento de Estructuras

**FACULTAD DE INGENIERIAL DEPARTAMENTO** DE **ESTRUCTURAS** USAC

/bbdeb. Mas de 134 años de Trabajo Académico y Mejora Contínua

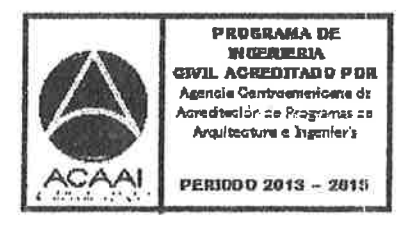

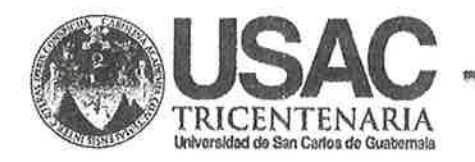

http;//civil.ingenieria.usac.edu.gt

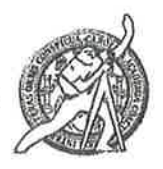

Universidad de San Carlos de Guatemala FACULTAD DE INGENIERÍA Escuela de Ingeniería Civil

El director de la Escuela de Ingeniería Civil, después de conocer el dictamen de la Asesora Inga. Christa del Rosario Classon de Pinto y del Coordinador de E.P.S. Ing. Silvio José Rodríguez Serrano, al trabajo de graduación de la estudiante María de Los Angeles Barales Reyes, titulado DISEÑO DEL ALACANTARILLADO SANITARIO PARA LA CALLE PRINCIPAL Y PUENTE VEHICULAR, SAN JOSÉ DEL GOLFO, GUATEMALA, da por este medio su aprobación a dicho trabajo.

SIDAD DE SAN CARI ESQUELLA DE TAGINAIENIS CIVIL DIRECNOR Ing. Hugo Leonel Montenegro Eranco **WETAD DE L'GENNE** 

Guatemala, junio 2014

/bbdeb.

Mas de 134 años de Trabajo Académico y Mejora Contínua

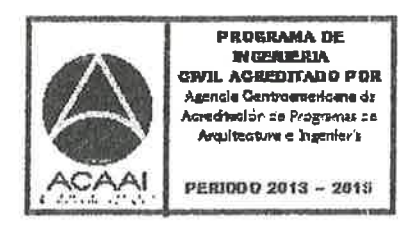

Universidad de San Carlos De Guatemala

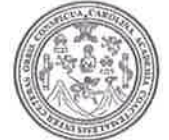

Facultad de Ingeniería Decanato

Ref. DTG.315-2014

El Decano de la Facultad de Ingeniería de la Universidad de San Carlos de Guatemala, luego de conocer la. aprobación por parte del Director de  $|a|$ **Escuela** de Ingeniería Civil, al trabajo de graduación titulado: DISEÑO DEL ALCANTARILLADO SANITARIO **PARA CALLE** LА PRINCIPAL Y PUENTE VEHICULAR, SAN JOSÉ DEL GOLFO, GUATEMALA, presentado por la estudiante universitaria: María de los Angeles Barales Reyes y después de haber culminado las revisiones previas bajo la responsabilidad de las instancias correspondientes, se autoriza la impresión del mismo.

**IMPRÍMASE.** N CARLOS OF CL Ing. Murphy Wympo Paiz Resine OFCAN Decano

## Guatemala, julio de 2014

 $\sqrt{cc}$ 

## **ACTO QUE DEDICO A:**

**Dios Virgen María Mis padres Mis hermanas Mis tíos Mis abuelos Mi familia en general** Por ser mi guía en todo momento, derramó bendiciones y la capacidad para culminar mis estudios universitarios, suyos sean mis éxitos. Por interceder por mí, ante tu hijo iluminando mi camino, gracias por tus bendiciones. Mario I. Barales Montenegro y Arminda Reyes Liano, por su amor, ayuda y ejemplo, que esto sea una mínima recompensa a sus esfuerzos. Flor de María, María Gabriela y María André Barales, por estar a mi lado y apoyarme en todo momento. Brenda Reyes Liano y Yeri Véliz, por su apoyo incondicional tanto en mi vida como en mi carrera profesional. Desiderio Barales (q.e.p.d) y Pepina Liano, por sus sabios consejos, oraciones y cariño que me llenan de fortaleza. Que han estado para mí siempre en cualquier momento a lo largo de mi vida.

**Mis amigos** En especial a Rosario García, Leandro Franco, Rocío Palacios, Manuel Cabrera, Beatriz López, Elisa Alfaro, Stephanie Ovando, Ángela Esquivel y a todos los que me acompañaron y ayudaron a lo largo de mi carrera y en el trabajo, por su gran apoyo y gran amistad.

## **AGRADECIMIENTOS A:**

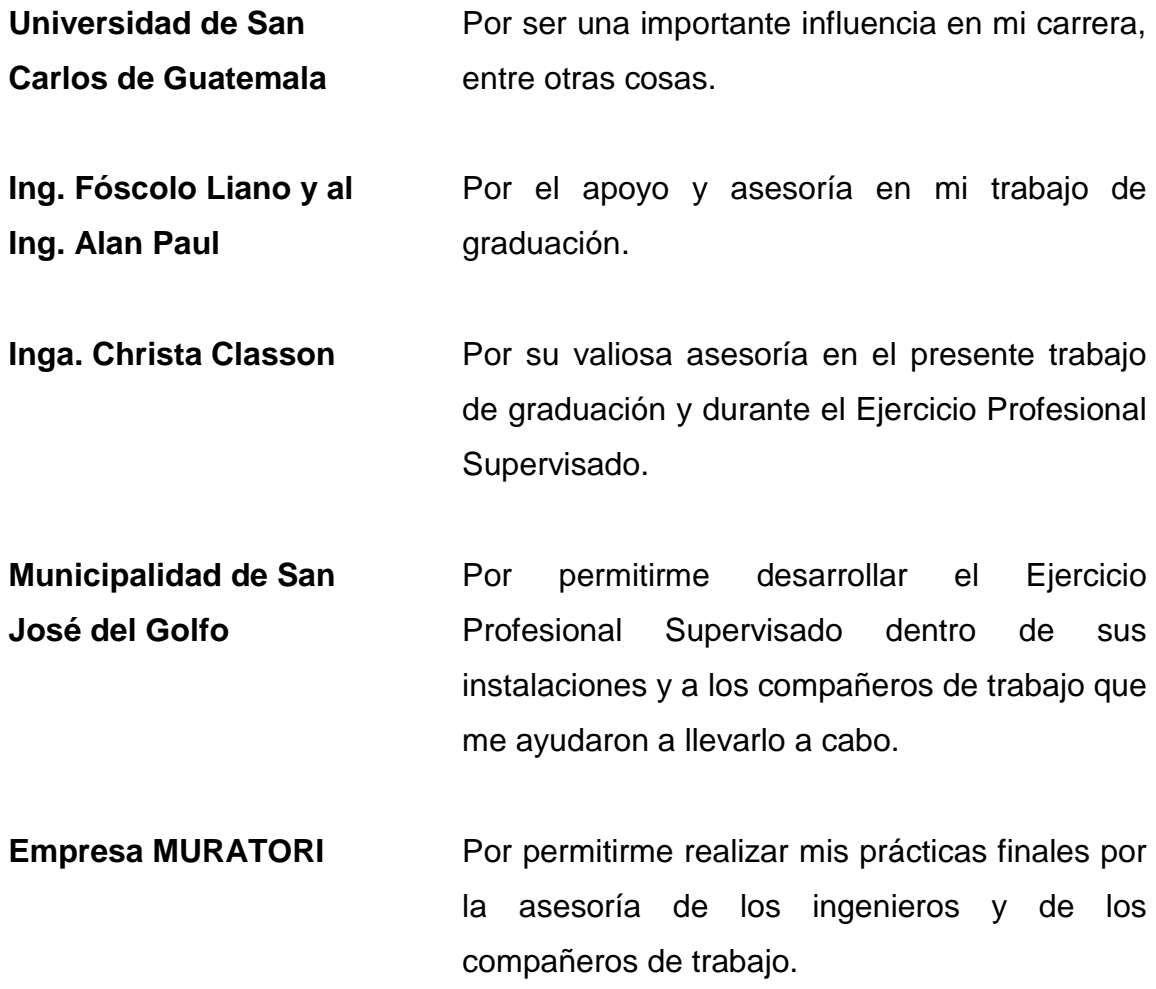

# ÍNDICE GENERAL

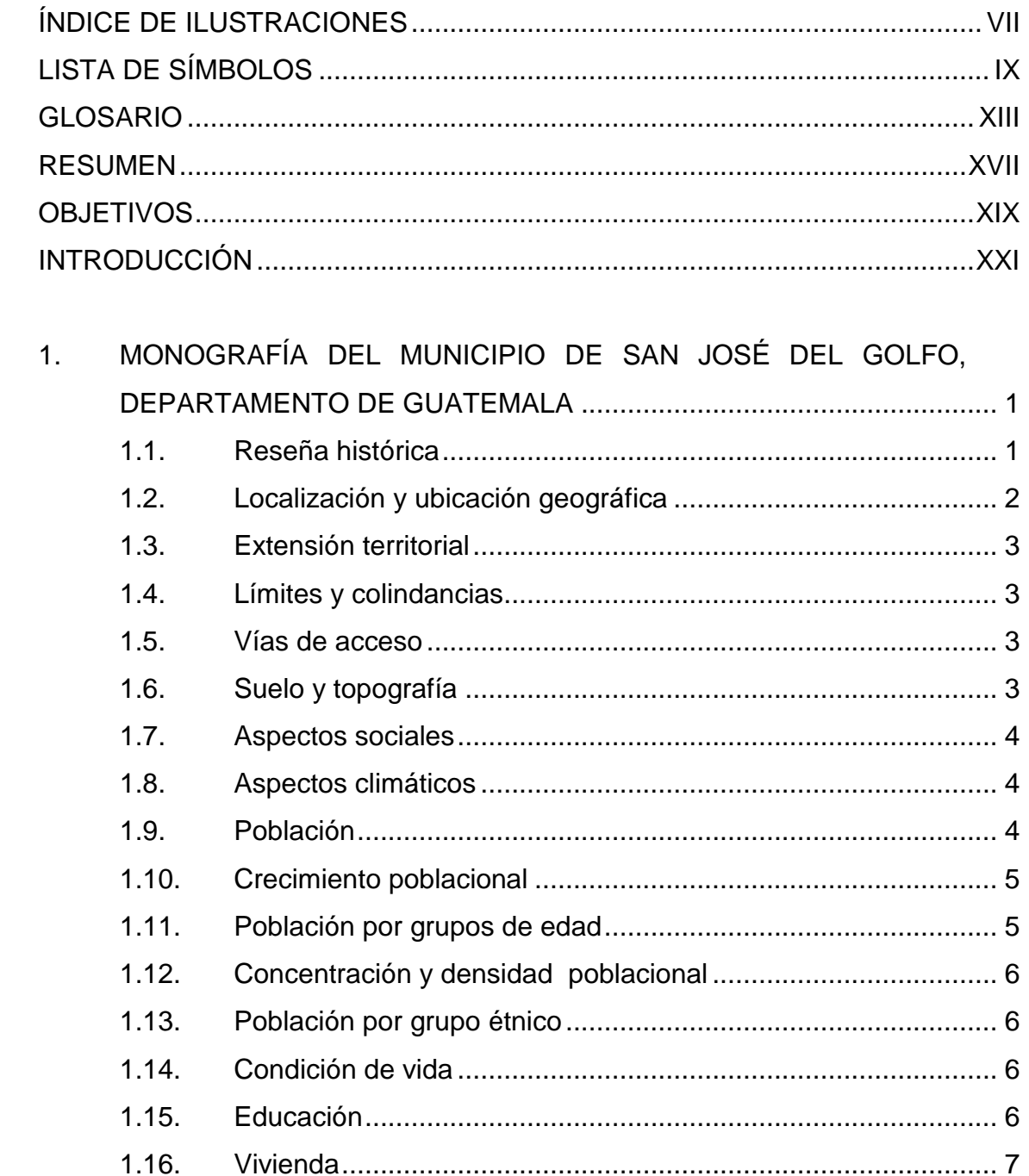

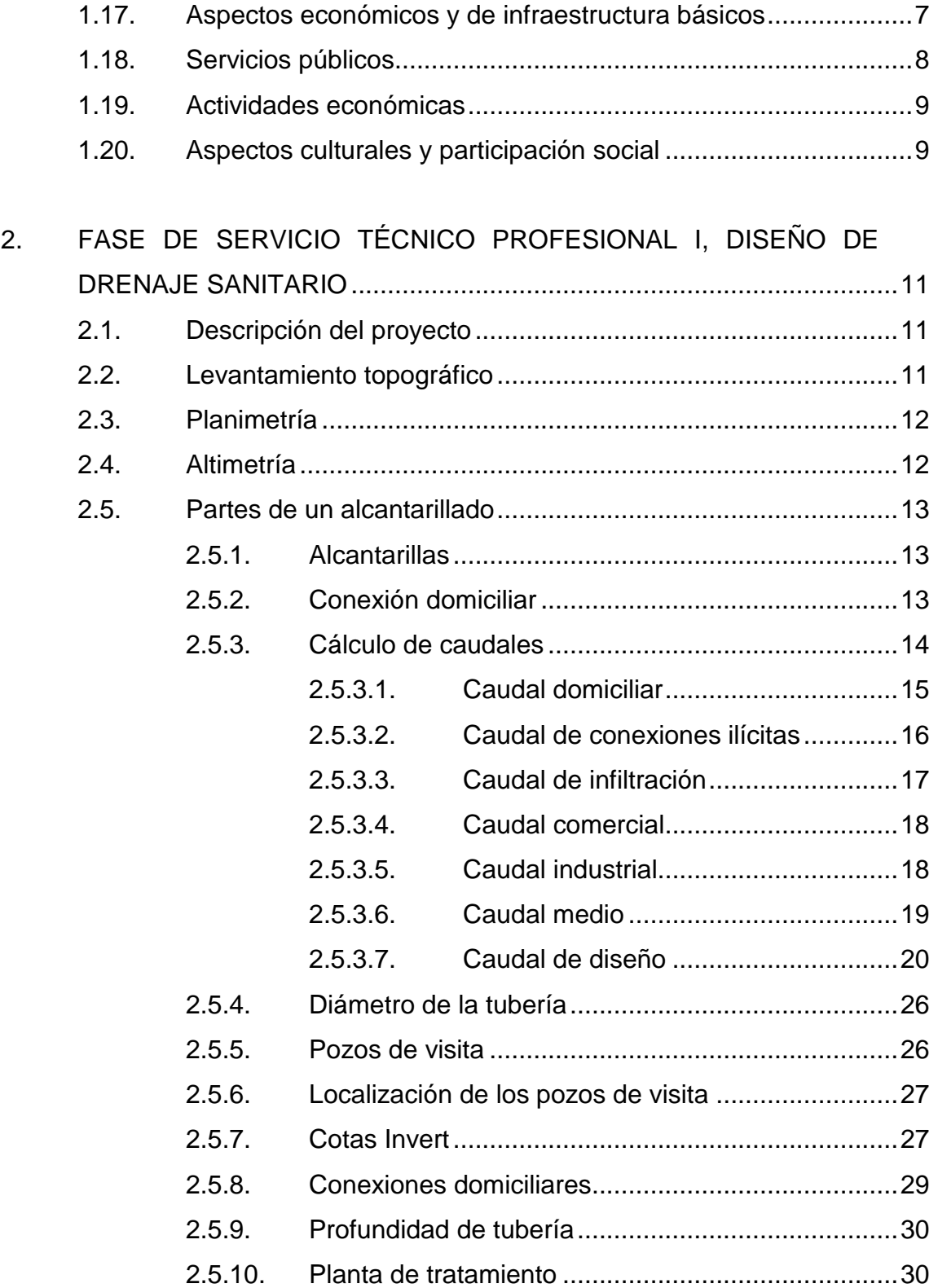

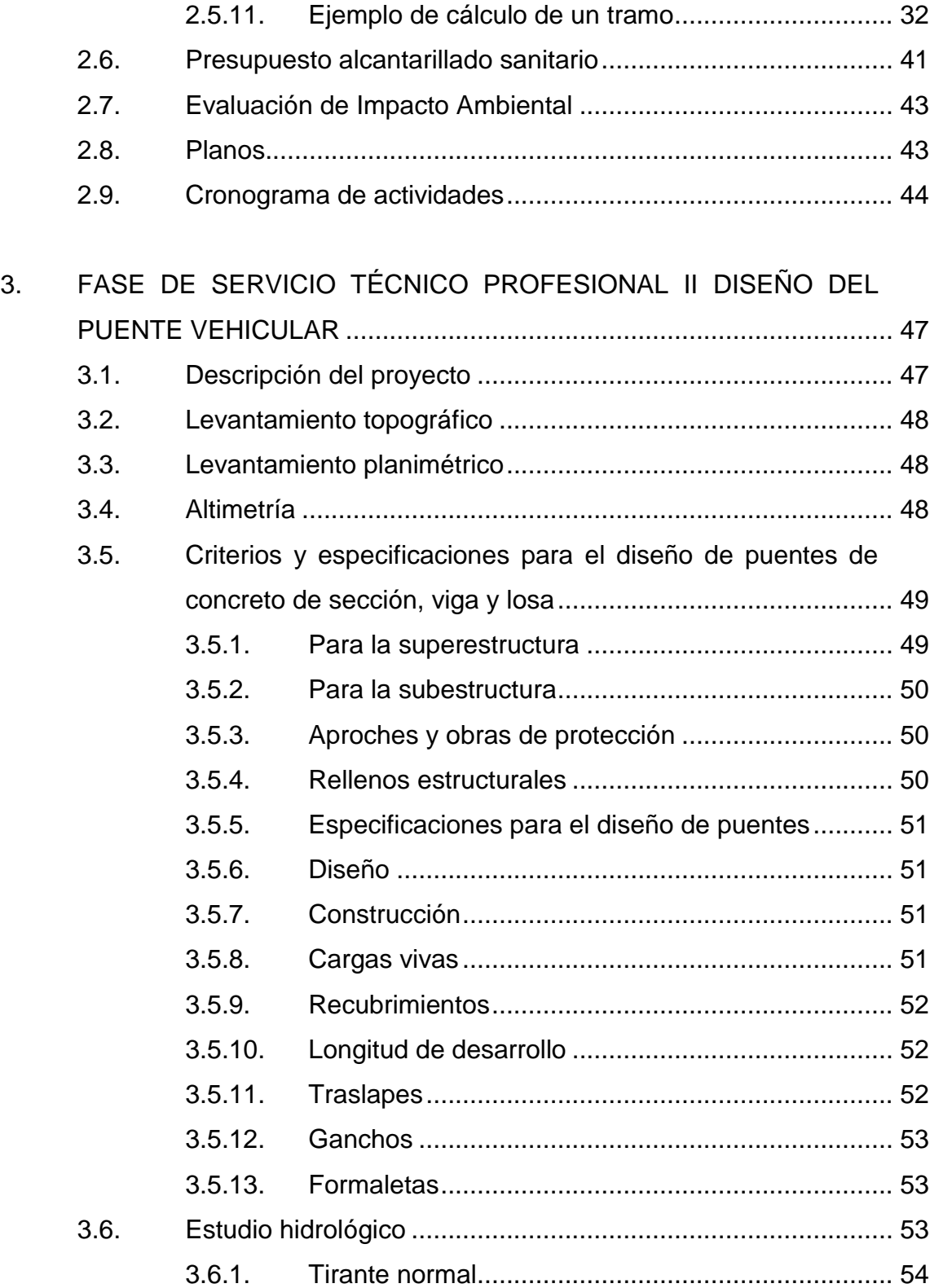

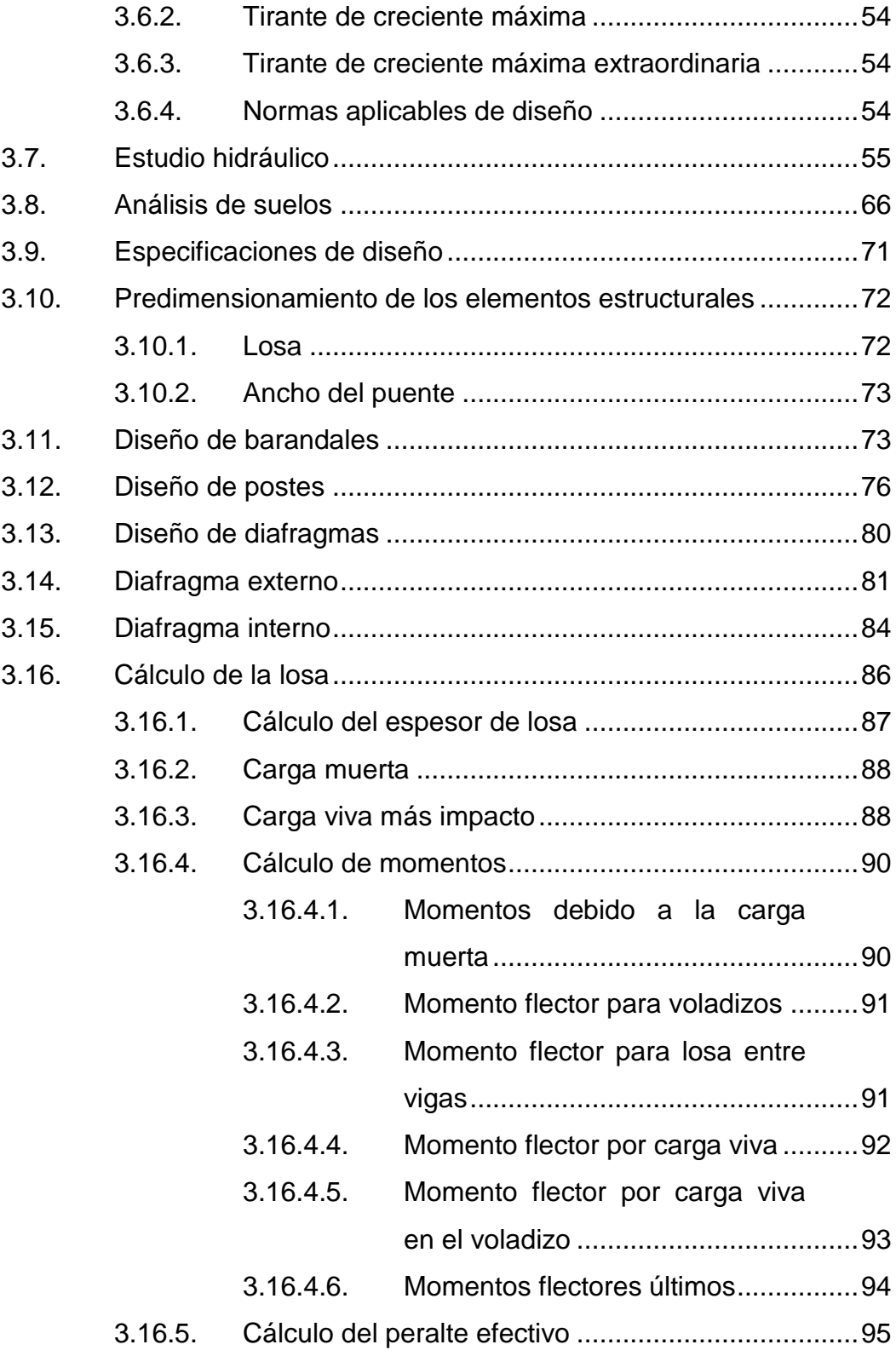

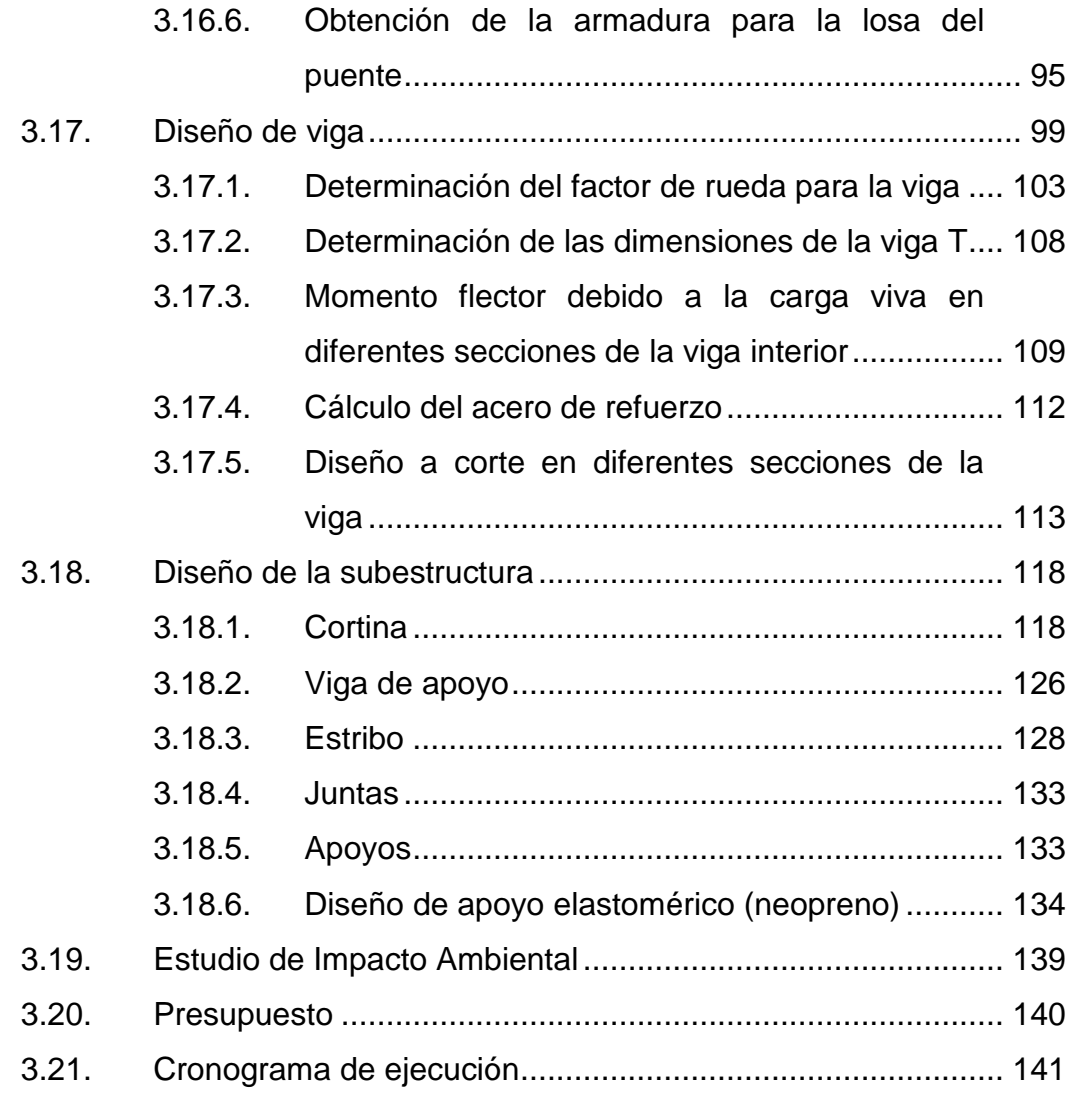

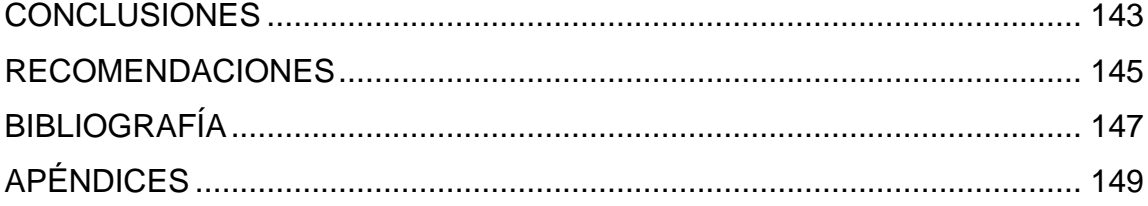

VI

## **ÍNDICE DE ILUSTRACIONES**

#### **FIGURAS**

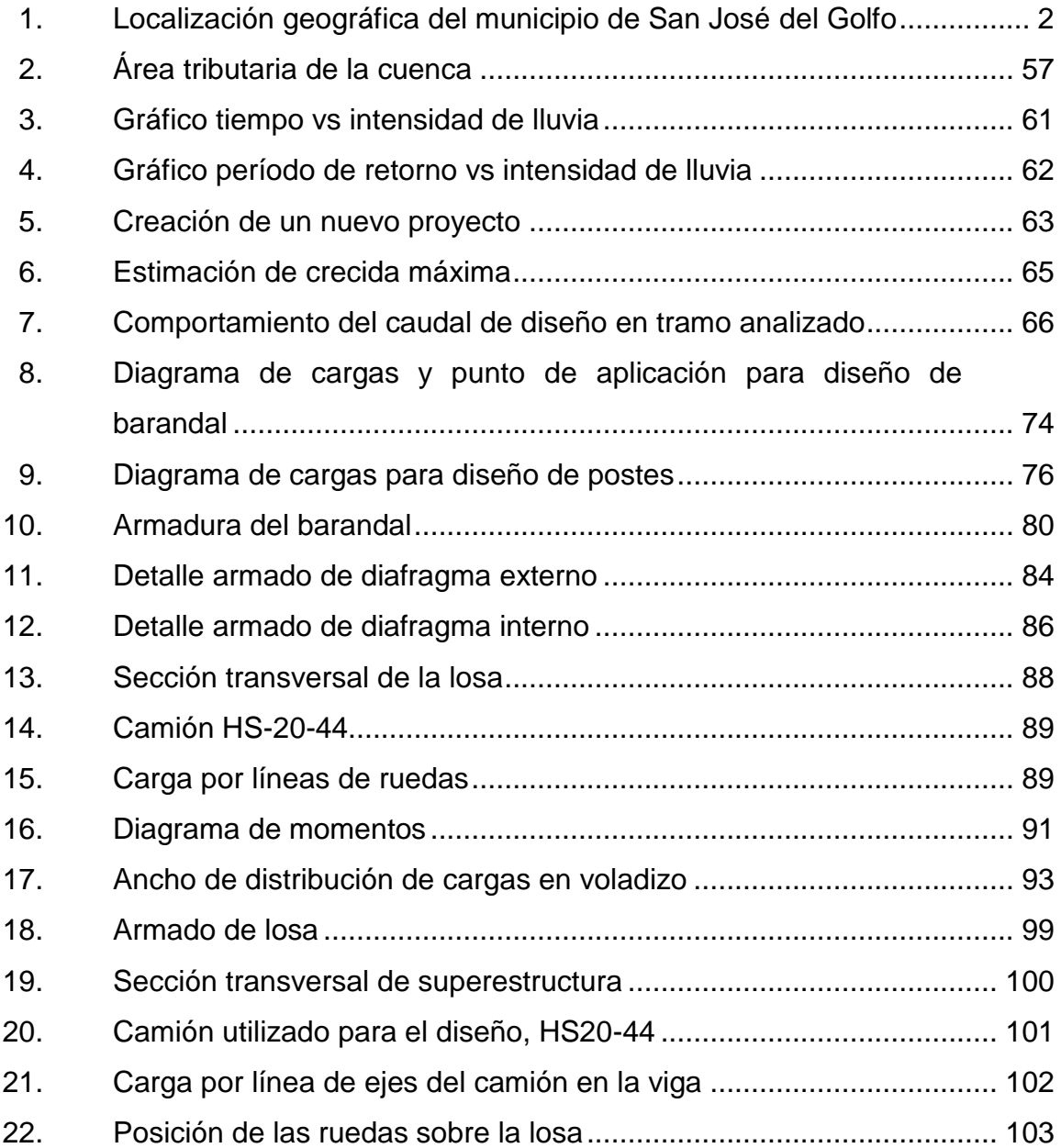

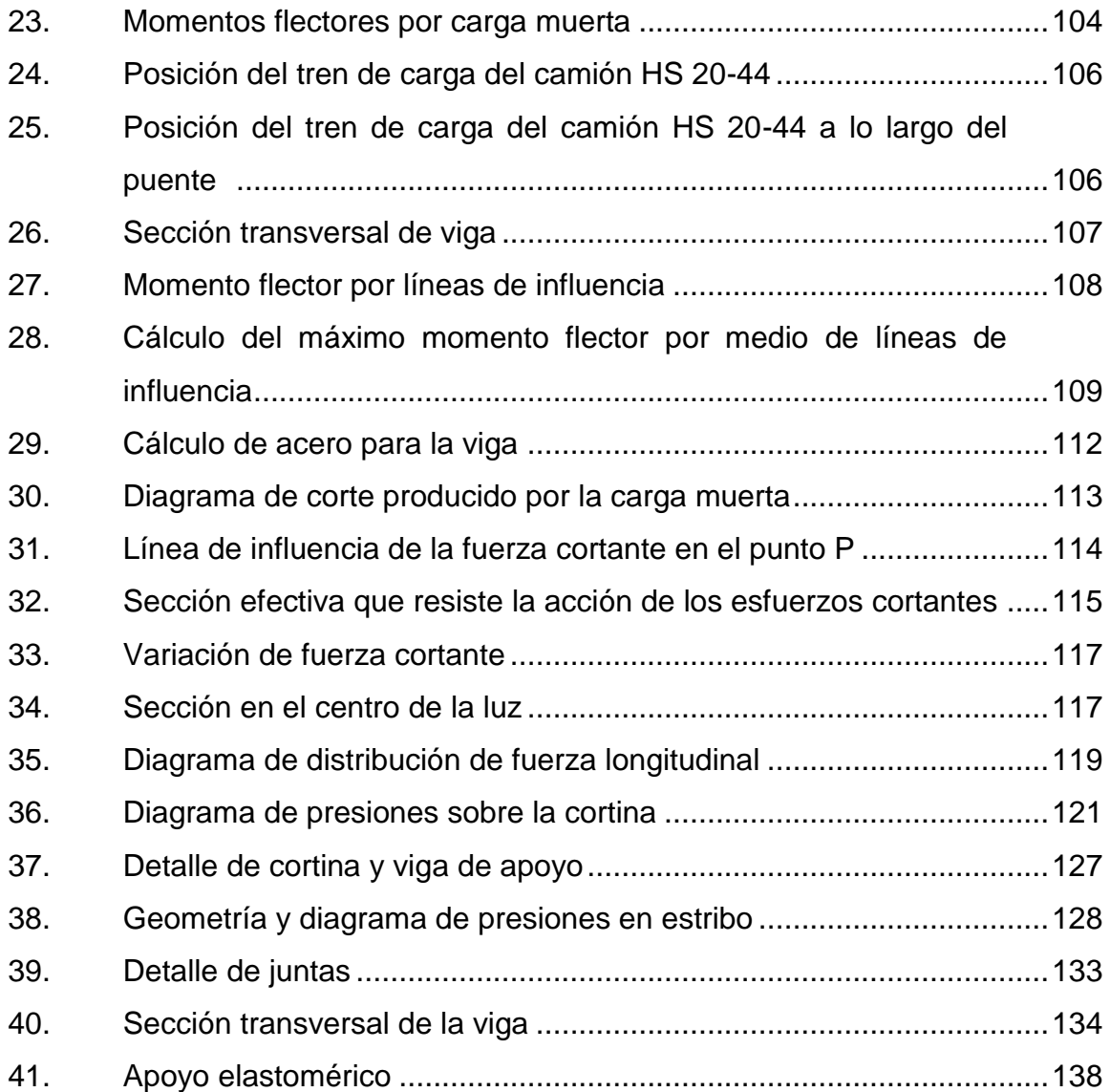

## **TABLAS**

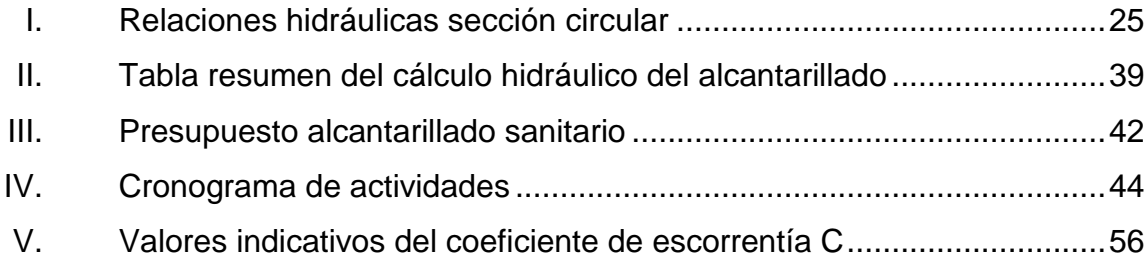

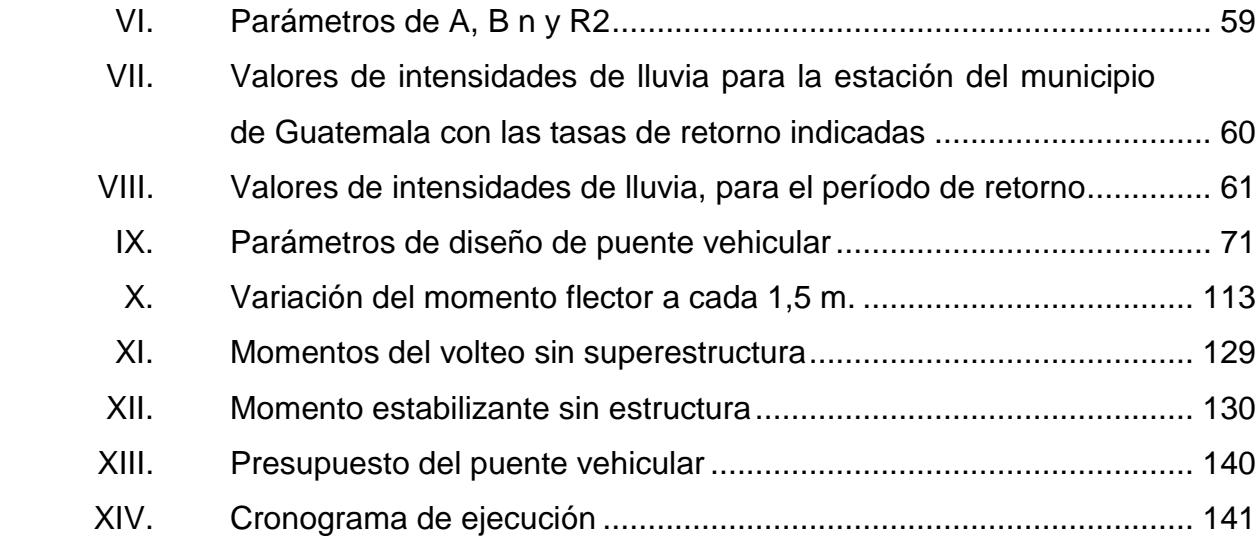

# **LISTA DE SÍMBOLOS**

#### **Símbolo**

## **Significado**

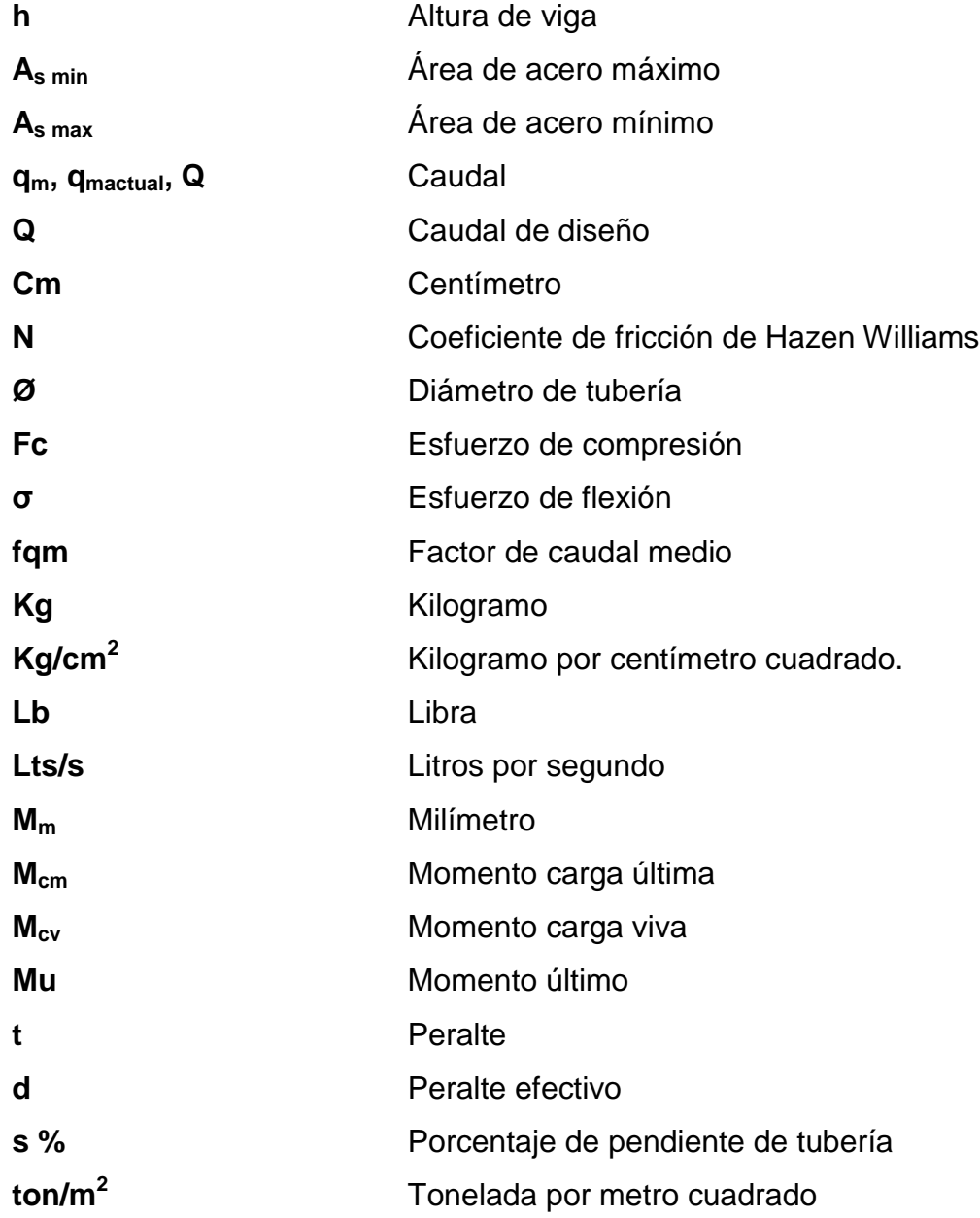

Velocidad de diseño

## **GLOSARIO**

- **AASHTO** American Association Transportation of Highway **Officials**
- **Acera** Espacio más elevado que la capa de rodadura donde circulan los peatones.
- **Acero de refuerzo** Cantidad de acero requerido para un esfuerzo determinado.
- **Afluente**  Caudal de agua que sale de la alcantarilla.
- **Aguas residuales**  Son las aguas retiradas de una vivienda, comercio industria después de haber sido utilizadas en una relación directa con el caudal que ingresa, ya que una menor parte es consumida en diversos usos. Otros términos utilizados como sinónimos son aguas servidas, aguas negras o cloacales.
- **Alcantarillado** Sistema formado por obras accesorias, tuberías o conductos generalmente cerrados, que no trabajan a presión y que conducen aguas residuales o pluviales.

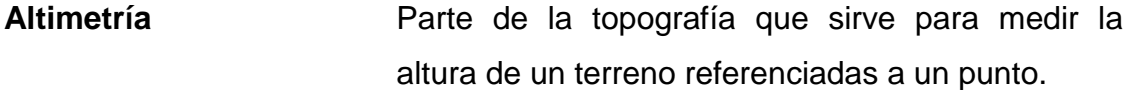

**Candela** Receptor de aguas residuales provenientes del interior de la vivienda.

**Caudal** Es un volumen de líquido que circula a través de una tubería en una unidad de tiempo determinado.

**Colector**  Tubería, generalmente de servicio público, que recibe y conduce las aguas indeseables de la población al lugar de desfogue.

- **Colector principal**  Sucesión de tramos que, a partir de la descarga domiciliar, siguen la dirección de los gastos mayores.
- **Conexión domiciliar**  Es un sistema de drenaje intradomiciliar que conduce las aguas residuales fuera de la vivienda.

**Cota de cimentación** Altura donde se construyen los cimientos.

**Cota Invert** Es la cota de la parte inferior del diámetro interno de la tubería instalada.

**Deslizamiento** Fuerza que tiende a deslizar horizontalmente el muro.

**DGOP** Dirección General de Obras Públicas.

XIV

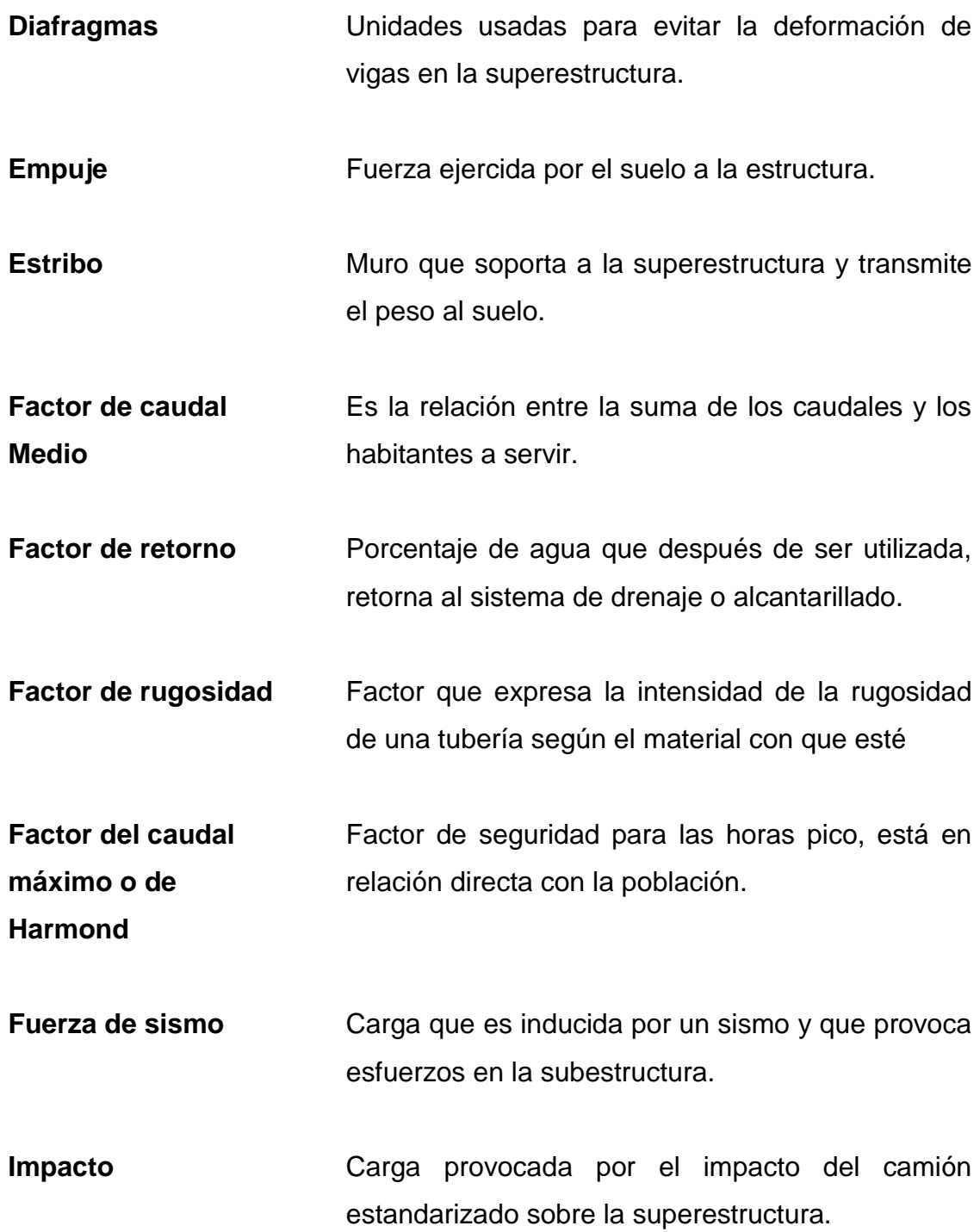

XV

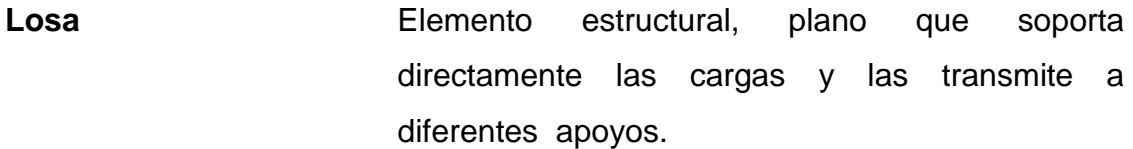

**Período de diseño**  Tiempo de durante el cual la obra diseñada prestará un servicio satisfactorio.

**Pérdida de carga** Disminución de presión dinámica debido a la fricción que existe entre el agua y las paredes de la tubería.

**Planimetría**  Parte de la topografía, que enseña a representar en una superficie plana una porción terrestre.

**Puente**  Estructura que permite pasar el tráfico de un punto otro a través de cualquier interrupción.

**Sobrecarga** Carga adicional a la aplicada, que se toma como factor de seguridad.

**Subestructura**  Es un conjunto de elementos, que han sido diseñados para soportar la superestructura de un puente y transmitir las cargas al suelo.

**Superestructura**  Conjunto de elementos, diseñados para soportar las cargas de tráfico y transmitirlas a la subestructura.

#### **RESUMEN**

San José del Golfo se encuentra ubicado a 28 kilómetros de la ciudad capital, cuenta con un mercado municipal, con un centro recreativo y satisface las necesidades de todos los habitantes brindando los servicios básicos como: luz, agua, drenajes, entre otros. Hace 20 años realizó el drenaje en la calle principal por lo que se ve en la necesidad de diseñar un nuevo sistema de drenaje, debido a que este ya cumplió con el tiempo de vida útil, a la vez necesitan mejoras en nuevos pozos de visita y una ampliación de tubería; asimismo, el diseño de un nuevo puente vehicular en San José del Golfo, que beneficiará a más de 3 600 personas.

La idea de realizar este proyecto, surgió ante la necesidad que presentan los vecinos de esta comunidad de mejorar la calidad de vida y por falta de un sistema de alcantarillado sanitario se ha provocado en la población una serie de enfermedades, la mayoría gastrointestinales, indicando que el saneamiento básico es un factor necesario para la prevención.

Para el diseño del puente se hicieron estudios de prefactibilidad, de suelos e hidrológicos para determinar las dimensiones de la superestructura y la subestructura del puente, para eso se basa en la Norma American Association of State Highway and Transportation Officials (AASHTO).Se determinó la luz del puente, ancho de rodadura para un carril usando una carga viva de diseño para un HS20-44.

XVIII

## **OBJETIVOS**

#### **General**

Diseñar un sistema de alcantarillado en la calle principal y un puente vehicular para San José del Golfo, Guatemala.

#### **Específicos**

- 1. Desarrollar estudios monográficos y un diagnóstico sobre las necesidades de servicios básicos que tiene la población, así como de infraestructura del municipio de San José del Golfo.
- 2. Realizar los estudios hidrológicos, hidráulicos, de suelos y los cálculos correctos para la determinación de la estructura adecuada del puente, tomando en cuenta la seguridad, funcionalidad y costo.
- 3. Capacitar a los miembros de la Alcaldía Auxiliar de las aldeas como: El Caulote, Pontezuelas, Garibaldi, Loma Tendida, El Copante, Quebrada de Agua y especialmente a los de San José de Golfo, para que le den un uso adecuado a estos futuros proyectos.
- 4. Realizar los manuales de operación y mantenimiento para los proyectos a desarrollar.

## **INTRODUCCIÓN**

Con el propósito de solucionar los distintos problemas que presentan las áreas pertenecientes al municipio de San José del Golfo, se establecieron proyectos cuya realización es prioritaria, tomando en cuenta la magnitud del problema, el número de personas afectadas así como aspectos económicos, sociales, culturales y sanitarios.

Se ejecutarán los proyectos siguientes: un sistema de alcantarillado sanitario y un puente vehicular para beneficiar a más de seis aldeas del municipio de San José del Golfo.

A 28 kilómetros del casco urbano de Guatemala, se encuentra ubicado el municipio de San José del Golfo, que cuenta con una población de 12 010 habitantes. En este municipio como en todos los lugares, se hace indispensable las vías de comunicación que faciliten a la población el comercio, transporte y recreación que son necesarias para el desarrollo. Por este motivo es precisa la construcción de un puente de 15 metros que une a San José con más de seis aldeas. El sistema de alcantarillado sanitario cuenta con 1 822 metros aproximados de tubería, con esto se evita la contaminación ambiental, malos olores, polución de mantos freáticos, entre otros, que se encuentran en condiciones ideales para una propagación de enfermedades.

XXI

XXII

## <span id="page-35-0"></span>**1. MONOGRAFÍA DEL MUNICIPIO DE SAN JOSÉ DEL GOLFO, DEPARTAMENTO DE GUATEMALA**

#### <span id="page-35-1"></span>**1.1. Reseña histórica**

El municipio de San José del Golfo fue creado durante el gobierno de general Justo Rufino Barrios, por Decreto No. 683 del 17 de marzo de 1882; por problemas jurisdiccionales San José del Golfo, fue anexado al departamento de El Progreso el día 13 de abril de 1908, sin embargo años más tarde por Decreto No. 756 el 9 de junio de 1920 pasó a formar parte del departamento de Guatemala.

Inicialmente, en tiempos de los españoles era una hacienda llamada San José, la cual perteneció primero a la Compañía de Jesús y después al Convento de Santo Domingo, de la actual ciudad de Guatemala. La hacienda fue vendida en subasta pública por la Intendencia General del Estado de Guatemala, el 8 de agosto de 1831.

El nombre de San José del Golfo se debe a que, en la época colonial este lugar fue durante mucho tiempo ruta obligada de tránsito y escala de descenso en el viaje hacia el Golfo de Izabal y el Castillo de San Felipe de Lara, cuya comunicación era necesaria con el Reino de Guatemala y San José, se le denominó Del Golfo, por el paso obligatorio antes mencionado, prueba de ello son: el puente de La Barranquilla, y el empedrado en la cuesta Las Navajas, estructuras que sufrieron algunos daños con el terremoto ocurrido el 4 de febrero de 1976. Otra de las acreditaciones al nombre es debido a que en este lugar se fundó una iglesia asignada al Señor San José.
## **1.2. Localización y ubicación geográfica**

San José del Golfo es uno de los 17 municipios del departamento de Guatemala está situado en la parte norte de este departamento, de esta cabecera municipal a 28 kilómetros de la ciudad capital de Guatemala los cuales son asfaltados.

El municipio se ubica en la latitud 14º45'36"N y longitud 90º22'48" O y está situado a 1 080 metros sobre el nivel del mar.

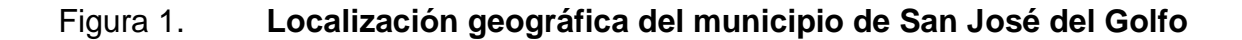

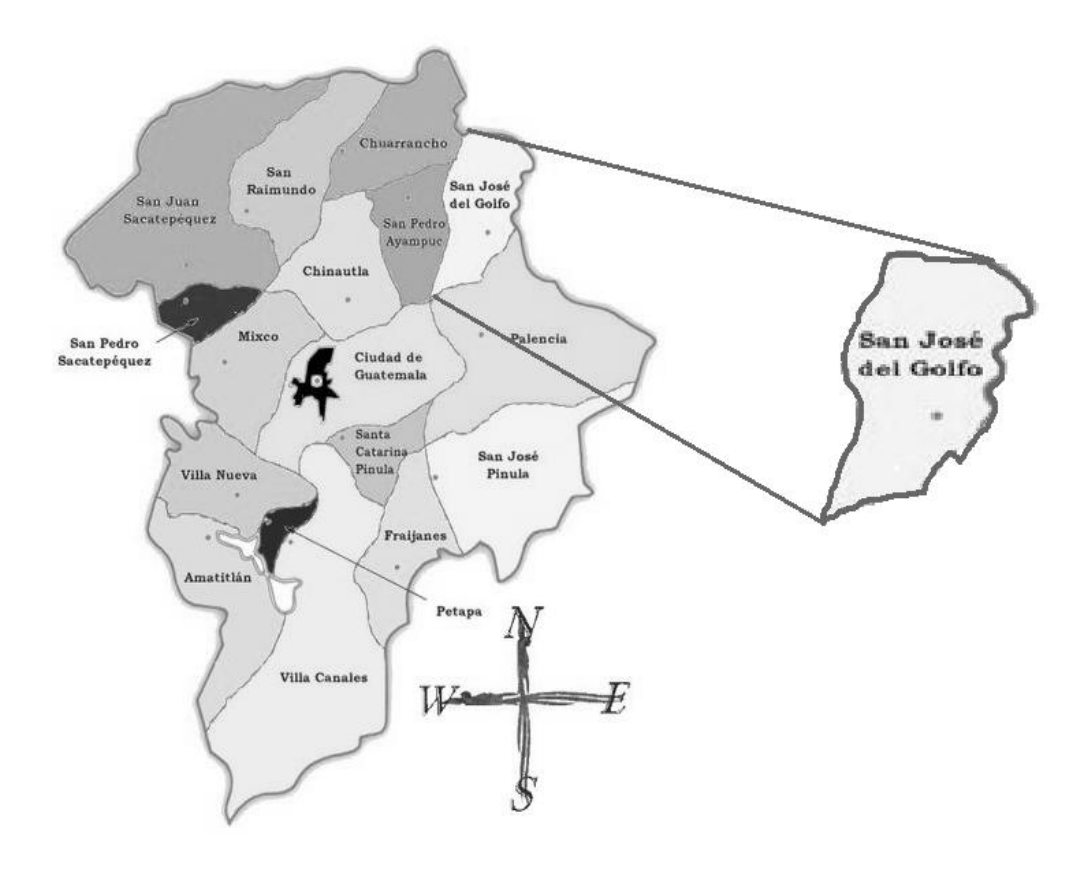

Fuente: Municipalidad de San José del Golfo.

#### **1.3. Extensión territorial**

El municipio cuenta con una extensión territorial de 84 km<sup>2</sup> y está conformado por una región urbana divida en 11 zonas y el área rural que actualmente la integran 20 aldeas y 17 caseríos.

## **1.4. Límites y colindancias**

San José del Golfo limita al norte con el municipio de Sanarate; al este con San Antonio La Paz (ambos municipios del departamento de El Progreso); al sur con Palencia y al oeste con Chuarrancho y San Pedro Ayampúc (municipios del departamento de Guatemala).

## **1.5. Vías de acceso**

La principal vía de comunicación con la ciudad capital la constituye la carretera Centroamericana (CA-9) norte, en el kilómetro 28 se encuentra el desnivel que conduce directamente a San José del Golfo y luego de 8 kilómetros se encuentra la cabecera municipal.

La segunda vía es por el municipio de San Pedro Ayampúc, pasando la aldea El Carrizal y 15 kilómetros de terracería se llega a la cabecera municipal.

## **1.6. Suelo y topografía**

La sección de la altiplanicie central constituye más del 90 por ciento del área del departamento de Guatemala. Se caracteriza por pendientes escarpadas con pequeñas áreas de suelos casi planos o valles ondulados. Casi todos los suelos son poco profundos y no se adaptan para la producción de los cultivos limpios intensivos. Debido a que gran parte del área se ha usado para la producción de maíz y otros productos con métodos de cultivo rudimentarios, se ha desarrollado una erosión seria.

Los terrenos de San José del Golfo son generalmente quebrados, difícil de encontrar una planicie que sea extensa, posee algunos cerros como y también existen algunos valles. Los suelos del municipio de San José del Golfo son generalmente calizos, con excepciones de algunos que son arenosos.

## **1.7. Aspectos sociales**

Eventualmente se organizan comités con fines específicos. Se profesan las regiones católica y evangélica, siendo mayoritaria la primera. Ambas cuenta con varios templos en el municipio. Se practican con entusiasmo algunos deportes, principalmente el futbol y basquetbol, poseen varias canchas deportivas en diferentes aldeas.

## **1.8. Aspectos climáticos**

El clima se clasifica como cálido, ya que se encuentra ubicado en la zona oriente del departamento de Guatemala. En verano, principalmente en los meses de marzo y abril, la temperatura aumenta de 30°C a 35°C aproximadamente.

## **1.9. Población**

Según proyecciones del Instituto Nacional de Estadística (INE) para el año 2012, San José del Golfo tenía un total de 5 837 habitantes, siendo mujeres un total de 3 036 (52 %) y hombres un total de 2801 (48 %). La densidad

poblacional es de 68,11 habitantes por kilómetro cuadrado, siendo el municipio con la menor densidad de población del departamento de Guatemala.

## **1.10. Crecimiento poblacional**

El crecimiento poblacional del municipio refleja índices de natalidad bajos. La tasa de crecimiento del período de 1994 al 2002 fue de 2,52 la más baja de todo el departamento, sin embargo, la más alta de los últimos períodos intercensales entre los últimos censos.

## **1.11. Población por grupos de edad**

Se puede indicar que la población de San José del Golfo es joven, ya que el 33,36 % está comprendida entre las edades de 0-14 años y el 43,17 % de 15- 39 años, mientras que la población mayor de 70 años es de únicamente el 3,13 %.

El poseer una población infantil y joven indica que existe una buena capacidad de reemplazo de la población que se encuentra en el segmento Población Económica Activa (PEA). Sin embargo, estos grupos etáreos demandan servicios de salud, educación, fuentes de empleo y facilidades recreativas.

Cabe mencionar en este punto, que debido a que el único dato oficial para estos temas lo proporciona solamente el INE, existen otros estudios locales realizados por organismos nacionales e internacionales que, aunque no sean oficiales, pueden utilizarse como referencia.

## **1.12. Concentración y densidad poblacional**

La densidad poblacional del municipio es de 68 habitantes por kilometro cuadrado, en donde el 31,70 % de la población es rural, mientras que el 68,3 % vive en el área urbana, debido a la cercanía a la ciudad capital y a la concentración de servicios en esta área.

### **1.13. Población por grupo étnico**

La población no indígena es el 98,97 % y la indígena es de 1,03 %.

## **1.14. Condición de vida**

La pobreza es un círculo vicioso integrado por bajos ingresos, escaso capital humano y social, falta de educación, carencia de oportunidades de acceso al mercado, salud precaria, y exposición a riesgos, entre otros. Para superarla, los habitantes del municipio deben enfrentarla con la participación de todos los sectores sociales. En este sentido, la planificación del desarrollo es un paso fundamental para la ejecución de lo planificado en función de las necesidades de la población y la asignación de recursos.

## **1.15. Educación**

Este municipio cuenta con educación preprimaria y primaria en la cabecera y en la mayoría de aldeas; la educación básica y la educación media solo se imparten en la cabecera municipal.

En el 2010 se declaró a San José del Golfo como el primer municipio a nivel departamental y segundo a nivel nacional sin analfabetismo.

El aprendizaje sobre lectura y escritura de 190 adultos mayores hizo posible que se disminuyera el índice de analfabetismo en ese municipio, mismo que en 2005 era de 19 % pero ahora se manifiesta en 3,79 %; es por ello que se ha invertido en la educación en los últimos años proponiendo ideas y teniendo en cuenta estudios de prefactibilidad las ampliaciones de escuelas e institutos; impulsados por las mejores y la demanda de los estudiantes fue que el año 2013 se dio inicio a la ejecución de un centro universitario a donde podrán los estudiantes que concluyan el nivel diversificado, recibir clases de la Facultad de Humanidades de la Universidad de San Carlos de Guatemala, beneficiando no solo a todo el municipio, sino que también a las comunidades vecinas como el municipio de San Pedro Ayampúc, el municipio de Palencia e incluso al municipio de Guatemala.

#### **1.16. Vivienda**

Las viviendas con las que cuentan los habitantes en este municipio es un 55 % es de block, con terrazas de concreto y lamina de zinc, un 20 % de adobe y teja y un 25 % es de madera y lamina de zinc.

## **1.17. Aspectos económicos y de infraestructura básicos**

Una de las actividades que se realizan a pesar que no cuenta con las condiciones para desarrollar una agricultura tecnificada, debido a la topografía de los terrenos, la estructura los suelos y la escasez de agua, es que aprovecha la época de invierno para realizar en mayor parte de los cultivos tradicionales como lo son: maíz, fríjol y maicillo, los cuales se hacen dos siembras, la primera en mayo y la otra en agosto, se cosecha también en este municipio el loroco y algunas frutas tales como: la mandarina, mango, nance, naranja, jocote, papaya, etc.

Cuenta también este municipio con poca crianza de: bovinos, equinos y porcinos, en los últimos años se ha incrementado la avicultura y se han construidos algunas instalaciones formales.

Con respecto a la infraestructura de comunicación, la principal vía de acceso hacia la carretera Interamericana está totalmente pavimentada y señalizada.

El acceso que se tiene a las aldeas también se encuentra en totalidad pavimentadas, ahora, hacia los caseríos aún se encuentran con calles de terracería debido a la poca afluencia de tránsito.

## **1.18. Servicios públicos**

Se cuenta con los servicios de: agua potable, energía eléctrica, drenajes, teléfono, correos, centro de salud ella cabecera municipal, puestos de salud en: aldea Pontezuelas y aldea Loma Tendida.

Cuenta con un estadio municipal que posee con canchas polideportivas donde se practican distintos deportes como futbol, básquetbol y voleibol.

Dentro de la cabecera municipal hay una plaza comercial donde se encuentra el mercado y distintos locales comerciales.

Los cementerios están ubicados en varias aldeas y en la cabecera municipal, las aldeas en las que cuenta este servicio es la aldea de Loma Tendida, Pontezuelas y El Planeta.

Cuentan con salones comunales en cada una de las aldeas y en la cabecera municipal, donde se realizan varias actividades, mayormente en época de la feria titular.

Cuenta con los puentes: El Chato, Quebrada de Los Coches, Barranquilla y Agua Zarca.

Recientemente el municipio cuenta con el primer parque recreativo acuático en todo el sector llamado Splash, que tiene la capacidad de albergar hasta 1 000 personas diariamente y cuenta con 186 parqueos.

## **1.19. Actividades económicas**

Las actividades económicas de este municipio son: agricultura, ganadería, avicultura la artesanía, debido a que en este municipio se encuentran algunas minas de barro para la fabricación de: teja, ollas, cómales, etc.

## **1.20. Aspectos culturales y participación social**

San José del Golfo, celebra la feria titular el día 19 de marzo en honor a San José y se extiende por varios días ofreciendo solemnes actos religiosos, también realiza eventos deportivos y sociales con gran entusiasmo popular.

# **2. FASE DE SERVICIO TÉCNICO PROFESIONAL I, DISEÑO DE DRENAJE SANITARIO**

## **2.1. Descripción del proyecto**

Este proyecto comprende el diseño del sistema de alcantarillado sanitario en la calle principal del municipio de San José del Golfo, el cual está conformado por una red de 2 392 metros y 36 pozos de visita. La tubería a utilizar será de concreto y un ramal de aproximadamente 364 metros de PVC, tendrá un diámetro mínimo de 8 pulgadas para la de concreto y un mínimo de 6" para la tubería de PVC para el colector municipal, la cual debe de cumplir con las Normas ASTM D 3034. Se le dará el respectivo procedimiento a las mismas por medio de una planta de tratamiento que se sitúa en la cota más baja del tramo. El servicio tendrá una cobertura de 1 625 habitantes actuales y de 2 466 habitantes a futuro.

## **2.2. Levantamiento topográfico**

.

El levantamiento topográfico se realizó para localizar la red dentro de las calles, pozos de visita y en general, para ubicar todos aquellos puntos de importancia. Se realizaron las mediciones necesarias para determinar las posiciones relativas de los puntos, ya sea arriba, sobre o debajo de la superficie de la tierra, o para establecer tales puntos.

## **2.3. Planimetría**

Consiste en los procedimientos utilizados para fijar las posiciones de puntos proyectados en un plano horizontal, sin importar las elevaciones, con las distancias y direcciones obtenidas en campo.

Para la planimetría se utilizó una estación total que facilitó el procedimiento para el que se utilizaba el teodolito, el equipo utilizado para completar la misma fueron los siguientes:

- Estación total Leica
- Estadal
- 2 prismas
- Cinta métrica de 100 metros de longitud
- Plomada
- Estacas, pintura en aerosol y clavos

## **2.4. Altimetría**

Tiene por objeto determinar la diferencia de altura entre puntos del terreno. La altura de los puntos se toma sobre un plano de comparación, siendo el más común el nivel del mar. El instrumento utilizado para el desarrollo del trabajo depende de la precisión que se desee. Con los datos de campo, se obtienen las cotas y/o perfil del terreno.

El levantamiento altimétrico del sistema de alcantarillado, se realizó aplicando el método taquimétrico utilizando el siguiente equipo:

Estación total Leica

- Estadal  $\bullet$
- Prisma
- Estacas, pintura y clavos  $\bullet$

## **2.5. Partes de un alcantarillado**

Se denomina alcantarillado o red de alcantarillado al sistema e estructuras y tuberías usados para el transporte de aguas residuales o servidas (alcantarillado sanitario), o aguas de lluvia, (alcantarillado pluvial) desde el lugar en que se general hasta el sitio en que se vierten a cause o se tratan.

## **2.5.1. Alcantarillas**

Son los conductos por donde corren las aguas negras, pluviales o ambas, que provienen de las calles, casas, industrias, comercios, etc.

Se tienen tres tipos de sistemas de alcantarillado, cuya elección dependerá de los estudios que se realicen y las condiciones que se presenten, tanto económicas, como físicas y funcionales; el alcantarillado sanitario, el pluvial y el combinado, aunque este último no es muy recomendable.

## **2.5.2. Conexión domiciliar**

Instalaciones que unen las aguas provenientes de las viviendas o edificios, con el sistema municipal o público de drenaje. Están formadas por una tubería secundaria y una caja de registro.

## **2.5.3. Cálculo de caudales**

Caudal

El caudal que puede transportar el drenaje está determinado por el diámetro, pendiente y velocidad del flujo dentro de la tubería. Por norma, el drenaje funciona como un canal abierto, es decir, que no funciona a presión.

**Tirante** 

La altura del tirante del flujo deberá ser mayor de 10 % del diámetro de la tubería y menor del 75 % de la misma. Estos parámetros aseguran el funcionamiento como canal abierto, así como la funcionalidad en el arrastre de los sedimentos.

Velocidad de flujo

La velocidad del flujo se determina por la fórmula de Manning y las relaciones hidráulicas de v/V, donde v es la velocidad del flujo y V es la velocidad a sección llena, v por Norma ASTM F-3034, es la siguiente:

> Mínima Máxima 0,6 m/s ≤  $v \ge 3,00$  m/s

La velocidad mínima es para que no existan sedimentación y por consiguiente algún taponamiento, y la velocidad máxima es para evitar la erosión o desgaste del material. Estos parámetros se aplican para tubería de concreto, pero para tubería de PVC de pared doble, lisa interiormente y corrugada externamente, Norma ASTM F-949, se permiten velocidades

máximas de 5,0 metros por segundo, ya que tiene mayor resistencia a la erosión y desgaste. También es importante considerar que para tramos iniciales con poco caudal se toleran velocidades mínimas de 0,40 metros por segundo.

Velocidad de arrastre

La velocidad de arrastre es la mínima velocidad del flujo, que evita que los sólidos se sedimenten y de esa manera destruyan el sistema.

Por lo tanto, la velocidad de arrastre es la que asegura un buen funcionamiento del sistema, cuando este se encuentra funcionando en su límite más bajo, es decir, cuando el valor de la relación d/D es igual a 0,10.

## **2.5.3.1. Caudal domiciliar**

Es el agua que ha sido utilizada para limpieza, producción de alimentos o limpieza de las mismas personas, es desechada y conducida a la red de alcantarillado. El agua de desecho domestico está relacionada con la dotación y suministro de agua potable. Una parte de esta no será llevada al alcantarillado, como la de los jardines y lavado de vehículos, el valor del caudal domiciliar está afectado por un factor de retorno que varía entre 0,70 a 0,95.

$$
Qdom = \frac{Dot * No. Hab * F. R}{86400}
$$

Donde:

Dot. = dotación (lts /hab./dia) No. Hab. = número de habitantes  $Q$ .dom. = caudal domiciliar (lts/s) F.R. = factor de retorno

Para el diseño del alcantarillado sanitario del casco urbano, se utilizó una dotación de 70 litros/habitante/día asignada por la municipalidad, considerando diferentes factores como clima, costumbres, etc. El factor de retorno que se tomó como criterio para este proyecto fue de 0,85; considerando que el clima es cálido, el agua que se utiliza, en la mayoría se utiliza para aseo personal.

 $\text{QdomActual} = \frac{\text{Dot} * \text{No. Hab} * \text{F. R}}{86\ 400} = \frac{70 * 1625 * 0.85}{86\ 400} = 1.119$ 

$$
QdomFuture = \frac{Dot * No. Hab * F.R}{86\ 400} = \frac{70 * 2\ 466 * 0.85}{86\ 400} = 1.698
$$

## **2.5.3.2. Caudal de conexiones ilícitas**

Es el agua de lluvia que ingresa ilegalmente al sistema. Se calcula como un porcentaje del total de conexiones, como una función del área de techos y patios y de la permeabilidad, así como de la intensidad de lluvia. El caudal de conexiones ilícitas se calcula según la fórmula:

$$
Q\text{conex. } \text{ilicitas} = \frac{\text{CiA}}{360}
$$

Donde:

Qconex.i*cilicitas*= caudal por conexiones ilícitas (m3/s)

C = coeficiente de escorrentía

I = intensidad de lluvia (mm/hora)

A = área que es factible conectar ilícitamente (hectáreas)

Se tomó como base el método dado por el Instituto de Fomento Municipal (INFOM), el cual especifica tomar como mínimo 10 % del caudal domiciliar. Para el presente proyecto se tomó el mínimo.

Qconex ilícitas =  $10\% *$  Qdom

#### **2.5.3.3. Caudal de infiltración**

Es el caudal que se infiltra en la alcantarilla, el cual depende de la profundidad del nivel freático del agua, de la profundidad y tipo de tubería y de la permeabilidad del terreno, el tipo de juntas y la calidad de mano de obra utilizada y de la supervisión técnica.

Puede calcularse de dos formas: en litros por hectárea o en litros diarios por kilómetro de tubería. Se incluye la longitud de la tubería de las conexiones domiciliares aceptando un valor de 6,00 m por cada casa, la dotación de infiltración varía entre 12 000 y 18 000 litros/km/día.

$$
Q \text{infiltración} = \frac{\text{Dot} * (m.\text{tubo} + \text{No}.\text{casas} * 6 \text{metros}) \frac{1}{100}}{86\ 400}
$$

Donde:

Q infiltración = caudal de infiltración Dotación = dotación (l/kilometro/día) No. casas = número de casas

#### **2.5.3.4. Caudal comercial**

Como el nombre lo indica, está conformado por el agua residual proveniente de comercios, tales como restaurantes, hoteles, etc. La dotación varía según el tipo de establecimiento y puede estimarse entre 600 a 3 000 Lt/comercio/día.

 $Q_{com} = \frac{\text{No. de Comercios x Dotación}}{86,400}$ 

Donde:

 $Q_{com}$  = caudal comercial (Lt/s)

No. de comercios = número de comercios (para cada tipo de comercio) Dotación= dotación comercial (Lt/comercio/día)

#### **2.5.3.5. Caudal industrial**

Este tipo de caudal proveniente de las industrias y depende del tipo y tamaño de estas. Dependiendo el tipo de industria, la dotación varía de 16 000 a 18 000 Lt/industria/día.

$$
Q_{\text{com}} = \frac{\text{No. de Comercios x Dotación}}{86,400}
$$

Donde:

 $Q_{com}$  = caudal comercial (Lt/s)

No. de comercios = número de comercios (para cada tipo de comercio)

Dotación= dotación comercial (Lt/comercio/día)

#### **2.5.3.6. Caudal medio**

Es la suma de todos los caudales provenientes de las industrias, comercios, viviendas, conexiones ilícitas e infiltración, descartando todo aquel caudal que, dada la situación o propiedades de la red, no contribuya al sistema; el valor se obtiene de la siguiente ecuación.

> $\text{Qdom} = \Sigma \text{ Qind} + \text{Qcom} + \text{Qcilicitas} + \text{Qinf}$ Qmed = Σ Qdom

Factor de caudal medio  $\bullet$ 

Es el factor que regula la aportación del caudal en la tubería. Se considera como la suma de los caudales doméstico, de infiltración, por conexiones ilícitas, comercial e industrial. Este factor según el INFOM debe estar entre los rangos de 0,002 a 0,005. Si da un valor menor se tomará 0,002 y si fuera mayor se tomará 0,005.

Se determina mediante la siguiente ecuación:

 $F Q M = \frac{Qmed}{No. dehabitantes}$ 

Donde:

Q med. = caudal medio F.Q.M. = factor de caudal medio

## Factor de Harmond

Conocido también como factor de flujo instantáneo, y se encarga de regular las aportaciones por uso doméstico, determinando la probabilidad de la cantidad de usuarios que estará haciendo uso del servicio, o la probabilidad de que múltiples artefactos sanitarios de las viviendas, se estén usando simultáneamente. Está en función del número de habitantes localizados en el tramo de aporte y el cálculo se determina mediante la fórmula de Harmond:

$$
F.H = \frac{18 + \frac{p}{1000}}{4 + \frac{p}{1000}}
$$

Donde:

FH = factor de Harmond p = población en miles de habitantes

El factor de Harmond es adimensional y se encuentra entre los valores de 1,5 a 4,5 según sea el tamaño de la población a servir del tramo.

## **2.5.3.7. Caudal de diseño**

Para realizar la estimación de la cantidad de aguas residuales que transportará el alcantarillado en los diferentes puntos donde aquella fluya, primero se tendrán que integrar los valores que se describen en la fórmula siguiente:

Q diseño= No.hab.\* F.H.\* FQM

20

## Donde:

Q diseño = caudal de diseño No. hab.= número de habitantes futuros acumulados F.H. = factor de Harmond FQM. = factor de caudal medio

Pendientes máximas y mínimas  $\bullet$ 

Para reducir costos por excavación, la pendiente de la tubería deberá adaptarse a la pendiente del terreno. Sin embargo, en todos los casos se tienen que cumplir con las siguientes especificaciones hidráulicas:

## $q < Q$

Donde:

q = caudal de diseño

Q = caudal a sección llena

## d / D <0,75

Donde:

 $d =$ tirante

D = diámetro interno de la tubería

#### Ecuación de Manning para flujo encanales

Los valores de velocidad y caudal que ocurren en un canal se han estimado por medio de fórmulas desarrolladas experimentalmente, en las cuales se involucran los factores que más afectan al flujo de las aguas en el canal.

La ecuación que más se utiliza es la de Manning:

$$
v = \frac{\sqrt[3]{R^2} \cdot \overline{S}}{n}
$$

Donde:

 $v =$  velocidad

$$
R =
$$
radio hidráulico

S = pendiente

n = coeficiente de rugosidad, depende del material que se utiliza

Debido a que normalmente los diámetros nominales de la tubería utilizada son dados en pulgadas, la fórmula anterior ha sido adaptada para poder ser usada de la siguiente forma:

$$
V = \frac{0.03429 * \theta^{\frac{2}{3}} * S^{1/2}}{n}
$$

Donde:

 $V =$  velocidad (m/s)

θ = diámetro en pulgadas

S = pendiente de la gradiente hidráulica (m/m)

n = coeficiente de rugosidad, el cual depende del material que se utiliza, para este proyecto, por utilizar tubería de concreto, se utilizó un coeficiente de rugosidad igual a 0,015.

Ecuación a sección llena

Para el diseño del alcantarillado sanitario se debe contar con la información correspondiente a los valores de la velocidad y caudal de la sección llena de la tubería que se está utilizando.

Para el cálculo de la velocidad se emplea la fórmula siguiente:

$$
v = \frac{\sqrt[3]{R^2} \cdot \overline{S}}{n}
$$

Donde:

 $v =$  velocidad

- $R =$  radio hidráulico
- S = pendiente
- n = coeficiente de rugosidad, el cual depende del material que se utiliza

El caudal que transportará:

$$
Q = A * V
$$

Donde:

 $Q =$  caudal a sección llena (I/s)

A = área de la tubería (m $^2$ )

V = velocidad a sección llena (m/s)

Relaciones hidráulicas

Al realizar el cálculo de las tuberías que trabajan a sección parcialmente llena y poder agilizar de alguna manera los resultados de velocidad, área y caudal, perímetro mojado y radio hidráulico, se relacionaron los términos de la sección totalmente llena con los de la sección parcial. De los resultados obtenidos se construyeron el gráfico y tablas, utilizando para esto la fórmula de Manning, los cuales se presentan más adelante.

Se deben considerar las siguientes especificaciones hidráulicas:

q diseño < Q lleno

La velocidad debe estar comprendida entre:

$$
0,60 \le v \le 3,00
$$
 (m/seg.)

El tirante debe estar entre:

 $0,10 ≤ d/D ≤ 0,75$ 

| d/D    | a/A    | v/v   | q/Q     | d/D    | a/A     | v/v    | q/Q     |
|--------|--------|-------|---------|--------|---------|--------|---------|
| 0,0100 | 0,0017 | 0,088 | 0,00015 | 0,1025 | 0,05396 | 0,408  | 0,02202 |
| 0,0125 | 0,2370 | 0,103 | 0,00024 | 0,1050 | 0,05584 | 0,414  | 0,02312 |
| 0,0150 | 0,0031 | 0,116 | 0,00036 | 0,1050 | 0,05783 | 0,420  | 0,02429 |
| 0,0175 | 0,0039 | 0,129 | 0,00050 | 0,0110 | 0,05986 | 0,426  | 0,02550 |
| 0,0200 | 0,0048 | 0,141 | 0,00067 | 0,1125 | 0,06186 | 0,432  | 0,02672 |
| 0,0225 | 0,0057 | 0,152 | 0,00087 | 0,1150 | 0,06388 | 0,439  | 0,02804 |
| 0,0250 | 0,0067 | 0,163 | 0,00108 | 0,1175 | 0,06591 | 0,444  | 0,02926 |
| 0,0325 | 0,0099 | 0,194 | 0,00191 | 0,1250 | 0,07214 | 0,463  | 0,03340 |
| 0,0350 | 0,0110 | 0,203 | 0,00223 | 0,1275 | 0,07426 | 0,468  | 0,03475 |
| 0,0375 | 0,0122 | 0,212 | 0,00258 | 0,1300 | 0,07640 | 0,473  | 0,03614 |
| 0,0400 | 0,0134 | 0,221 | 0,00223 | 0,1325 | 0,07855 | 0,479  | 0,03763 |
| 0,0425 | 0,0147 | 0,230 | 0,00338 | 0,1350 | 0,08071 | 0,484  | 0,03906 |
| 0,0450 | 0,0160 | 0,239 | 0,00382 | 0,1375 | 0,08289 | 0,490  | 0,04062 |
| 0,0475 | 0,0173 | 0,248 | 0,00430 | 0,1400 | 0,08509 | 0,495  | 0,04212 |
| 0,0500 | 0,0187 | 0,256 | 0,00479 | 0,1425 | 0,08732 | 0,501  | 0,04375 |
| 0,0525 | 0,0201 | 0,264 | 0,00531 | 0,1450 | 0,08954 | 0,507  | 0,0457  |
| 0,0550 | 0,0215 | 0,273 | 0,00588 | 0,1475 | 0,09129 | 0,511  | 0,04665 |
| 0,0575 | 0,0230 | 0,271 | 0,00646 | 0,1500 | 0,09406 | 0,052  | 0,04963 |
| 0,0600 | 0,0245 | 0,289 | 0,00708 | 0,1525 | 0,09638 | 0,522  | 0,05031 |
| 0,0625 | 0,0260 | 0,297 | 0,00773 | 0,1550 | 0,09864 | 0,528  | 0,05208 |
| 0,0650 | 0,0276 | 0,305 | 0,00841 | 0,1575 | 0,10095 | 0,533  | 0,05381 |
| 0,0675 | 0.0292 | 0,312 | 0,00910 | 0,1600 | 0,10328 | 0,538  | 0,05556 |
| 0,0700 | 0,0301 | 0,320 | 0,00985 | 0,1650 | 0,10796 | 0,548  | 0,05916 |
| 0,0725 | 0,0323 | 0,327 | 0,01057 | 0,1700 | 0,11356 | 0,560  | 0,06359 |
| 0,0750 | 0,0341 | 0,334 | 0,01138 | 0,1750 | 0,11754 | 0,568  | 0,06677 |
| 0,0775 | 0,0358 | 0,341 | 0,01219 | 0,1800 | 0,12241 | 0,577  | 0,07063 |
| 0,0800 | 0,0375 | 0,348 | 0,01304 | 0,1850 | 0,12733 | 0,587  | 0,07474 |
| 0,0825 | 0,0392 | 0,355 | 0,01392 | 0,1900 | 0,13229 | 0,696  | 0,07885 |
| 0,0850 | 0,0410 | 0,361 | 0,01479 | 0,1950 | 0,13725 | 0,605  | 0,08304 |
| 0,0875 | 0,0428 | 0,368 | 0,01574 | 0,2000 | 0,14238 | 0,615  | 0,08756 |
| 0,0900 | 0,0446 | 0,375 | 0,01672 | 0,2050 | 0,14750 | 0,624  | 0,09104 |
| 0,0925 | 0,0464 | 0,381 | 0,01792 | 0,2100 | 0,15266 | 0,6330 | 0,09663 |
| 0,2200 | 0,1631 | 0,651 | 0,10619 | 0,5900 | 0,6140  | 1,07   | 0,61157 |
| 0,2250 | 0,1684 | 0,659 | 0,11098 | 0,6000 | 0,62650 | 1,07   | 0,64157 |
| 0,2350 | 0,1791 | 0,676 | 0,12109 | 0,6200 | 0,65130 | 1,08   | 0,70537 |
| 0,2400 | 0,1846 | 0,684 | 0,12623 | 0,6300 | 0,66360 | 1,090  | 0,72269 |
| 0,2450 | 0,1900 | 0,692 | 0,13148 | 0,6400 | 0,67590 | 1,090  | 0,73947 |
| 0,2500 | 0,1955 | 0,702 | 0,13726 | 0,6500 | 0,68770 | 1,100  | 0,75510 |
| 0,3000 | 0,2523 | 0,776 | 0,19580 | 0,7000 | 0,74770 | 1,120  | 0,85376 |
| 0,3100 | 0,2640 | 0,790 | 0,20858 | 0,7100 | 0,75960 | 1,120  | 0,86791 |
| 0,3200 | 0,2459 | 0,804 | 0,22180 | 0,7200 | 0,77080 | 1,130  | 0,88384 |
| 0,3300 | 0,2879 | 0,817 | 0,23516 | 0,7300 | 0,78220 | 1,130  | 0,89734 |

Tabla I. **Relaciones hidráulicas sección circular**

Continuación de la tabla I.

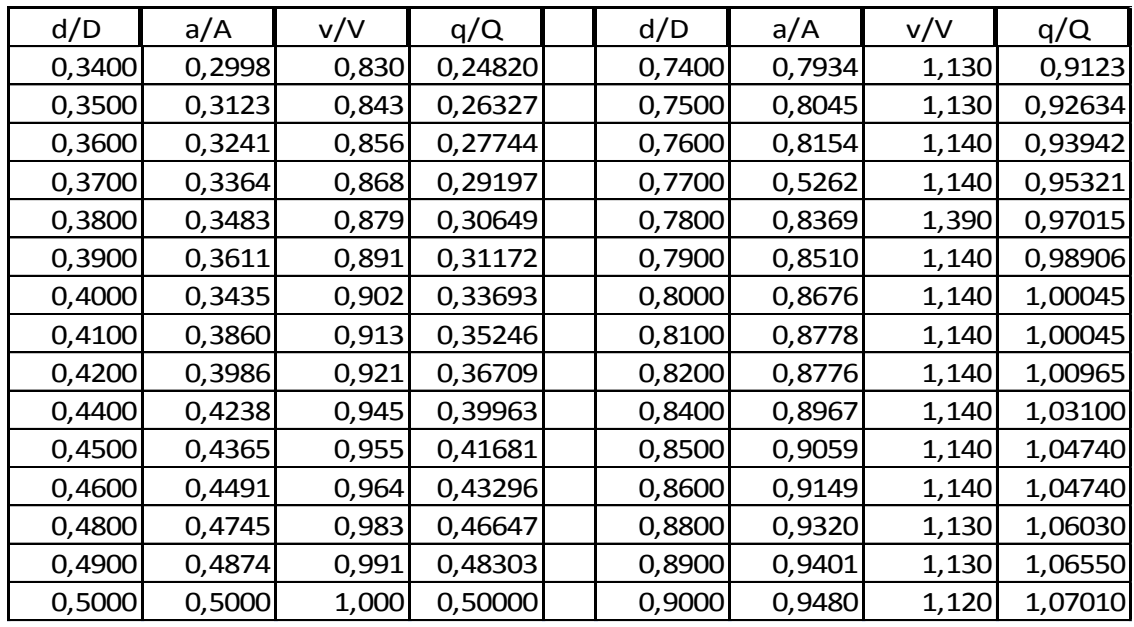

Fuente: Reglamentos generales para el diseño de alcantarillas y drenajes según INFOM.

## **2.5.4. Diámetro de la tubería**

El diámetro mínimo de tubería a utilizar en el diseño de alcantarillados sanitarios es de 6" para tubería PVC y de 8" para tubería de concreto. Se utilizan estos diámetros debido a requerimientos de limpieza, flujo y para evitar obstrucciones.

## **2.5.5. Pozos de visita**

Los pozos de visita son parte de un alcantarillado y son empleadas como medio de inspección y limpieza.

La altura está determinada por la profundidad de la tubería; pueden ser construidos de concreto o mampostería; siendo en este medio generalmente construidos de ladrillo de barro cocido. El interior debe ser impermeabilizado.

## **2.5.6. Localización de los pozos de visita**

Se colocarán pozos de visita en los siguientes puntos:

- En el inicio de cualquier ramal  $\bullet$
- En intersecciones de tuberías  $\bullet$
- Donde exista cambio de diámetro de tubería
- En cambios de dirección horizontal
- En cambios de pendiente

La separación entre pozos de visita deben ser distancias no mayores de 100 metros en línea recta.

## **2.5.7. Cotas Invert**

Es la distancia entre el nivel de la rasante del terreno y el nivel inferior de la tubería.

Según el INFOM, la diferencia entre las cotas Invert de entrada y salida, debe ser como mínimo la carga de velocidad en el tubo de salida:

$$
h_v = \frac{v^2}{2g}
$$

Excepto cuando la tubería de entrada y la tubería de salida son del mismo diámetro y están en línea recta, en cuyo caso las tuberías se instalan según la pendiente:

 $CIS = CT - H_{min}$  para tramos iniciales

 $CIE = CIS - \frac{S_{tuberia} * DH}{100}$ 

Donde:

CIS = cota Invert de salida CIE = cota Invert de entrada  $CT = \cot \theta$  de terreno  $H_{min}$  = altura mínima de la profundidad de la tubería  $S<sub>tuberia</sub>$  = pendiente de la tubería DH = distancia horizontal entre pozos de visita

También deben tomarse en cuenta los siguientes parámetros para el cálculo de las cotas Invert de salida:

- Cuando llega una tubería y sale otra de igual diámetro, la cota Invert de salida debe estar como mínimo 3 centímetros por debajo de la cota Invert de entrada.
- Cuando a un pozo de visita entra una tubería y sale otra de distinto diámetro, la cota Invert debe ser como mínimo la diferencia de los dos diámetros por debajo de la cota Invert de entrada.
- Cuando a un pozo de visita entra más de una tubería y sale una tubería, todas de igual diámetro, la cota Invert debe ser como mínimo 3 centímetros por debajo de la cota Invert de entrada más profunda.
- Cuando a un pozo de visita llegan 2 o más tuberías y sale una, y son de distinto diámetro, la cota Invert de salida debe ser:
	- o 3 centímetros por debajo de las tuberías del mismo diámetro
	- o La diferencia de diámetros de las tuberías de diferente diámetro
- Cuando a un pozo de visita llega más de una tubería y sale más de una tubería, la cota Invert de salida será:
	- o La cota Invert de las tuberías de ramales iniciales debe ser como mínimo la que considere la altura mínima.
	- o La cota Invert de salida del ramal de seguimiento se calculará de acuerdo a los incisos anteriores.

## **2.5.8. Conexiones domiciliares**

- Tienen la finalidad de transportar las aguas residuales provenientes de las viviendas, hacia la red general del sistema. Una conexión domiciliar consta de dos elementos:
	- o Candela: generalmente son construidas con tubos de concreto colocados verticalmente, con un diámetro no menor de 12", debidamente impermeabilizados por dentro, deben contar con una tapadera para permitir realizar inspecciones periódicas.

o Tubería secundaria: la conexión de la candela con la tubería central se hace por medio de la tubería de acometida conocida también como tubería secundaria, la cual debe tener un diámetro mínimo de 4" para PVC y 6" para tuberías de concreto. La conexión con la alcantarilla central se hace a un ángulo de 45°.

#### **2.5.9. Profundidad de tubería**

La profundidad a la que se coloque la red de tubería debe ser la suficiente para evitar que el paso de vehículos la afecte. La profundidad mínima, desde la superficie del terreno hasta la parte superior de la tubería, según las Normas del INFOM, debe ser de un metro. Aunque dependerá también de si el tráfico es liviano o pesado y del diámetro de la tubería a utilizar.

Especificaciones técnicas

Para el diseño del sistema de alcantarillado sanitario se tomaron como base las Normas ASTM F-949 y las normas que establece La Dirección General de Obras Públicas, Normas utilizadas por el INFOM.

#### **2.5.10. Planta de tratamiento**

La planta de tratamiento que se usa actualmente es aeróbica, implica tres etapas, llamadas tratamiento primario, secundario y terciario. Primero, los sólidos se separan de la corriente de las aguas residuales. La materia biológica entonces disuelta es convertida progresivamente en una masa sólida usando bacterias indígenas, flotantes. Finalmente, los sólidos biológicos se neutralizan y el agua tratada se puede desinfectar químicamente o físicamente (por ejemplo por las lagunas y la microfiltración). El efluente final se descarga actualmente en una quebrada de agua donde al transcurso del tramo se va sedimentando debido a que la misma no es suficiente para llegar al río.

La planta está ubicada aproximadamente a cien metros de las casas más cercanas, por lo tanto no resultan afectadas por malos olores o por ruidos de la bomba.

Diseño de la red de alcantarillado sanitario

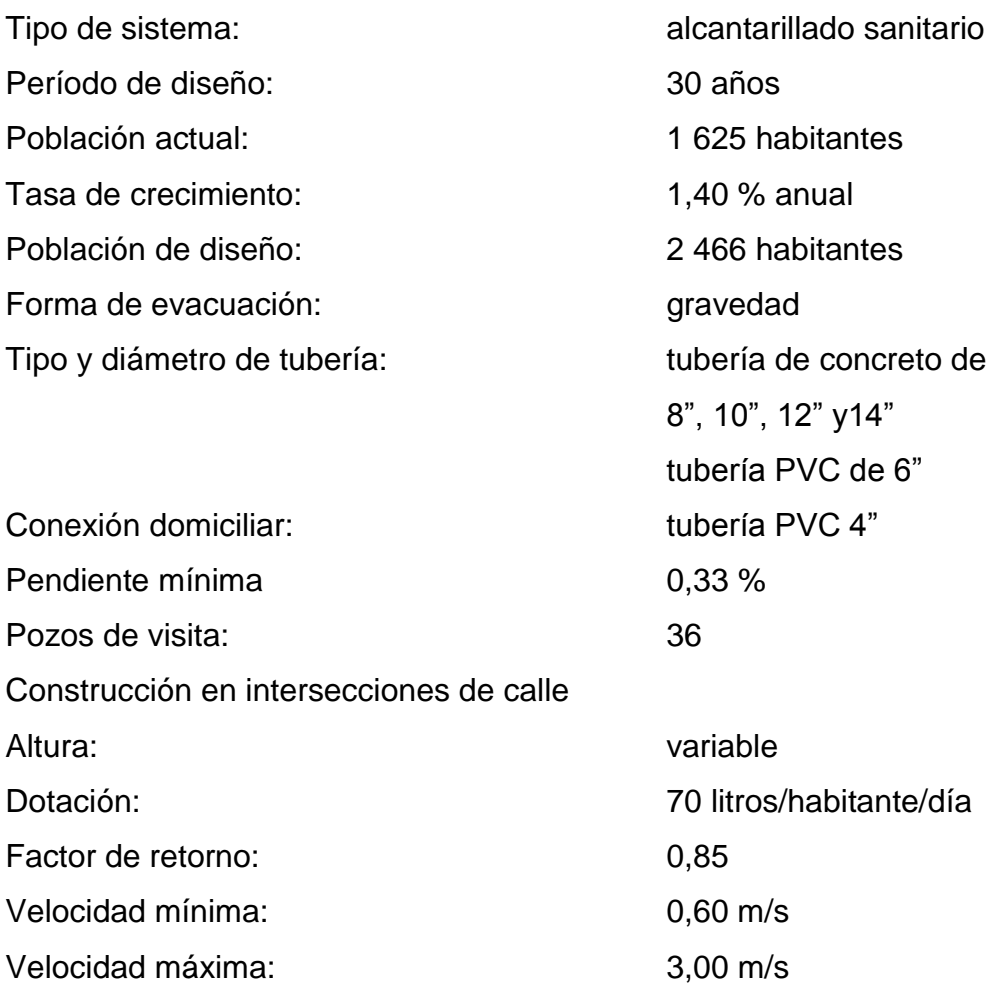

## **2.5.11. Ejemplo de cálculo de un tramo**

Se diseñará el tramo comprendido entre el pozo de visita PV 13 y PV 14 los datos son los siguientes:

- Cotas del terreno
	- o Cota inicial: 87,56 m
	- o Cota final: 85,43 m
- Distancia entre pozos  $\bullet$

PV-13 y PV-14 =  $86,9$  m.

Pendiente del terreno  $\bullet$ 

 $P = ((\text{cot}a \text{ inicial-cota final})/\text{distance})^*100$ 

Sustituyendo datos:

$$
P = \frac{87,56 - 85,43}{86,9} \times 100
$$

$$
P = 2,45%
$$

Cálculo de población

$$
Pf = 85 * 1 + \frac{1,40}{100}^{30} = 129
$$
 habitantes

Factor de Harmond: (FH)  $\bullet$ 

$$
FH = \frac{\frac{18+ \frac{85}{1000}}{4+ \frac{85}{1000}}}{4+ \frac{85}{1000}} = 4,26
$$

- Cálculo de caudales  $\bullet$
- Caudal domiciliar (Q dom)  $\bullet$

$$
Qdom = \frac{\frac{70 \frac{\text{lts}}{\text{hab}}}{\text{dia}} \cdot 85 \text{hab} \cdot 0.85}{86.400}
$$

$$
Qdom = 0,059
$$
lts/s

Caudal comercial  $\bullet$ 

En este tramo contiene 2 comercios, por lo tanto

$$
Qcom = \frac{2 \cdot 10 \cdot 6 + 10 \cdot 4 + 10 \cdot 4}{86,400}
$$

$$
Qcom = 0,00162037
$$
 lts/s

 $\overline{a}$ 

Caudal de infiltración  $\bullet$ 

$$
9\text{infiltración} = \frac{70 * (86.9 + 17 * 6 \text{metros}) \frac{1}{100}}{86.400}
$$

$$
Q
$$
infiltración = 0,016

Caudal de conexiones ilícitas

 $Qilic = 0,1 * Qdom$  $Qilic = 0.1 * 0.059$  $Qilic = 0.0059$  lts/s

Caudal sanitario: (Qsan)

El caudal de diseño será la suma de los caudales calculados:

Qsanitario =  $0,0059 + 0,059 + 0,00162037 + 0,016$ 

Qsanitario =  $0,08252$  lts/s

Factor de caudal medio

Fqmedio =  $\frac{\text{qsantario}}{\text{polación}} = \frac{0.059}{85} = 0.00097082$ 

Como el factor de caudal medio es menor que 0,002 entonces se utilizará 0,002.

Caudal de diseño

Qdiseño = FQmedio \* FH \* población =  $0.002 * 4.26 * 85 = 0.7242$  l/s

Velocidad: (V)  $\bullet$ 

Para calcular la velocidad del agua en el tubo a sección llena, se usan los siguientes datos:

o Por ser tubería de concreto

Diámetro mínimo 8 pulgadas Coeficiente de rugosidad n=0,015

Pendiente

Se inició a colocar la pendiente de la tubería igual a la pendiente del terreno para ahorrar costos de excavación. En este tramo como es del 13 al 14, se disminuye un poco a la pendiente de la tubería con respecto a la pendiente del terreno.

% Tubería = 1,75

$$
v = \frac{0.034529 \times D^{\frac{2}{3}} \times S^{1/2}}{n} = \frac{0.03429 \times 10^{\frac{2}{3}} \times 0.0175^{1/2}}{0.015} = 1.404 \text{ m/s}
$$

$$
Q = V \cdot A = 1,404 \cdot \pi \cdot \frac{10}{2}^{2} \cdot 0,64516 = 71,14 \text{ lts/s}
$$

Usando tablas de relaciones se obtienen las velocidades y tirantes reales

$$
D_{\text{diseño}}/ Q_{\text{sección IIena}} = 5,083/71,14 = 0,071470
$$

 $V_{\text{diseño}}/V_{\text{diseño}} = 0.577464$ 

$$
V_{\text{diseño}} = 0.577464 * 1,404 = 0,81
$$

d<sub>diseño</sub>/D<sub>sección llena</sub>= 0,18

Usando tablas de relaciones se obtiene:

d/D =0,18, entonces se puede calcular el dato real del tirante de diseño (con el caudal de diseño).

$$
d = Factor \frac{d}{D} \tabla a \cdot D \tabla b
$$

$$
d = 0.18 \cdot 10^{n}
$$

$$
d = 0.18
$$

 De acuerdo con estos resultados, se comprueba que se cumplen los rangos de velocidades máximas y mínimas, se observa que si cumplen,

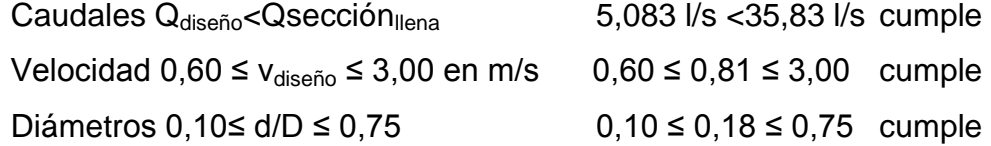

- Cálculo de cotas Invert  $\bullet$ 
	- o Cota Invert salida PV-13

$$
CIS_{PV-13} = CIE_{PV-13} - 0.03
$$

$$
CIS_{PV-13} = 79{,}52-0{,}03 = 79{,}49 \text{ m}
$$

o Cota Invert entrada PV-14

$$
CIE_{PV-14} = CIS_{PV-13} - (D.H_{\text{.entre pozos}} * \%S_{\text{tubo}})
$$

 $CIE<sub>PV-14</sub> = 79,49 - [85,30<sup>*</sup> (1,75/100)] = 78,00 m$ 

o Profundidad de pozo de visita PV-3

 $H_{PV-3} = CT_{PV-3} - CIS_{PV-3}$ 

$$
H_{PV-3} = 87,56 - 79,49 = 8,07
$$
 m

o Profundidad de pozo de visita PV-4

$$
H_{PV-4} = CT_{PV-4} - CIS_{PV-4}
$$

$$
H_{PV-4} = 85,43 - 78,00 = 7,43
$$
 m
## o Volumen de excavación

El volumen de excavación es igual al producto del ancho de zanja, por el promedio de altura de pozos por la distancia horizontal.

volumen de excavación =  $\frac{h \text{ pozo initial} + h \text{ pozo final}}{2 * \text{Dist. horizontal entire pozo}}$ 

volume of the excavación = 
$$
\frac{8,07 + 7,43}{2*(0,7*86,9)} = 471,43 \text{ m}^3
$$

El ancho de zanja se toma dependiendo de las alturas de los pozos.

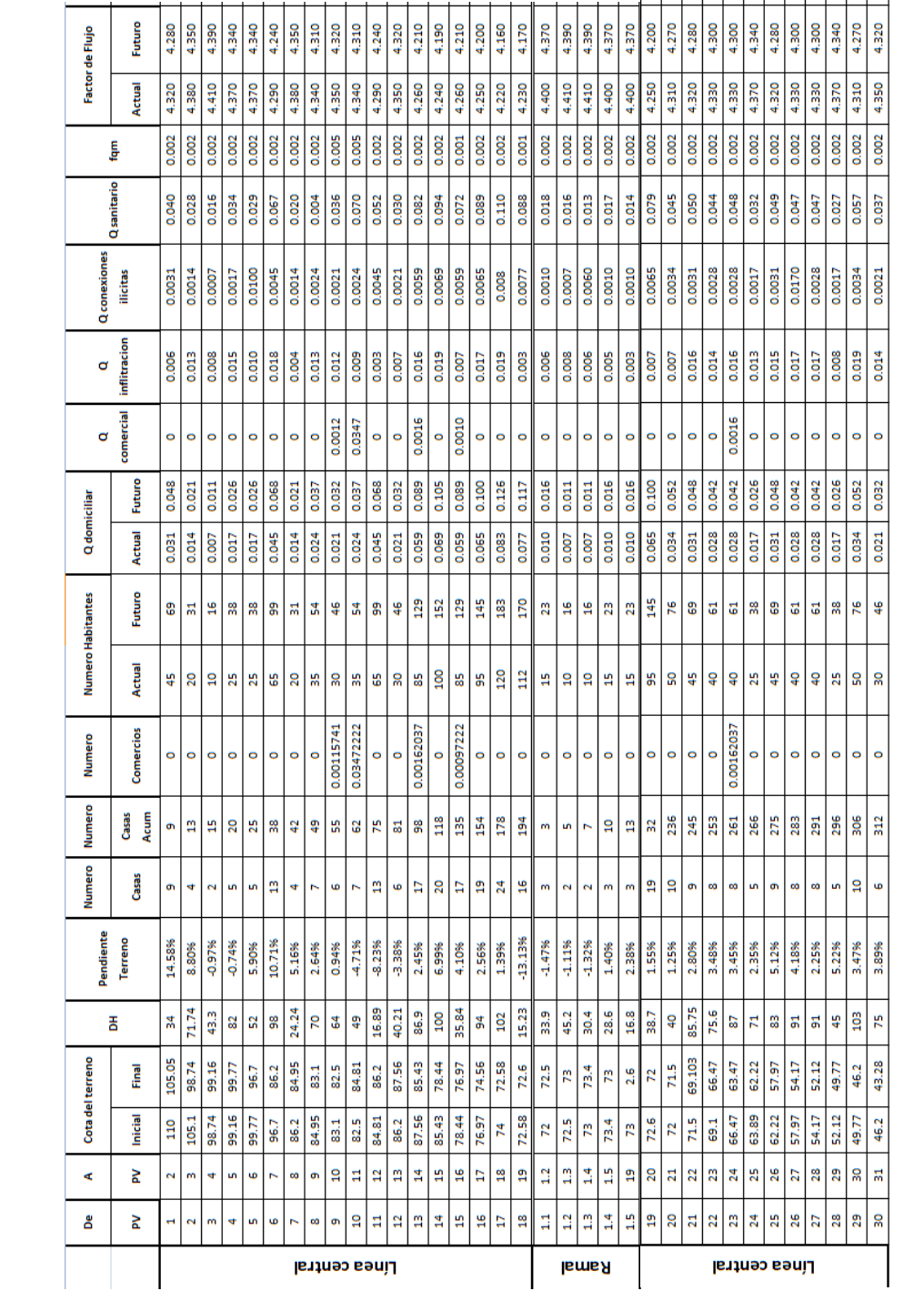

## Tabla II. **Tabla resumen del cálculo hidráulico del alcantarillado**

## Continuación de la tabla II.

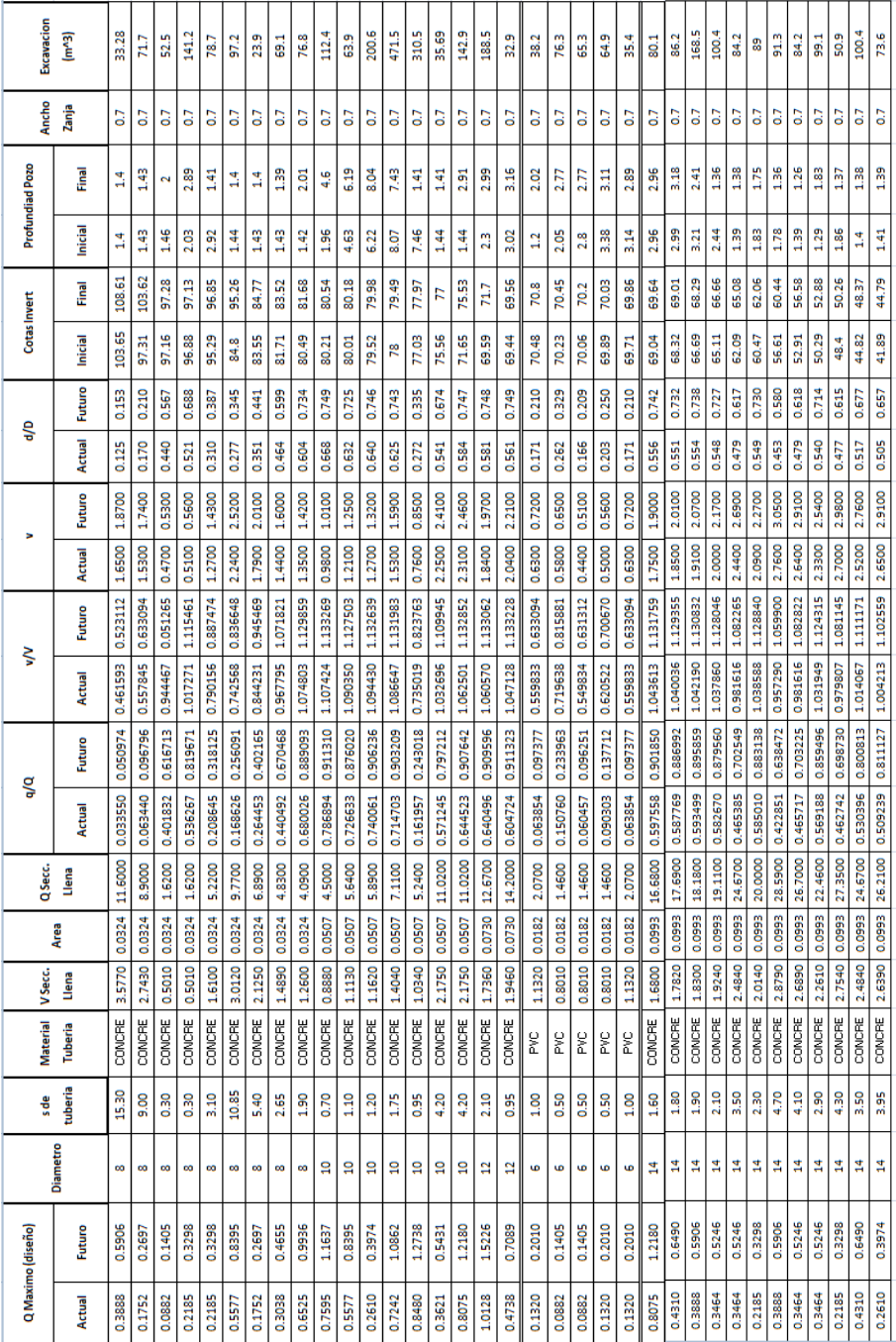

Fuente: elaboración propia.

#### **2.6. Presupuesto alcantarillado sanitario**

El presupuesto fue realizado con base en precios unitarios, integrando el costo directo conformado por: materiales de construcción, mano de obra calificada y no calificada, dentro de los costos indirectos: utilidades, administración, supervisión e imprevistos, aplicando el 42 %. Los precios de los materiales se cotizaron en la cabecera municipal de San José del Golfo y los elementos que no se encontraban allí como las tuberías de concreto, se cotizaron en la ciudad de Guatemala, los salarios de mano de obra, se consideraron los de la Cámara Guatemalteca de la Construcción y los que la municipalidad asigna a casos similares.

## Tabla III. **Presupuesto alcantarillado sanitario**

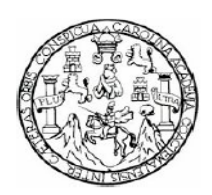

UNIVERSIDAD DE SAN CARLOS DE GUATEMALA EJERCICIO PROFESIONAL SUPERVISADO **FACULTAD DE INGENIERÍA** 

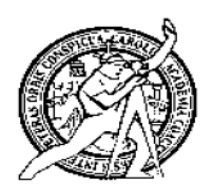

#### PRESUPUESTO DEL PROYECTO

**Proyecto:** Alcantarillado sanitario en la calle principal **Ubicación:** Calle principal de San José del Golfo, Guatemala **Solicitante:** Municipalidad de San José del Golfo, Guatemala

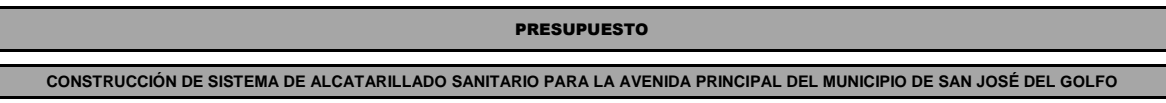

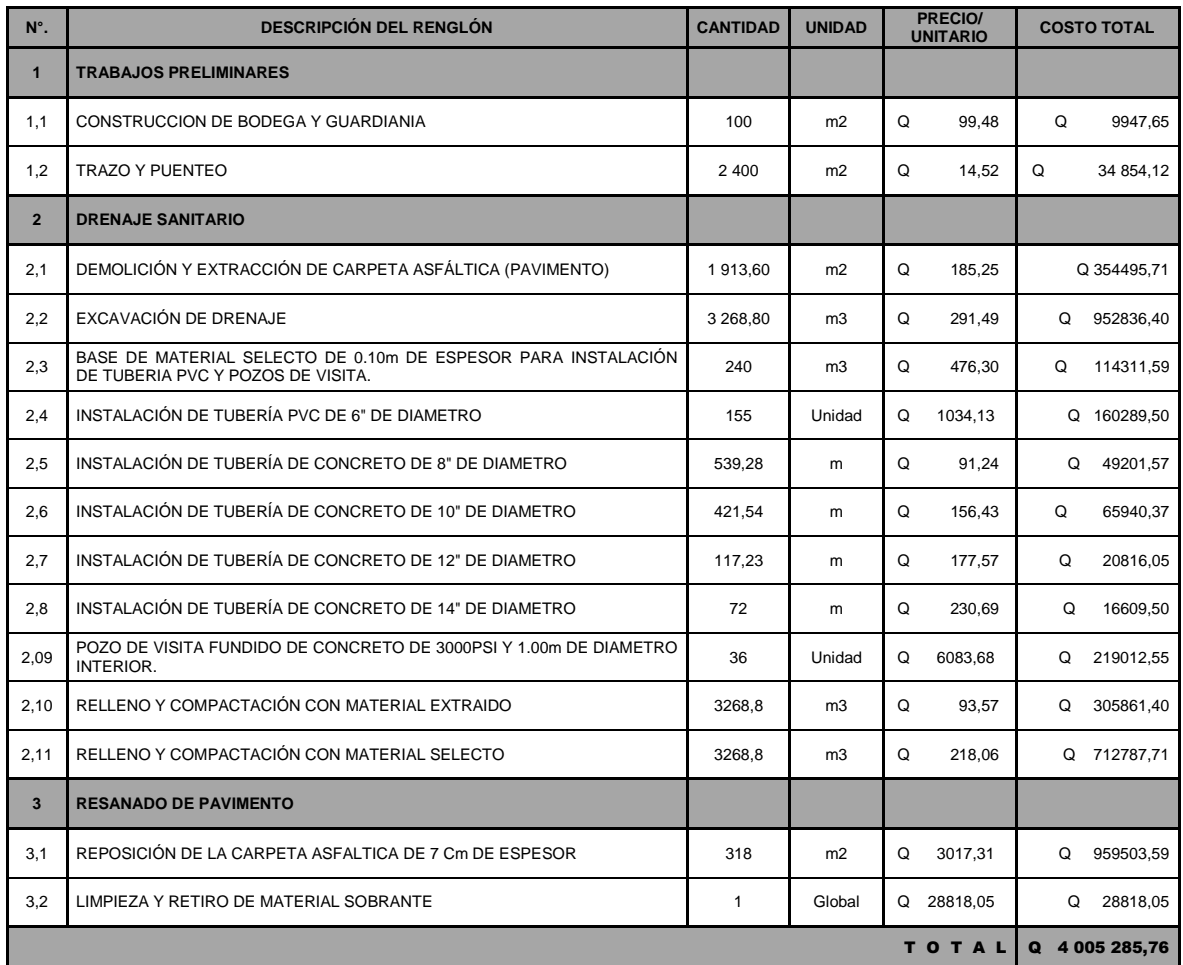

Fuente: elaboración propia.

#### **2.7. Evaluación de Impacto Ambiental**

El impacto ambiental es la alteración, modificación o cambio en el ambiente o en alguno de sus componentes de cierta magnitud y complejidad originado o producido por los efectos de la acción o actividad humana.

Los problemas derivados de la construcción del sistema de drenaje sanitario que se presentan durante la construcción y que afectan principalmente a los habitantes de la localidad son los siguientes:

- Generación de polvo y ruido debido a la excavación de las zanjas y pozos de visita.
- Obstrucciones en las calles debido a la excavación, colocación de tubería y construcción de los pozos visita.
- Movimiento de tierras y transporte de materiales.

Para mitigar el impacto negativo que la descarga de las aguas residuales causa sobre cuerpos de agua o suelo, se les dará un tratamiento primario mediante una planta de tratamiento existente. Además, es importante la supervisión y mantenimiento de la misma para evitar subsecuentes problemas.

#### **2.8. Planos**

Para este proyecto, se elaboraron planos que contienen la planta y perfil de pozos de visita, detalles conexiones domiciliares. En los planos de planta perfil se colocaron todos los datos necesarios como cota de terreno, cota Invert de entrada y salida de tubería, diámetro de tubería, pendiente de la tubería, y distancia entre cada pozo de visita. Ver planos finales en (apéndice 1).

43

## **2.9. Cronograma de actividades**

El cronograma de actividades es una guía de los pasos que se deben realizar según, la precedencia o importancia del proceso constructivo de toda edificación para minimizar los costos y maximizar la mano de obra, por estas razones se presenta dicho cronograma en la tabla IV.

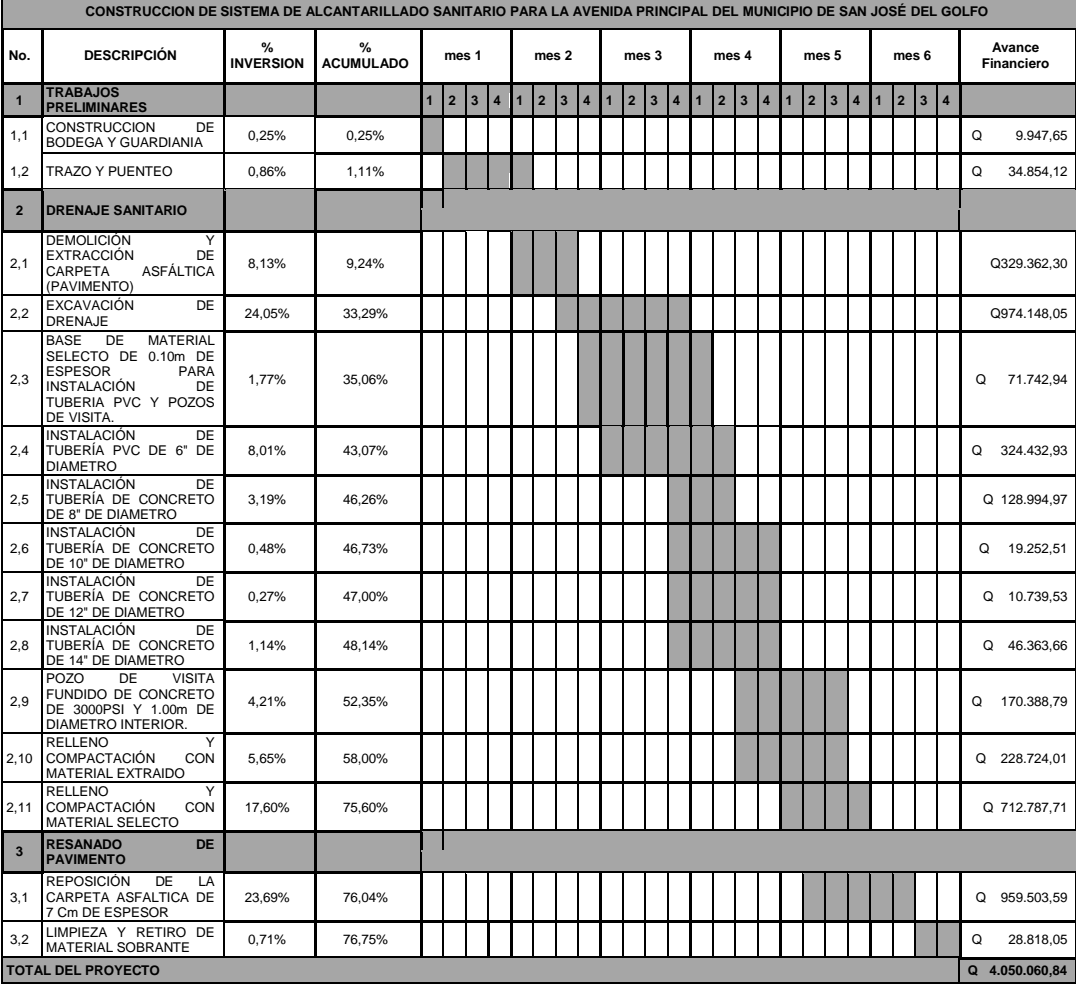

## Tabla IV. **Cronograma de actividades**

Fuente: elaboración propia.

El costo total del proyecto del alcantarillado sanitario es de: cuatro millones cincuenta mil sesenta quetzales con ochenta y cuatro centavos (Q 4 050 060,84). El cual se realizará en un plazo de 6 meses.

# **3. FASE DE SERVICIO TÉCNICO PROFESIONAL II DISEÑO DEL PUENTE VEHICULAR**

#### **3.1. Descripción del proyecto**

El proyecto consiste en diseñar un puente vehicular de concreto reforzado de una vía, capaz de soportar cargas de vehículo AASHTO HS 20-44, con una luz entre apoyos de 18metros y un ancho total de 6,45metros, estribos de concreto ciclópeo, vigas de apoyo, cortinas, vigas principales, losa y diafragmas de concreto reforzado, para la cabecera del municipio de San José del Golfo, departamento de Guatemala; situado en el kilómetro 28 del centro de la ciudad.

El puente cuenta con la particularidad de tener un pequeño ángulo de inclinación, con respecto a la carretera donde permite diseñar el puente con esviaje, esto quiere decir que la horizontal de los apoyos del tablero forma un ángulo distinto a 90 grados, con el eje longitudinal del tablero.

Se diseñó el puente como un puente normal reforzado, debido a que la luz y el ángulo no son muy grandes, en los planos se deja totalmente claro las dimensiones de todos los elementos para que a la hora de que se ejecute se tome en consideración.

En la mayor parte de los casos modernos los puentes son esviajados, no presentando mayores problemas ni inconvenientes si estos están compuestos por vigas, en cambio cuando se trata de losas simplemente apoyadas los esfuerzos que en ellas se presentan difieren de los de las losas rectas, aumentando esta diferencia con el ángulo de esviaje.

Después de evaluar las diferentes clases de estructuras que se pueden utilizar, se seleccionó una de concreto reforzado fundida en el lugar, debido a que con estos se pueden cubrir luces de hasta 25 metros sin apoyo central, no necesita equipo especial para la construcción, se pueden aprovechar los materiales del lugar, no requieren de mayor mantenimiento y el acceso al lugar es muy difícil, para utilizar otro tipo de estructura.

## **3.2. Levantamiento topográfico**

Para el diseño del puente se estudió la planimetría y altimetría del lugar, de esta manera, obtener las curvas de nivel, indicando el lugar adecuado para diseñar con mayor precisión el puente.

### **3.3. Levantamiento planimétrico**

La planimetría tiene como finalidad definir el área de emplazamiento y la proyección horizontal del puente, es decir, localizarlo dentro de la sección del río, con el objetivo de ubicarlo en una posición adecuada.

Se utilizó una estación total marca Leica, una cinta métrica de 50 metros un estadal de 4 metros, estacas y trompos de madera, pintura y plomadas.

## **3.4. Altimetría**

Tiene en cuenta las diferencias de nivel existentes entre los distintos puntos del terreno, para lo cual se trazo un eje central río arriba y río abajo para

48

posteriormente poder determinar las respectivas secciones transversales. Ver planos en apéndice 2.

## **3.5. Criterios y especificaciones para el diseño de puentes de concreto de sección, viga y losa**

Se deben tomar en cuenta algunos criterios antes de desarrollar un diseño de puente, los cuales se definen a continuación:

## **3.5.1. Para la superestructura**

Se debe de tomar en cuenta lo siguiente:

- La acera y el barandal se deben construir posteriormente a que las vigas se hayan deflectado libremente.
- Todos los elementos de acero estructural del puente deberán cubrirse con dos capas de pintura anticorrosiva de diferente color, exceptuando los pernos que deberán dejarse correctamente engrasados.
- Cualquier soldadura que se ejecute deberá ser conforme las normas establecidas en el manual de la American Welding Society y siguiendo el detalle de los planos.

### **3.5.2. Para la subestructura**

Se debe de tomar en cuenta lo siguiente:

- Los estribos deben ser diseñados para la capacidad de soporte establecida en el estudio de suelos.
- Deberá evitarse la explotación de los bancos de materiales circundantes a las riberas del río para evitar posibles socavaciones en el futuro.
- No se debe permitir la destrucción de los bancos de materiales de manera que las excavaciones sean del tamaño estrictamente necesario para acomodar los estribos.

## **3.5.3. Aproches y obras de protección**

La unidad de medida se calcula por metro cúbico y es el elemento que conecta la carretera o calle con el puente y se rellena de tal manera para llegar a la rasante deseada.

#### **3.5.4. Rellenos estructurales**

Es el volumen de suelo que se extrae, para introducir las bases del puente, la unidad de medida es el metro cúbico m<sup>3</sup>, debiéndose incluir en el cálculo del puente, ya que se debe calcular el costo por acarreo.

Es probable que se incluyan gaviones en los diseños de puentes, ya que estos protegen la estructura del colapso de las bases, debido a erosiones y deslaves, todo dependerá del tipo de suelo y la posición que tendrá la estructura.

## **3.5.5. Especificaciones para el diseño de puentes**

Para el diseño de puentes es necesario tomar una serie de aspectos constructivos, así como normativas.

#### **3.5.6. Diseño**

Las especificaciones que regulan el diseño de puentes se encuentran Standard Specifications Highway Bridges (SSHB), de las AASHTO.

## **3.5.7. Construcción**

La institución que norma las construcciones de puentes en Guatemala es la Dirección General de Caminos (DGC).

#### **3.5.8. Cargas vivas**

Las especificaciones para cargas vivas son:

- AASHTO H 15-44  $\bullet$
- AASHTO H 20-44  $\bullet$
- AASHTO HS 15-44  $\bullet$
- AASHTO HS 20-44 \* Se utilizará para el diseño del puente\* $\bullet$

## **3.5.9. Recubrimientos**

Se tomará como referencia el rostro de la barra y se desglosa de la siguiente manera:

- 8 cm. para cimientos y muros
- 5 cm. para losa (cama superior)
- 2,5 cm. para losa (cama inferior)
- 5 cm. para columnas y diafragmas
- 12-18 cm. para las vigas principales

## **3.5.10. Longitud de desarrollo**

Según la Norma AASHTO 8.24.1.2, la cual indica que se dará a todas las barras la longitud necesaria a partir del punto donde se requiere para diseño, y es la mayor profundidad efectiva del elemento, 15 diámetros de la barra o la luz/20.

## **3.5.11. Traslapes**

Se calculan con base en la longitud de desarrollo dependiendo del caso, y se aplicarán las Normas AASHTO 8.25 y DGC art. D-8-e DGC.

Cuando el número de barra es 11 o mayor, se recomienda el uso de uniones mecánicas, de tal modo que desarrollen un 125 % de la resistencia nominal Fy de la barra.

#### **3.5.12. Ganchos**

Los dobleces deberán hacerse en frío, para un ángulo de 180º será un equivalente a 6 diámetros en su lado libre y cuando se trata de 90º se dará 12 veces el diámetro. Las normas que establecen los ganchos son AASHTO 8.23.2.2 y art. D-8-e DGC.

#### **3.5.13. Formaletas**

Se arman según Norma DGC 505.04., se ajustan a los dimensionamientos que se indican en los planos. Deben de ser lo suficientemente estables y las juntas no deberán de permitir el escurrimiento del concreto.

Al remover la formaleta no debe de dañarse la estructura, por lo que se debe de tener mucha precaución.

#### **3.6. Estudio hidrológico**

Durante el estudio topográfico se obtuvo una serie de datos, los cuales constituyen una parte importante para el diseño de puentes, ya que de ellos depende el cálculo de la luz y altura de la superestructura. Siendo los más importantes:

- Perfil transversal del cause  $\bullet$
- Tirante normal  $\bullet$
- Tirante de creciente máxima  $\bullet$
- Tirante de creciente máxima extraordinaria  $\bullet$

#### **3.6.1. Tirante normal**

Consiste en la altura que lleva durante el levantamiento topográfico y varía dentro de ciertos rangos durante la época de estiaje.

#### **3.6.2. Tirante de creciente máxima**

Es la que se produce cada año durante el invierno, dentro de la cual deja vestigios o señales en el río, o muros adyacentes al paso, también es importante la información de los vecinos del sector.

## **3.6.3. Tirante de creciente máxima extraordinaria**

Este tipo tirante es importante debido a que transporta la corriente producidas por fenómenos naturales (fenómeno de La Niña) o tormentas, las cuales se ven espaciadas por varios años, de tal manera que los vestigios desaparecen con el tiempo, pero la comunidad es la indicada en mencionar los detalles acerca de la creciente.

#### **3.6.4. Normas aplicables de diseño**

Los diseños de puentes de concreto o acero para carreteras a menudo se basan en las normas de la última edición de las normas AASHTO, de la cual toma las especificaciones la AGIES.

Se tomarán también para el diseño, las especificaciones generales para construcción de puentes y carreteras, de la Dirección General de Caminos, Ministerio de Comunicaciones y Obras Públicas, vigente en la República de

54

Guatemala. Y por último se tomarán algunas Normas del American Concrete Institute (Código ACI 318-99).

#### **3.7. Estudio hidráulico**

Es de suma importancia conocer el comportamiento del cuerpo de agua que atravesará la estructura; para que el diseño sea el más adecuado y la estructura no se vea afectada por la corriente de agua. La altura que se le dará a la superestructura a partir del fondo del río debe ser la adecuada para que las crecidas del río, especialmente en época de invierno, no la afecten; esta altura estará determinada por el caudal de agua que pasa por el punto donde se colocará la estructura. Se utilizará para estimar el caudal de diseño el método racional.

#### Método racional

En este método, se supone que la máxima escorrentía ocasionada por una lluvia se produce cuando la duración de esta es igual al tiempo de concentración. Cuando así ocurre, toda la cuenca contribuye con el caudal en el punto de salida. Si la duración es mayor que el tiempo de concentración, contribuye asimismo toda la cuenca, pero en ese caso la intensidad de la lluvia es menor, por ser de mayor duración y, por lo tanto, también menor el caudal.

Si la duración de la lluvia es menor que el tiempo de concentración, la intensidad de la lluvia es mayor, pero en el momento en que acaba la lluvia, el agua caída en los puntos más alejados aún no ha llegado a la salida; sólo una parte de la cuenca contribuye a la escorrentía, por lo que el caudal será menor.

Aceptando este planteamiento, y teniendo en cuenta de que este método es el más apropiado ya que se determina con base en los factores propios del lugar, el caudal máximo se calcula por medio de la siguiente expresión, fórmula racional:

$$
Q = \frac{CIA}{3.6}K
$$

Donde:

 $Q =$  caudal (m<sup>3</sup>/s)

C = coeficiente de escorrentía

 $I =$  intensidad de lluvia (mm/h)

A = área tributaria de la cuenca (Ha)

Coeficiente de escorrentía

## Tabla V. **Valores indicativos del coeficiente de escorrentía C**

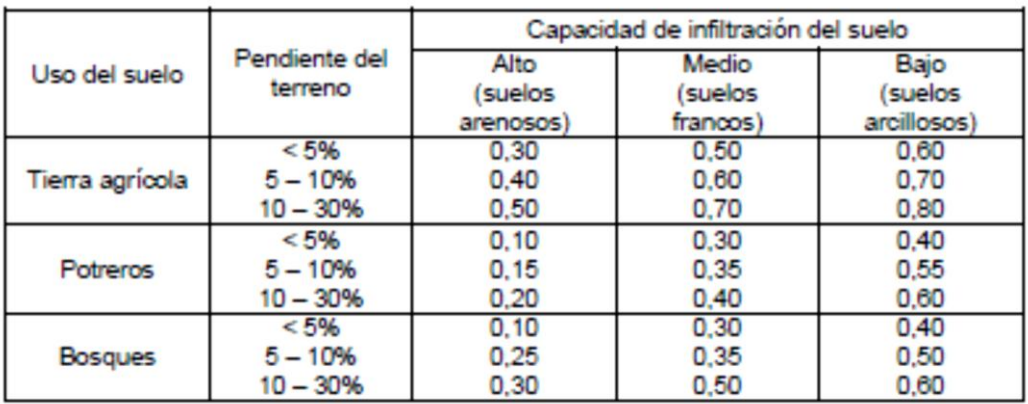

Fuente: National Engineering Handbook, Sec. 4: Hydrology, USDA. p.432.

Para el presente proyecto se utilizará una tierra agrícola con un nivel medio y con una pendiente del 5-10 %, el coeficiente de escorrentía será de 0,60.

Área tributaria de la cuenca

Es el área que contribuye a la escorrentía superficial de una cuenca y que se ve determinada por los puntos más altos que se encuentran rodeando a la misma.

Para determinar el área de la cuenca, se hizo uso de los planos topográficos escala 1:50 000 del Instituto Geográfico Nacional.

Se definió el área tributaria de la cuenca, mostrada en la figura 2; siendo esta de 633 505,31 m<sup>2</sup>, con una longitud del cauce del río al punto más lejano de 1,84 km, y una diferencia de altura de 40 metros.

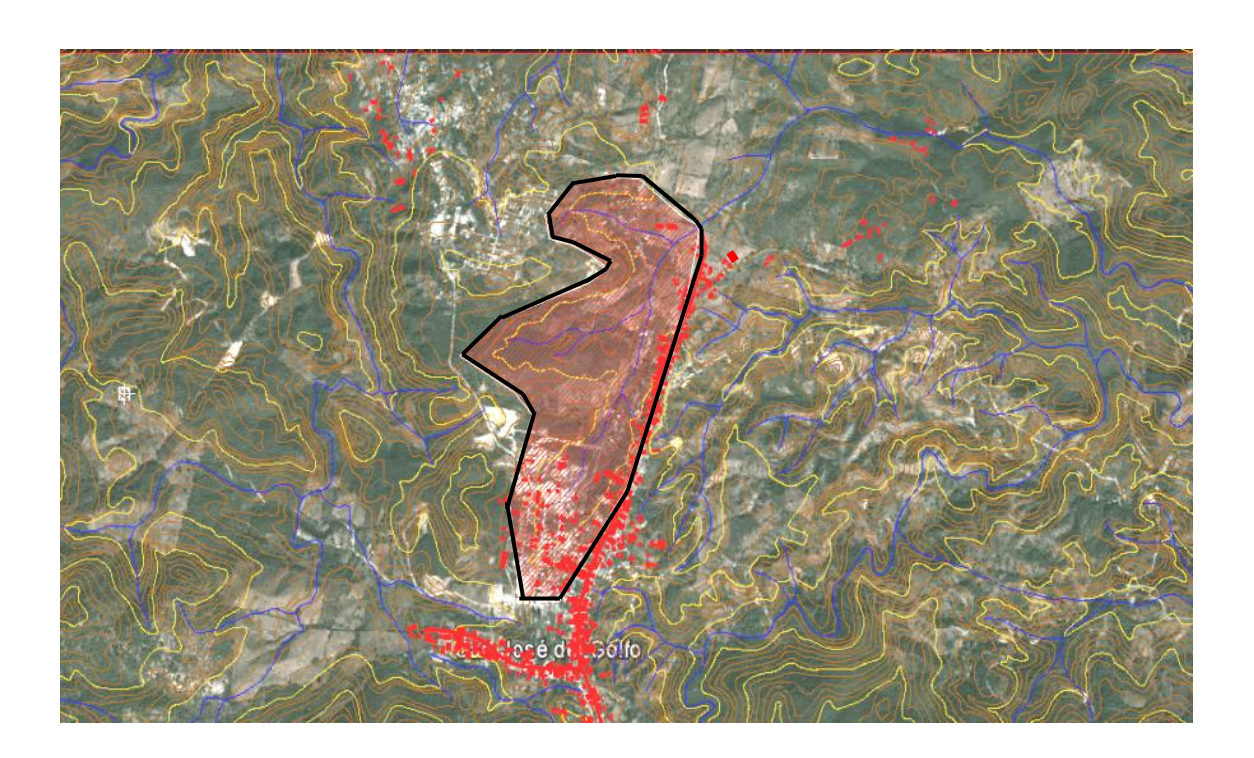

## Figura 2. **Área tributaria de la cuenca**

Fuente: Mapas topográficos Guatemala, San José del Golfo. 1:10 000 – IGN.

#### Tiempo de concentración

El tiempo de concentración del área tributaria puede estimarse mediante fórmulas que se basan en parámetros morfométricos de las cuencas o con base en aspectos hidráulicos de las corrientes. Una de las fórmulas utilizadas en el medio es la de Kirpich, que usa el desnivel y longitud del cauce del río.

$$
tc = \frac{3L^{1,15}}{154 \, H^{0,38}}
$$

Donde:

tc = tiempo de concentración (s)

 $L =$ longitud del cauce desde la cabecera de la cuenca tributaria (m)

 $H =$  diferencia de altura (m)

$$
tc = \frac{3(1\,840)^{1.15}}{154\,(40)^{0.38}} = 27.25\ s
$$

Intensidad de lluvia

La metodología para la deducción de intensidad de lluvia, consiste en el método estándar de cálculo recomendado por el Instituto Nacional de Sismología, Vulcanología, Meteorología e Hidrología (INSIVUMEH), según se investigó en el informe técnico No 4-88 (Método Estándar para el cálculo de curvas de duración-intensidad de frecuencia)

El período de retorno a utilizar es de 50 años y se utiliza la fórmula:

$$
itr = \frac{A}{(B+t)^n} * R2
$$

A, B, n y R2 son parámetros proporcionados por el INSIVUMEH, para el cálculo de intensidad de lluvia en el Área Metropolitana, se tomarán para el proyecto períodos de retorno de 5, 10, 30, 50 y 100 años; que normalmente se utilizan para calcular la crecida máxima en un puente.

La estación que se tomó de referencia es la denominada INSIVUMEH que se encuentra en la ciudad capital. Los tiempos de concentración a tomar son de 5, 20 y 60 minutos.

|       | PERÍODO DE RETORNO |         |                |                |                |
|-------|--------------------|---------|----------------|----------------|----------------|
|       | 2 años             | 10 años | 30 años        | 50 años        | 100 años       |
| $A=$  | 1970               | 1345    | 815            | 900            | 890            |
| $B=$  | 15                 | 9       | $\overline{2}$ | $\overline{2}$ | $\overline{2}$ |
| $n =$ | 0,958              | 0,791   | 0,65           | 0,66           | 0,649          |
| $R2=$ | 0,989              | 0,982   | 0,973          | 0,981          | 0,981          |

Tabla VI. **Parámetros de A, B n y R2**

Fuente: informe de intensidades de lluvia según el INSIVUMEH.

Donde:

 $I =$  intensidad de lluvia (mm)

A,B,n = parámetros de ajustes

Intensidad de lluvia para un período de retorno de 50 años:

$$
itr = \frac{900}{(2 + 27,25)^{0.66}} * 0.981 = 95,12 \text{ mm}
$$

Los valores a utilizar para hallar la intensidad de lluvia, que se muestran en la siguiente tabla, serán los proporcionados por el INSIVUMEH correspondientes a dicha estación meteorológica; debido a que se encuentra ubicada en el departamento de Guatemala, lugar en donde se sitúa el presente proyecto.

## Tabla VII. **Valores de intensidades de lluvia para la estación del municipio de Guatemala con las tasas de retorno indicadas**

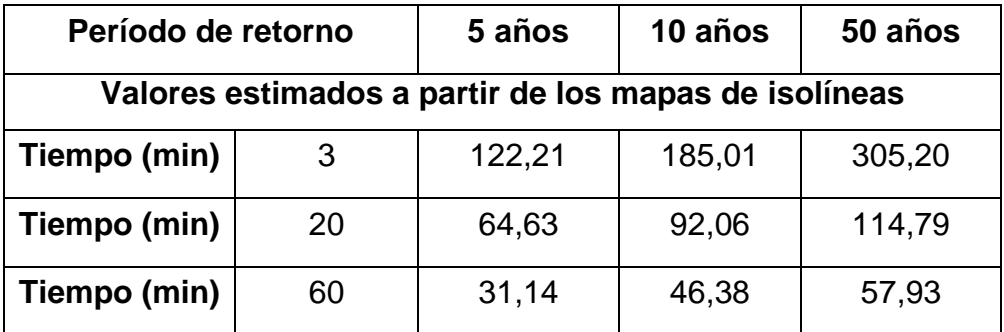

Fuente: elaboración propia.

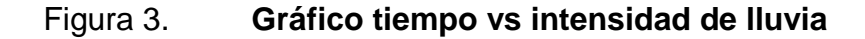

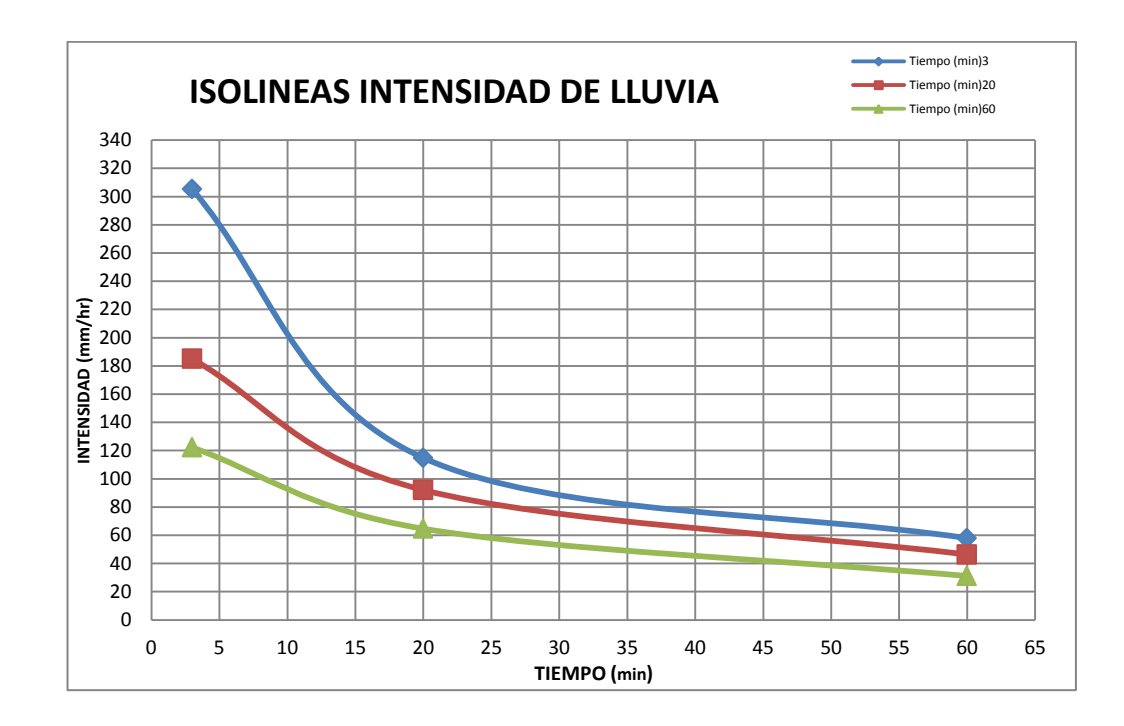

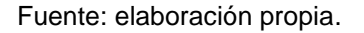

Para un tiempo concentrado de 5 minutos se obtienen los valores, que se interceptan con las gráficas de isolíneas.

## Tabla VIII. **Valores de intensidades de lluvia, para el período de retorno**

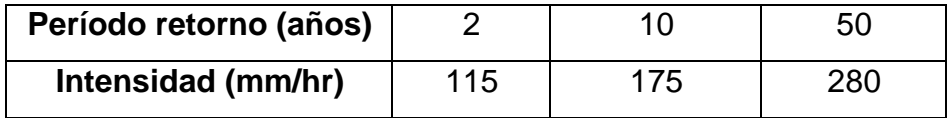

Fuente: informe de intensidades de lluvia según el INSIVUMEH.

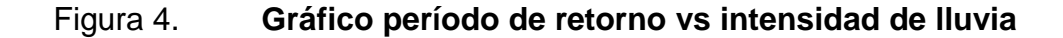

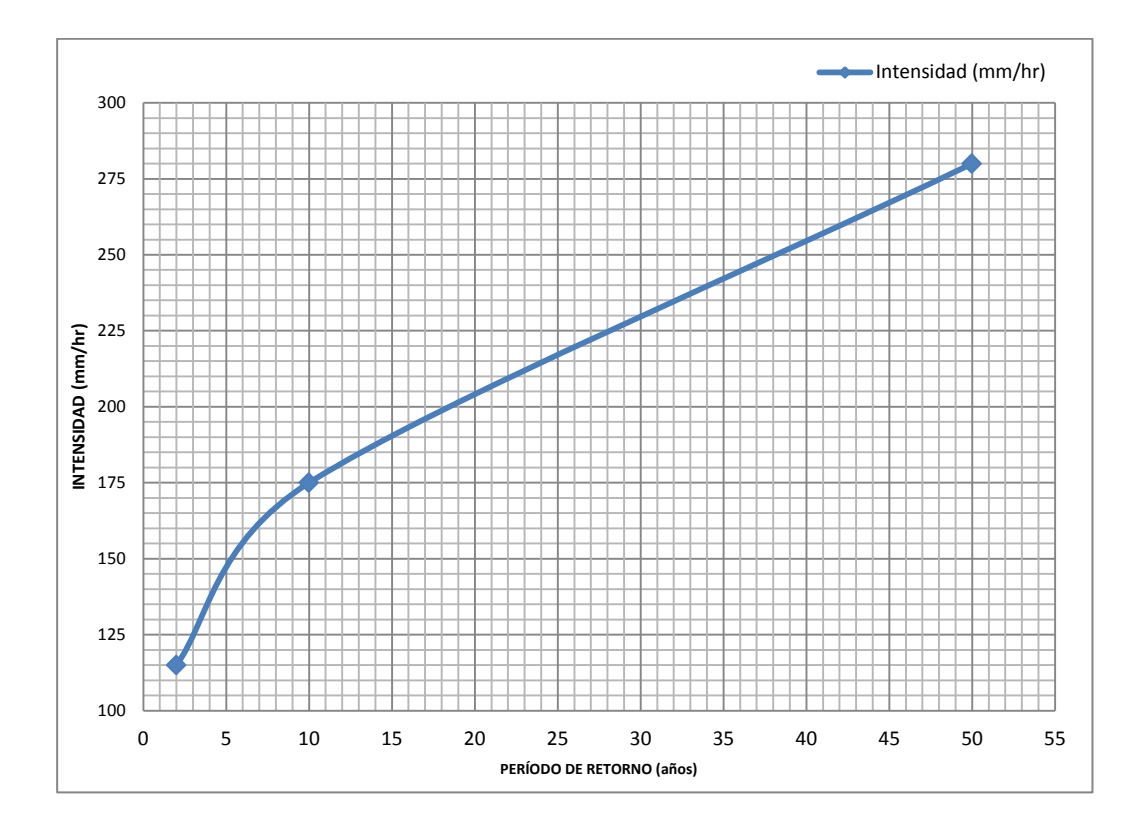

Fuente: elaboración propia.

## Cálculo del caudal de la cuenca

Con la fórmula Q = CIA/3,6 se calculó el caudal para el período de diseño de 50 años, donde el coeficiente de rugosidad del río, la intensidad de lluvia (i) se obtuvieron anteriormente, y el área de la cuenca, por medio de los mapas del Instituto Geográfico Nacional.

$$
Q = \frac{CIA}{3.6}
$$

$$
Q = \frac{0.6 \quad 95,12 \quad 0.63}{3,6}
$$

$$
Q = 10.03 \text{ m}^3/\text{s}
$$

Obteniendo los datos que interesan para determinar cuál será la crecida máxima extraordinaria, se calculó con el programa HEC-RAS, el cual ayuda a establecer hasta donde llegaría el agua si el caudal alcanzara un cierto valor hasta donde se puede colocar la altura del puente según los parámetros mencionados y también si serán inundadas en áreas próximas, y en que extensión.

Para un caudal determinado, dependerá de la forma del cauce, de la pendiente y de la naturaleza (tipo de materiales, presencia de vegetación, etc.). El programa sirve como una herramienta para el diseño ya que se pueden hacer modelamientos numéricos de una manera simple e intuitiva.

Las fases de trabajo son las siguientes:

Creación de un nuevo proyecto

#### Figura 5. **Creación de un nuevo proyecto**

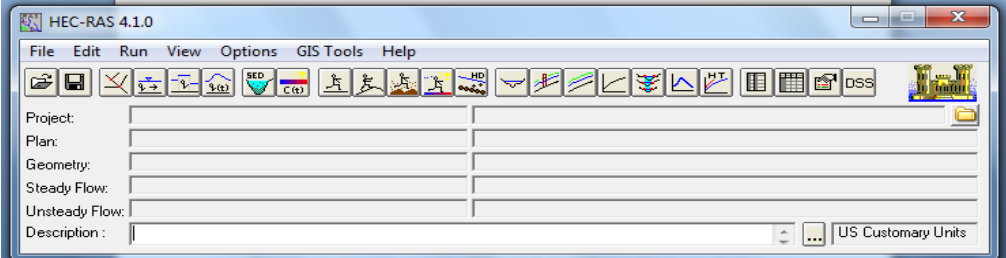

Fuente: elaboración propia, con programa de HEC-RAS.

Para el funcionamiento de HEC-RAS se deben aportar dos tipos de datos fundamentales:

- Datos geométricos
- Datos de caudales y condiciones de contorno

Los datos geométricos fundamentales son diversas secciones transversales a lo largo del cauce, considerado dichas secciones se introducen mediante la cota de varios puntos; de este modo, mediante la cota de dos secciones contiguas, separadas por una distancia conocida, el modelo calcula la pendiente de ese tramo. En este caso utilizando la topografía de las curvas de nivel y se tomaron las referencias del corte cada 20 metros, con las respectivas secciones transversales indicando la sección en estudio, obteniendo la geometría del cauce.

El dato del caudal ya fue determinado con el método racional, el cual tiene un valor de 10,03 metros cúbicos por segundo y las condiciones de contorno son especificadas al programa; HEC-RAS necesita esta información en cada tramo para establecer el nivel del agua inicial en ambos extremos del tramo del río: aguas arriba y/o aguas abajo.

Ejecución del modelo

Si se han preparado diversas geometrías (tramos y secciones) y varios caudales, aquí se puede elegir con cuáles de ellos ejecutar los cálculos. En este caso se utilizó un tramo y varias secciones transversales espaciadas a una distancia variada.

Se ejecutó el modelo y si no se obtienen mensajes de error se pueden observar los resultados.

Con los datos obtenidos del programa se puede hacer una visualización de la crecida máxima alcanzada con el caudal de diseño establecido, para un período de retorno de 100 años (ver figura 6).

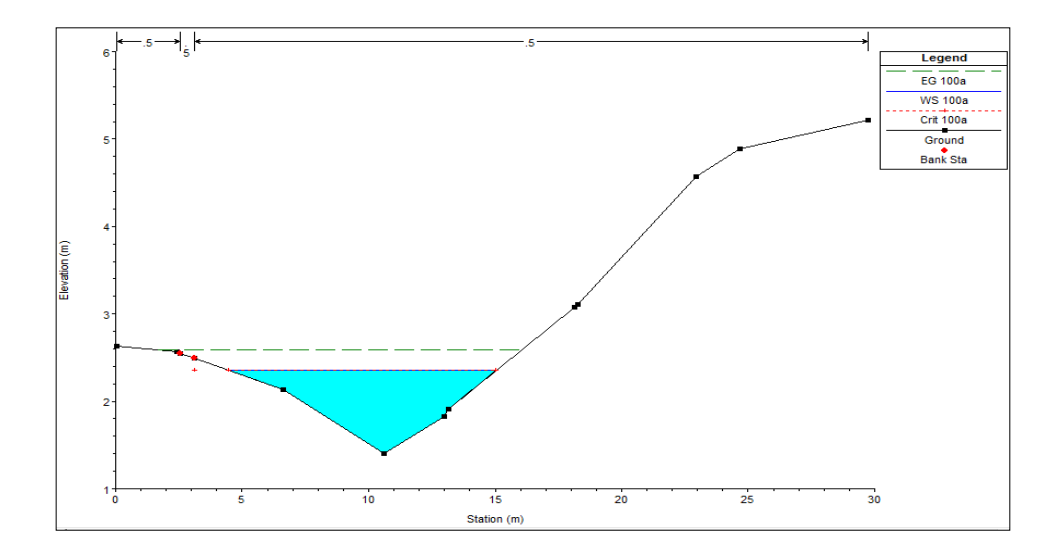

Figura 6. **Estimación de crecida máxima**

Fuente: elaboración propia, con programa de HEC-RAS.

Con las herramientas que presenta el programa también se puede realizar una visualización en tres dimensiones del comportamiento del caudal de diseño en el tramo analizado (ver figura 7).

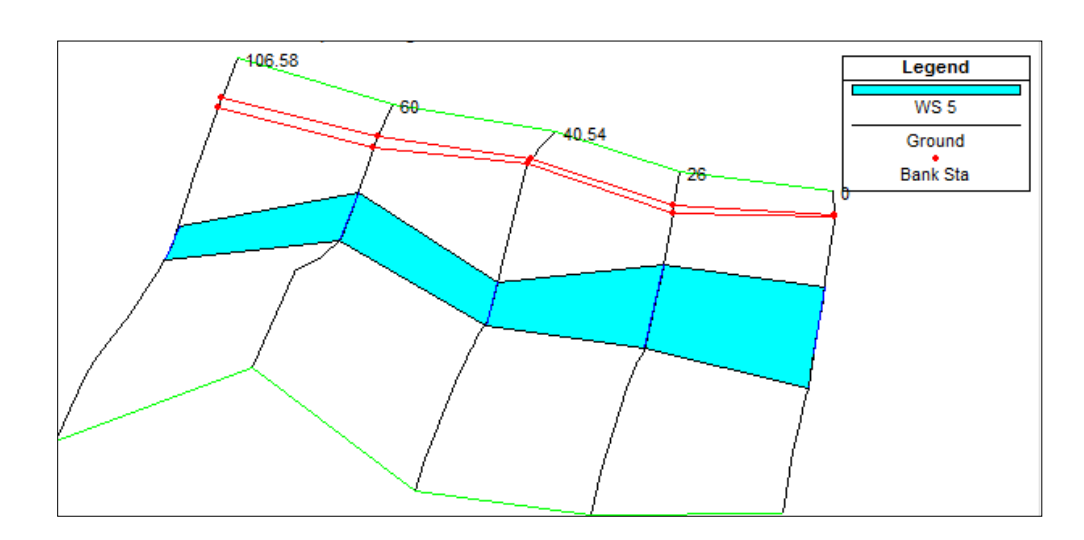

## Figura 7. **Comportamiento del caudal de diseño en tramo analizado**

Fuente: elaboración propia, con programa de HEC-RAS.

Con los datos obtenidos se encontró que la máxima altura alcanzada por el caudal de diseño (también llamada crecida máxima extraordinaria) es de 2,60 metros medidos desde la parte más baja del lecho del río. Por lo tanto, determinada la altura de la crecida máxima y con la topografía del terreno en la ubicación del puente, se determinó que la altura medida desde el espejo del agua de la crecida máxima hasta la base de la viga es de 2,90 metros.

## **3.8. Análisis de suelos**

Los estudios geotécnicos comprenderán:

- Ensayos de campo en suelos y/o rocas.
- Ensayos de laboratorio en muestras de suelo y/o roca extraídas de la zona.
- Descripción de las condiciones del suelo.
- Definición de tipos y profundidades de cimentación adecuados.

Es necesario conocer las características del suelo, con el objetivo de determinar la dimensión de la cimentación que se utilizará para soportar la superestructura y asegurar que toda la estructura no sufra asentamientos considerables que la hagan inestable, desde el punto de vista de resistencia y compresibilidad.

Se debe explorar el suelo, hasta encontrar un estrato adecuado para ubicar la cimentación del puente y determinar el valor soporte del mismo, así como también determinar el peso del suelo, que provoca fuerzas de empuje en la cimentación, de manera que se pueda analizar la estabilidad de la misma.

El suelo encontrado en esta área es un suelo arcilla limosa color café; para evaluar la calidad y el valor soporte del suelo, se realizó una excavación a las laderas del río a una profundidad de 2,00 metros, donde se obtuvo una muestra inalterada de 1 pie cúbico de volumen, muestra a la que se le aplicó parafina para el transporte hacia el laboratorio de suelos de la facultad de ingeniería, en donde se sometió al ensayo de compresión triaxial; mediante la prueba de no consolidado y no drenado (ver apéndice 2), para obtener los parámetros de corte, siendo éstos los siguientes:

- Ángulo de fricción interna θ = 26,27°
- Cohesión c' = 16.39  $T/m^2$
- Descripción de suelo= arcilla limosa color café
- Densidad seca =  $1,20$  ton/m<sup>3</sup>

Para el cálculo del valor soporte del suelo se utilizó la ecuación general de capacidad de carga, según Meyerhof.

$$
qu = c' N_c F_{cs} F_{cd} F_{ci} + q N_q F_{qs} F_{qd} F_{qi} * \frac{1}{2} \gamma B N_\gamma F_{\gamma s} F_{\gamma d} F_{\gamma i}
$$

Donde:

- q = esfuerzo efectivo al nivel de desplante de la cimentación (ton/m<sup>2</sup>)
- $c'$  = cohesión del suelo (ton/m<sup>2</sup>)
- = peso específico del suelo (ton/m<sup>2</sup>)
- B = ancho de la cimentación
- $F_{cs}F_{cd}F_{ci}$  = factores de forma
- $F_{qs}F_{qd}F_{qi}$  = factores de profundidad
- $N_cN_qN_\gamma$  = factores de capacidad de carga
- $F =$  factor de seguridad
- Factores de capacidad de carga de carga

$$
N_q = \tan^2 45 + \frac{\theta'}{2} e^{\pi \tan \theta'}
$$
  

$$
N_q = \tan^2 45 + \frac{17,51}{2} e^{\pi \tan 17,51}
$$
  

$$
N_q = 3,67
$$

$$
N_c = N_q - 1 \cot \theta'
$$
  

$$
N_c = 3.67 - 1 \cot 17.51
$$
  

$$
N_c = 8.48
$$

$$
N_{\gamma} = 2 N_{q} + 1 \tan \theta'
$$
  

$$
N_{\gamma} = 2 3{,}67 + 1 \tan 17{,}51
$$
  

$$
N_{\gamma} = 2{,}95
$$

Factores de forma

$$
F_{cs} = 1 + \frac{B}{L} \frac{N_q}{N_c}
$$

Donde:

 $L =$  longitud de la cimentación (L>B)

$$
F_{cs} = 1 + \frac{4,10}{6,47} \frac{3,67}{8,48}
$$

$$
F_{cs} = 1,28
$$

$$
F_{qs} = 1 + \frac{B}{L} \tan \phi'
$$
  

$$
F_{qs} = 1 + \frac{4.10}{6.47} \tan 17.51
$$
  

$$
F_{qs} = 1.20
$$

$$
F_{\gamma s} = 1 - 0.40 \frac{B}{L}
$$
  

$$
F_{\gamma s} = 1 - 0.40 \frac{4.10}{6.47}
$$
  

$$
F_{\gamma s} = 0.75
$$

Factores de profundidad $\bullet$ 

$$
F_{cd} = 1 + (0.4) \tan^{-1} \frac{D_f}{B}
$$

$$
F_{cd} = 1 + (0.4) \tan^{-1} \frac{5.00}{4.10}
$$

$$
F_{cd} = 1.35
$$

$$
F_{qd} = 1 + 2 \tan \phi' \ 1 - \text{sen} \phi' \ x_{tan^{-1}} \frac{D_f}{B}
$$

$$
F_{qd} = 1 + 2 \tan \ 17,51 \ 1 - \text{sen} \ 17,51 \ 2 \ 0,88
$$

$$
F_{qd} = 1,27
$$

Entonces:

qu = 10,93 8,48 1,28 1,35 1 + 1,4 \* 5 3,67 1,20 1,27 1  
+ 
$$
\frac{1}{2}
$$
 4,1 1,4 2,95 0,75 1 1  
qu = 204,58 $\frac{\text{ton}}{\text{m}^2}$ 

Determinando la capacidad de carga última admisible neta:

$$
qu_{neta} = qu - q
$$

$$
q = \gamma * D_f
$$

$$
qu_{\text{neta}} = 204,58 \frac{\text{ton}}{\text{m}^2} - 1,4*5
$$

$$
qu_{neta} = \frac{qu - q}{FS}
$$

$$
qu_{\text{neta}} = \frac{197,58 \frac{\text{ton}}{\text{m}^2}}{6} = 32,94 \frac{\text{ton}}{\text{m}^2}
$$

Se utilizó el factor de seguridad de 6 debido a que probablemente estuvo la muestra de suelo alterada por factores como el transporte de la muestra al laboratorio, a no estar cubierta totalmente con parafina o quizá a que se sustrajo muy a la ladera del río.

Por lo tanto se adopta un valor de soporte  $(V_s) = 32.94$  ton/m<sup>2</sup>

#### **3.9. Especificaciones de diseño**

El diseño del puente se realizará con base en las Normas AASHTO y a los requisitos para concreto estructural recomendados por el ACI.

El concreto a utilizar tendrá una resistencia a la compresión a los 28 días de 281 kg/cm<sup>2</sup> (4 000 psi); el acero de refuerzo será de varillas de acero corrugadas con una resistencia a la fluencia de 4 200 kg/cm<sup>2</sup> (grado 60). Los parámetros de diseño utilizados se muestran en la tabla X.

El recubrimiento para la losa y diafragmas será de 5 cm, para vigas de 7 cm y para la cortina y viga de apoyo de 8 cm; de acuerdo a lo recomendado por el ACI.

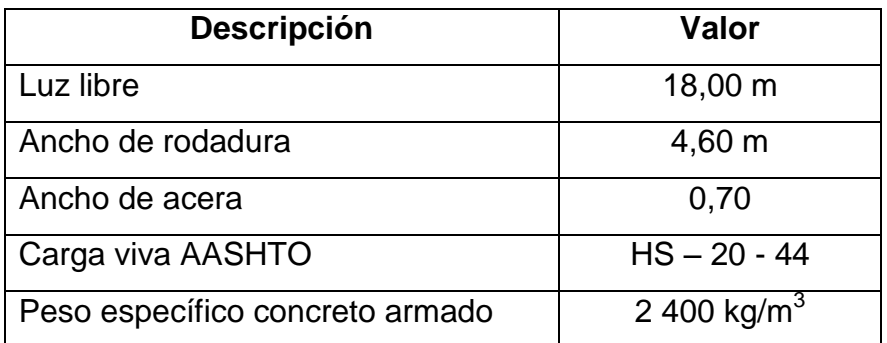

#### Tabla IX. **Parámetros de diseño de puente vehicular**

Continuación de la tabla IX.

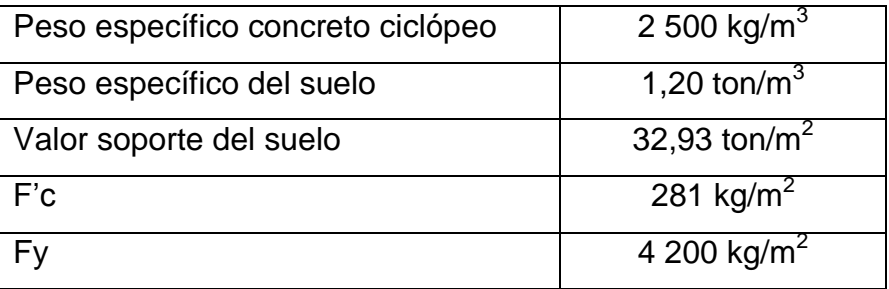

Fuente: elaboración propia.

## **3.10. Predimensionamiento de los elementos estructurales**

El proceso de diseño es un mecanismo iterativo el cual consiste en ir perfeccionando una propuesta de elementos inicial, hasta llegar a una propuesta óptima.

#### **3.10.1. Losa**

Este es básicamente el piso del puente. Soporta directamente las cargas dinámicas (tráfico) y por medio de las armaduras transmite sus tensiones a los estribos, que a su vez las hacen llegar a los cimientos, donde se disipan en la roca o terreno circundantes.

La función principal de una losa es distribuir las cargas transversal y longitudinalmente en toda la longitud del puente.

Se debe determinar cómo trabaja la losa armada y en este caso trabaja en una sola dirección, con el refuerzo principal perpendicular a la dirección del tránsito.

72

Especificaciones:

- Según AASHTO LRFD 9.7.1.1, la altura de un tablero de hormigón, deberá ser mayor o igual que 175 milímetros  $(t_s)$ .
- Los recubrimientos mínimos para la cama superior y la cama inferior son de 50 milímetros y 25 milímetros respectivamente según AASHTO LRFD 5.12.3.

## **3.10.2. Ancho del puente**

Artículo 3.6.1 de AASHTO: Carril de tráfico. La carga de camión o la carga de vía ocupan un ancho de carril de 10 pies (3,05 m).

Entonces para efectos de diseño y contemplando la sección de la carretera existente, se determinó un ancho de carril de 4,60 metros.

### **3.11. Diseño de barandales**

Según la AASHTO 2.7.1 los postes y pasamanos se diseñan con las cargas descritas en la figura que se muestra a continuación. La función primordial es la protección de los peatones, soportados por postes de concreto reforzados. AASHTO recomienda para el diseño de los postes una carga vertical de 100 lb/pie (149 kg/m), y una carga horizontal de 300 lb/pie (447 kg/m), que son producto de los peatones que circulan por la acera. Según AASHTO sección 13.8.1 la mínima altura de las barandas para peatones debe ser 1 060 milímetros medidos a partir de la cara superior de la acera.
Una acera peatonal puede estar separada de la calzada adyacente mediante una baranda combinada como se muestra en la figura 8. Las barandas deben ser especificadas de tal forma que sean seguras, económicas y estéticas. Las soluciones mixtas de barandas de metal más concreto satisfacen generalmente estos requisitos.

Los barandales tendrán una separación de 2,00 metros, por lo tanto se colocarán 9 postes en todo el largo del puente de 18 metros de longitud.

# Figura 8. **Diagrama de cargas y punto de aplicación para diseño de barandal**

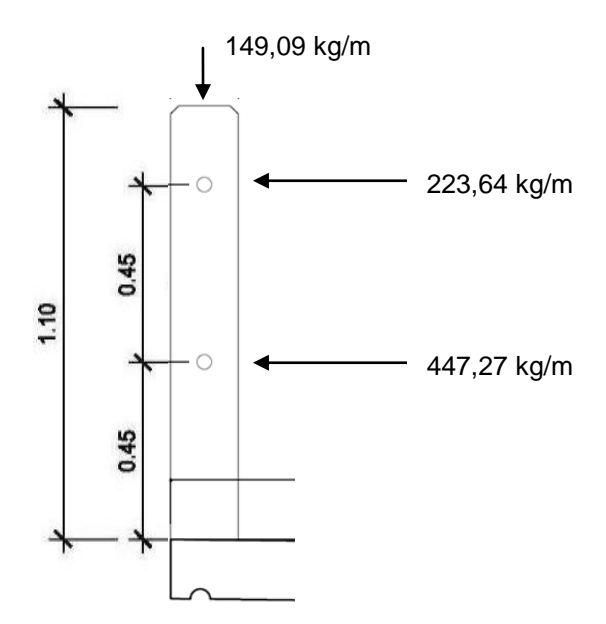

Fuente: elaboración propia, con programa de AutoCad.

Diseño de pasamanos  $\bullet$ 

Este se diseñará como una viga continua y se tomará la carga no mayor de 447,27 kg/m (300 lb/pie), en el cual se colocarán tubos estándar de ø 2" HG.

 $\varphi_{ext}$ = 2,375";  $\varphi_{int}$ = 2,067"; I<sub>inercia</sub>= 0,665 plg<sup>4</sup>

$$
C = \frac{\emptyset ext}{2} = 1,187^{\circ}
$$

o Módulo de sección

$$
S = \frac{I \text{ inercia}}{C} = \frac{0.665}{1.1875} = 0.56 \text{ plgs}^3
$$

Análisis de resistencia de tubo

$$
Mu = S * f
$$

Donde:

 $f = 20000$  lb/plg<sup>2</sup>

 $Mu = 0.56 * 20 000 = 11,200 Lbs - pg = 933,33 Lbs - pie$ 

Por ser tramos continuos se utiliza:

$$
Mu = \frac{W * L^2}{10}
$$

Despejando L se tiene:

$$
L = \frac{\overline{10 * Mu}}{W} = \frac{\overline{10 * 933,33 lb - pie}}{300 lb/pie} = 5,58 pie \approx 1,7 mb
$$

Los postes se colocarán a cada 2 m para que sea una distribución uniforme y estarán unidos por dos tubos de ø 2" HG.

## **3.12. Diseño de postes**

Se colocarán postes de concreto reforzado donde cada uno se diseñará como una columna a flexo-compresión, es decir que actúa sobre ella una carga axial más un momento flexionante, de acuerdo al diagrama de cuerpo libre de cargas actuantes que se muestra en la figura 8. Estos serán de concreto armado de sección 0,17 metros por 0,17 metros.

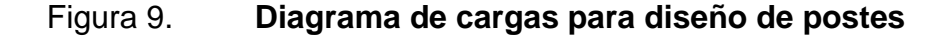

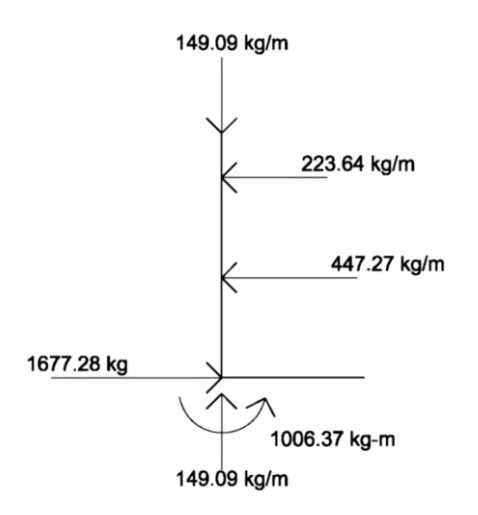

Fuente: elaboración propia, con programa de AutoCad.

Se seguirá el procedimiento del ACI-318'05 para el diseño de columna a flexo-compresión, calculando primero la esbeltez, para clasificar la columna.

Análisis de columna corta rectangular con carga axial:

Se revisará la esbeltez:

$$
\mathrm{Es} = \frac{\mathrm{K}*\mathrm{lu}}{\mathrm{r}} < 22
$$

Donde:

E = esbeltez de la columna  $K =$  factor de longitud efectiva de la columna Lu = luz de la columna  $r =$  radio de giro (0,30 h)

Datos:

 $K = 1$  (por estar empotrado solo en un extremo)  $lu = 1,10 m$ 

$$
Es = \frac{1 * 1.10}{0.3 * 0.17} = 21.56 < 22
$$

Al ser la esbeltez menor de 22, implica que se analizará como columna corta.

Según ACI:

El área de acero longitudinal debe ser como mínimo el 1 por ciento del Ag, por lo tanto:

> $Ag = 0.17m * 0.17m = 289 cm<sup>2</sup>$  $A_{\text{Smin}} = 0.01 * Ag$  $A_{\text{Smin}} = 0.01 * 289$  $A_{\text{Smin}} = 2,89 \text{ cm}^2$

El área de acero longitudinal máximo es el 6 % del Ag, por lo tanto:

 $A_{\text{Sm\'ax}} = 0.06 * Ag$  $A_{\text{Sm\'ax}} = 0.06 * 289$  $A_{\rm Sm4x} = 17,34$  cm<sup>2</sup>

El acero propuesto (As) es de 4 varillas No.5, lo que da un área de acero igual a 7,924 centímetros cuadrados.

Se debe chequear el área de acero propuesto con el área de acero mínimo y máximo:

$$
A_{\text{Smin}} < A_{\text{S}} < A_{\text{Smax}}
$$

Determinando la resistencia nominal máxima de carga axial  $P_{n(max)}$ :

Datos:

 $f'c = 281$  kg/cm<sup>2</sup>  $f_y = 2810 \text{ kg/cm}^2$  $A_g = 289$  cm<sup>2</sup>  $A_{st} = 7,924$  cm<sup>2</sup>

 $P_{n(m\acute{a}x)} = 0.8 \; 0.85 * \; f'c \; Ag - Ast + Ast * fy$ 

 $P_{n \text{max}} = 0.8 \cdot 0.85 * 281 \cdot 289 - 7.924 + 7.924 * 2.810$ 

 $P_{n \text{max}}$  = 71 521,15 kg

Utilizar 4 No.5 y estribos No.3 @ 0,15 metros.

### Figura 10. **Armadura del barandal**

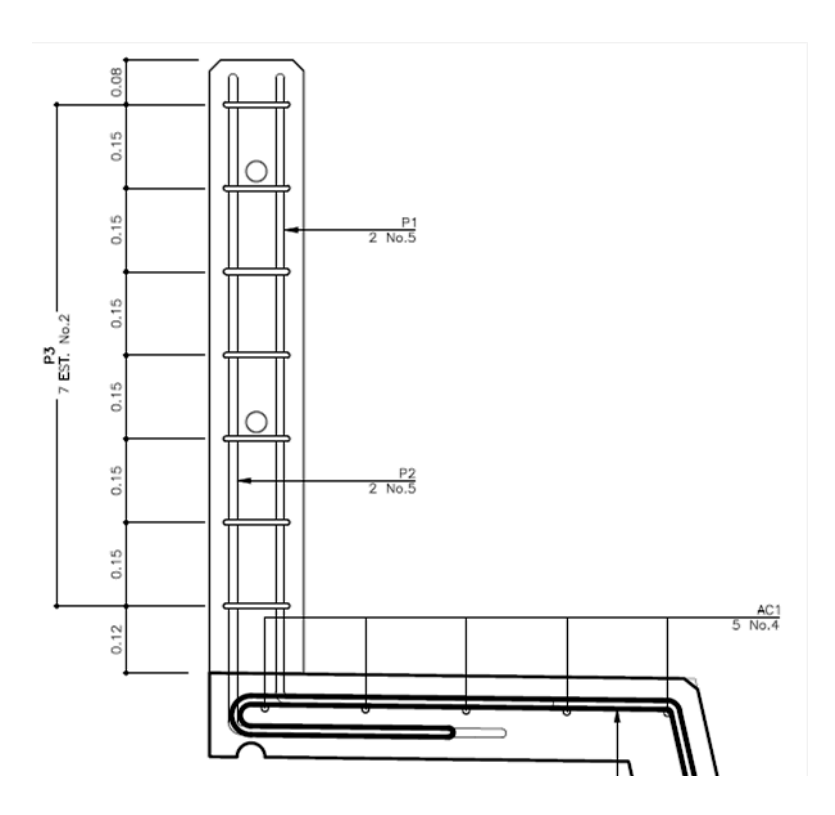

Fuente: elaboración propia, con programa de AutoCad.

# **3.13. Diseño de diafragmas**

Los diafragmas son elementos que proveen rigidez a la superestructura del puente. Se colocarán en cada extremo de las vigas y en el punto de máximo momento positivo para luces mayores a 40 pies (12,10 m).

Para el diseño de los diafragmas se tomará en cuenta la sección 5.13.2.2 de las Normas AASTHO LRFD:

Si la luz es mayor a 40 pies (12,19 metros), se deben colocar diafragmas en el punto medio o en los tercios de la luz.

- Serán colocados diafragmas en los extremos de las vigas T y de las vigas rectangulares, a menos que otros medios sean suministrados, para resistir cargas laterales y mantener la geometría de la sección.
- El ancho normal y mínimo para diafragmas interiores y exteriores será de 30 centímetros. Por la zona en la cual se encuentra ubicado el puente, se usará un recubrimiento mínimo de 5 centímetros, según tabla 5.12.3-1 del AASHTO LRFD.
- El alto del diafragma interior deberá ser ¾ de la altura de la viga principal y no menor que 50 centímetros.
- El alto del diafragma exterior deberá ser ½ de la altura de la viga principal y no menor que 50 centímetros.

#### **3.14. Diafragma externo**

La altura del diafragma exterior deberá ser 1/2 de la altura de la viga principal; se determina de la siguiente manera:

$$
H = \frac{1}{2} H_{\text{viga principal}}
$$
  
H =  $\frac{1}{2} \times 125 \text{ cm} = 62,50 \text{ cm} \approx 65 \text{ cm}$ 

La base no debe ser menor a  $0,30$  metros. b = 30 cm

Los diafragmas exteriores no soportan cargas, por lo que diseñan con acero mínimo en ambas camas.

- Acero de refuerzo
	- o Refuerzo longitudinal:

Para el diseño del refuerzo longitudinal se tomará en cuenta lo indicado en el código ACI 318-05, específicamente en la sección 21.3.2.1, que considera lo siguiente:

- o Cualquier sección de un elemento sometido a flexión, para el refuerzo tanto superior como inferior, debe colocarse área de acero mínima.
- o La cuantía de refuerzo no debe de exceder 0,025.
- o Al menos dos barras deben disponerse en forma continua tanto en la parte superior como en la parte inferior.

Determinando el área de acero:

$$
A_{\text{Smfn}} = \frac{14.1}{\text{fy}} * b * d
$$

Datos:

fy= 2 810 kg/cm<sup>2</sup>  $b = 30$  cm  $H = 65$  cm rec.  $= 5$  cm  $d = H$ -rec = 65-5 = 60 cms.

$$
A_{\text{Smín}} = \frac{14,1}{2810} * 30 * 60
$$

$$
A_{\text{Smín}} = 9.03 \text{ cm}^2
$$

Colocar 4 No.6 en la cama superior e inferior.

Se debe de colocar acero intermedio (refuerzo adicional) cuando la separación entre la cama inferior y superior excede de 30 centímetros, se necesitan 5,29 centímetros cuadrados de acero por cada metro de alto.

Refuerzo adicional:

$$
A_{Srefuerzo} = 5,29 * 0,65
$$

$$
A_{Srefuerzo} = 3,44 \text{ cm}^2
$$

Utilizar 2 varillas No. 5.

El refuerzo transversal, se coloca diámetro mínimo a  $S_{max} = d/2$ :

$$
S_{ref.transversal} = \frac{d}{2} \le 30 \text{ cm} \text{ m\'aximo}
$$

$$
S_{ref.transversal} = \frac{60}{2} = 30 \text{ cm}
$$

Utilizar estribos No. 3 G40 @ 0,20 m.

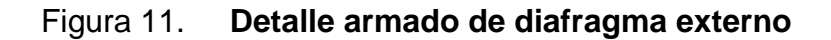

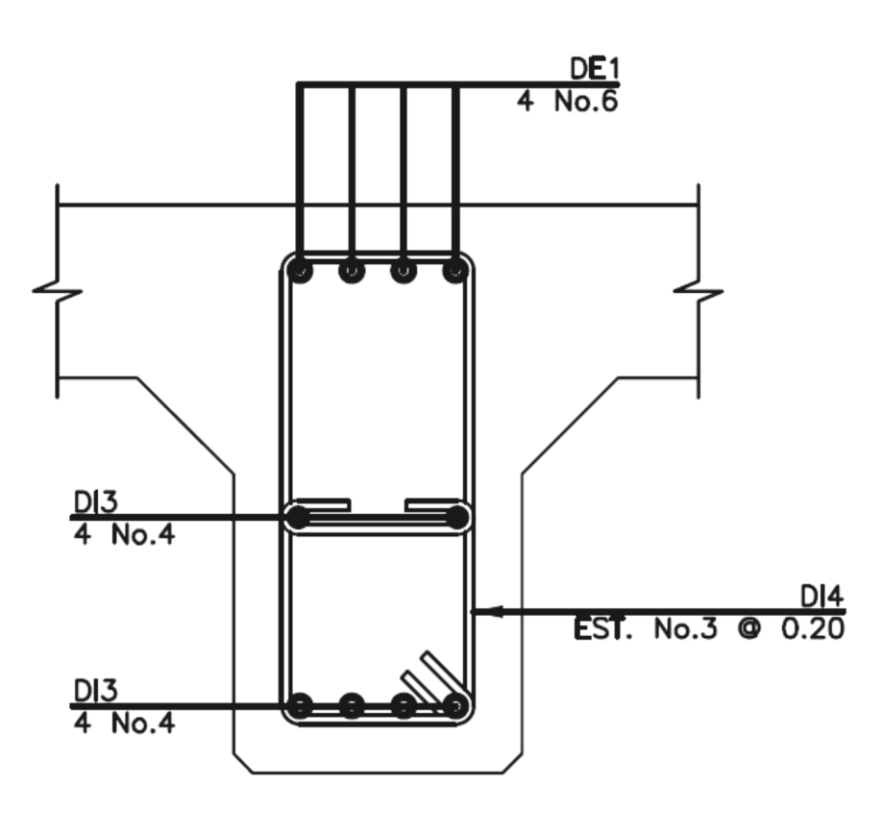

Fuente: elaboración propia, con programa de AutoCad.

# **3.15. Diafragma interno**

La altura del diafragma interno se aconseja que sea de ¾ de la altura de las vigas y un ancho usual de 30 cms.

$$
H = \frac{3}{4}
$$
 H<sub>viga principal</sub> =  $\frac{3}{4} \times 125$  cm = 93,75 cm  $\approx$  95 cms  
  $H = 95$  cms  
  $b = 30$  cms  
  $d = H - rec = 95 - 5 = 90$  cms.

Refuerzo As min

$$
A_{\text{Smfn}} = \frac{14.1}{\text{fy}} \text{ bd}
$$

$$
A_{\text{Smfn}} = \frac{14.1}{2810} * 30 * 90
$$

$$
A_{\text{Smín}} = 13{,}55 \text{ cm}^2
$$

Utilizar 3 No.8 G40 corridos en cama superior e inferior.

Para calcular el área de acero del refuerzo adicional, se recomienda adicionar 0,25 plgs<sup>2</sup> por cada pie de alto.

$$
As_{ref. \text{adicional}} = 5.29 * 0.95 = 5.03
$$

Utilizar 4 No.5 G40 corridos refuerzo adicional.

El refuerzo transversal, se coloca diámetro mínimo a Smax = d/2

$$
S_{ref.transversal} = \frac{d}{2} \le 30 \text{ cm maximo}
$$

$$
S_{ref.transversal} = \frac{90}{2} = 45 \text{ cm}
$$

Utilizar estribos No.3 G40 @ 0,20 m.

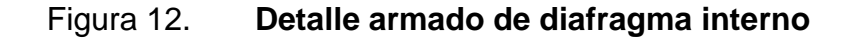

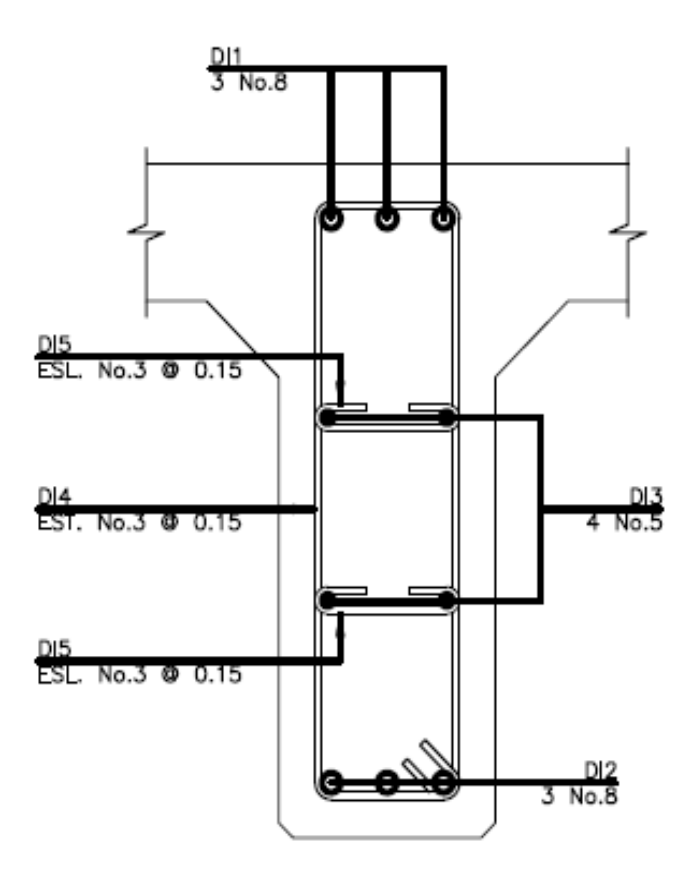

Fuente: elaboración propia, con programa de AutoCad.

### **3.16. Cálculo de la losa**

Este es básicamente el piso del puente. Soporta directamente las cargas dinámicas (tráfico) y por medio de las armaduras transmite las tensiones a los estribos, que a la vez las hacen llegar a los cimientos, donde se disipan en la roca o terreno circundantes.

La función principal de una losa es distribuir las cargas transversal y longitudinalmente en toda la longitud del puente.

Se debe determinar cómo trabaja la losa armada y en este caso la losa trabaja en una sola dirección, con el refuerzo principal perpendicular a la dirección del tránsito.

#### **3.16.1. Cálculo del espesor de losa**

Según AASHTO 8.9.2, para losas continuas con refuerzo principal perpendicular a la dirección del tránsito, el espesor (t) se determina mediante la fórmula:

$$
t_s = 0.10 + \frac{S}{30} \geq 0.175 \text{ m}
$$

Donde:

 $t_s$  = Espesor mínimo (mm)  $S = Iuz$  libre entre vigas (mm)

$$
Determinando t_s =
$$

$$
t_s = 0.10 + \frac{1.95}{30} = 0.165 \text{ m}
$$

El espesor mínimo a utilizarse es de 0,16 m, se observa que si cumple, en el diseño de esta losa se utilizará un espesor de 0,18 m.

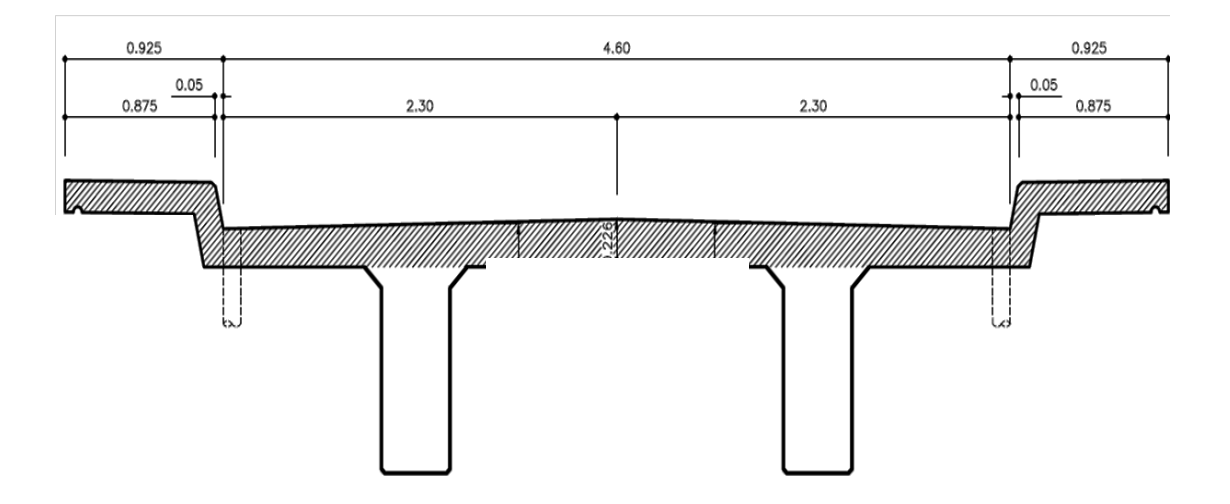

Figura 13. **Sección transversal de la losa**

Fuente: elaboración propia, con programa de AutoCad.

### **3.16.2. Carga muerta**

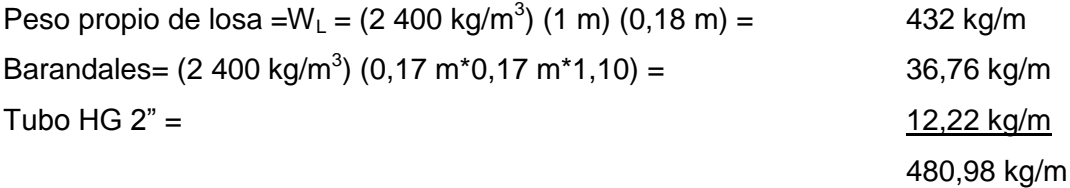

### **3.16.3. Carga viva más impacto**

Se calcula el impacto según AASHTO 3.8.2.1 donde está especificado como un porcentaje de la carga viva y este debe ser menor o igual al 30 %. En este proyecto se utilizará un camión HS-20-44.

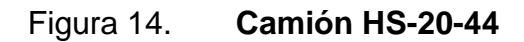

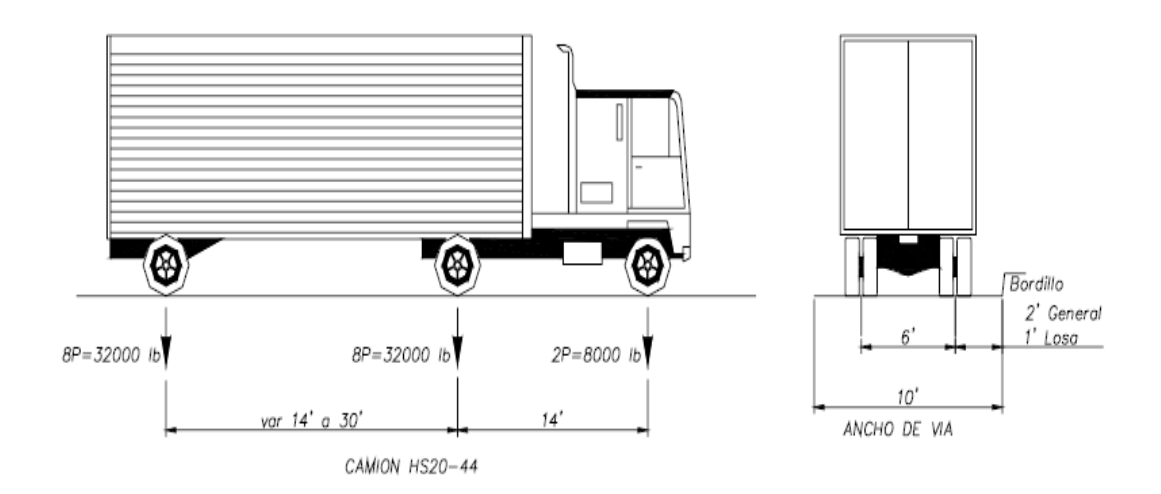

Fuente: Especificaciones Estándar AASHTO para Puentes de Carreteras.

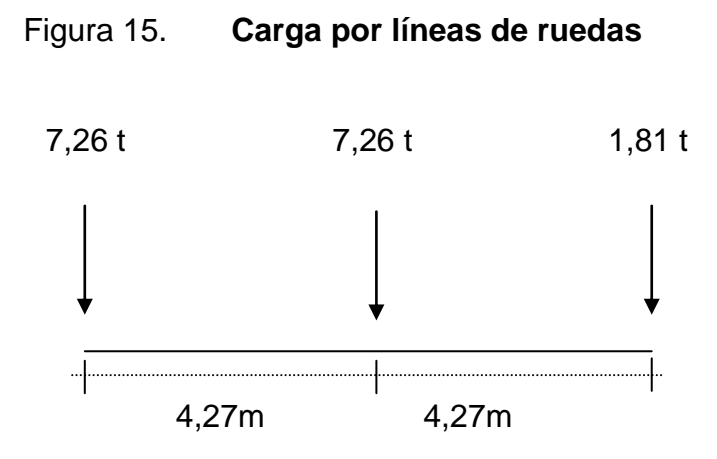

Fuente: elaboración propia.

Factor de impacto para el diseño de la losa:

$$
I = \frac{16}{40 + L}
$$

Donde:

 $L = \text{luz}$  libre entre vigas

$$
I = \frac{16}{40 + 1.95} = 0.38
$$

Como 38 % > 30 %, se utiliza el valor de impacto como 30 %.

o Carga de la rueda trasera e intermedia más impacto:

$$
1,30 * 7,26 = 9,44 t
$$

o Carga de la rueda delantera más impacto:

$$
1,30 * 1,81 = 2,35
$$
 t

### **3.16.4. Cálculo de momentos**

Los momentos que se analizarán son: momento por carga muerta, momento por carga viva e impacto, obteniendo con ello el momento total, con el cual se procederá al cálculo del refuerzo.

#### **3.16.4.1. Momentos debido a la carga muerta**

Son momentos causados por la acción de las cargas permanentes del puente.

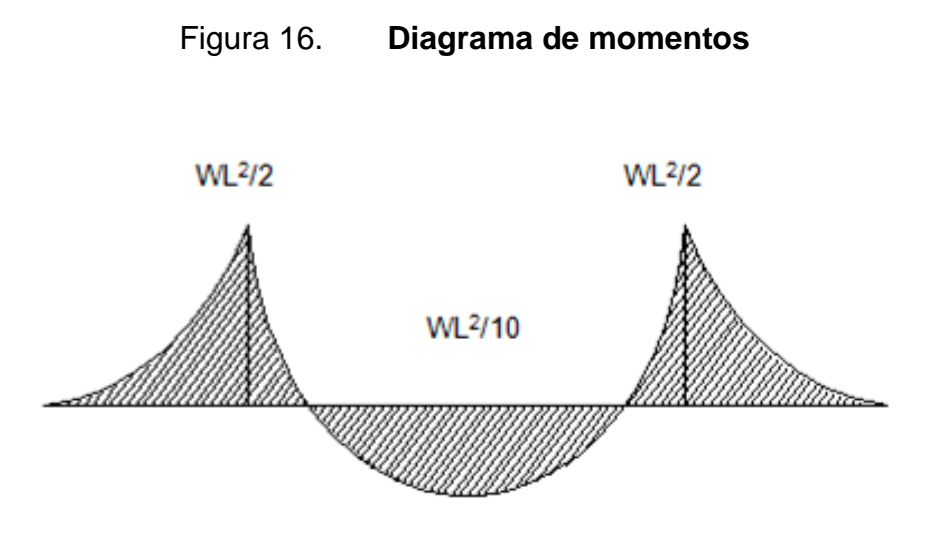

Fuente: elaboración propia, con programa de AutoCad.

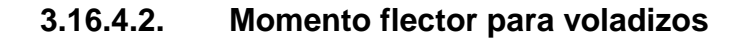

$$
Mcm = \frac{WL^2}{2}
$$

$$
Mcm = \frac{480 \quad 2.05^{2}}{2} = 2.021,14 \text{ kg}.\text{m} \quad - \rightarrow \quad 2.02 \text{ t} \cdot \text{m}
$$

**3.16.4.3. Momento flector para losa entre vigas**

$$
Mcm = \frac{WL^2}{10}
$$

$$
Mcm = \frac{480.98 \quad 2.35^{-2}}{10} = 265.08 \text{ kg} - m \quad \longrightarrow 0.27 \text{ t} \cdot \text{m}
$$

## **3.16.4.4. Momento flector por carga viva**

Momento flector por carga viva en las luces interiores de la losa. Para losas con refuerzo principal perpendicular al tráfico se toma la formula siguiente:

$$
ML = \frac{0.8 \text{ P } S + 0.6}{9.8}
$$

Donde:

 $P = carga$  viva sin impacto S = luz de diseño

$$
M_{L} = \frac{0.8 \quad 7.26 \quad 1.95 + 0.6}{9.8}
$$

$$
M_{L} = 1.51 \text{ t m/m}
$$

Factor de impacto I

$$
I = \frac{16}{40 + L}
$$

Donde:

 $L =$  longitud de la losa a centro de las vigas

$$
I = \frac{16}{40 + 2.35} = 0.38
$$

Como 38 % > 30 %, se utiliza el valor de impacto como 30 %.

# **3.16.4.5. Momento flector por carga viva en el voladizo**

Caso: refuerzo perpendicular al tráfico.

$$
E = 0.8X + 1.1
$$

Donde:

 $X =$  distancia desde la carga hasta el punto de soporte

Para el diseño de las losas la línea de rueda debe localizarse a 0,30 m de la cara del guarda rueda o del andén.

Factor de impacto: para el cálculo de momentos debidos al camión, el valor de L es la longitud de la luz o para voladizos de distancia desde el punto de evaluación hasta el eje más alejado.

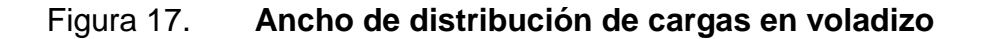

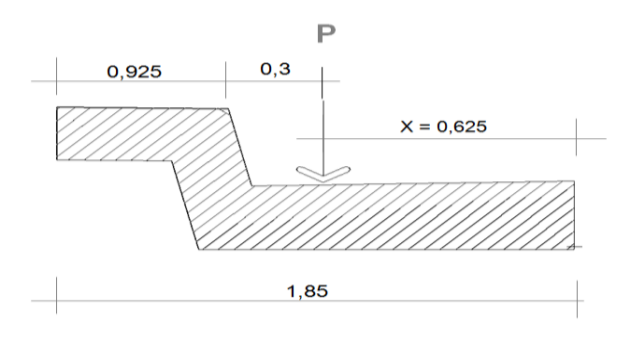

Fuente: elaboración propia, con programa de AutoCad.

Sustituyendo en E:

$$
E = 0.8 \ 0.625 + 1.1
$$

$$
E=1,6 m
$$

Momento por metro de losa

$$
M = \frac{P}{E}x
$$

$$
M = \frac{7.26}{1.6} \cdot 0.89 = 4.04 \text{ t} \cdot \text{m/m}
$$

# **3.16.4.6. Momentos flectores últimos**

Grupo de carga I – Resistencia última  $\bullet$ 

$$
M_{U} = 1.3(M_{D} + 1.67 M_{(L+I)})
$$

En las luces interiores y el apoyo central  $\bullet$ 

 $M_D = 0.27$  t. m /m;  $M_L = 1.51$  t. m /m

$$
M_U = 1,3 \quad 0,27 + 1,67 * 1,3 * 1,51
$$

$$
M_{\rm U} = 4.61 \,\mathrm{t} \cdot m/m
$$

En el voladizo  $\bullet$ 

$$
M_D = 2,02 \text{ t.m/m}; \quad M_L = 4,04 \text{ t.m/m}
$$
  

$$
M_U = 1,3 \quad 2,02 + 1,67 * 1,3 * 4,04
$$

$$
M_U = 14,03
$$
 t.m/m

## **3.16.5. Cálculo del peralte efectivo**

El peralte efectivo se calcula de la siguiente manera:

 $d = t$  –recubrimiento – 1/2 diámetro (varilla No. 4)  $d = 18 - 2.5 - 1/2*(1.27) = 14.9$  cm

### **3.16.6. Obtención de la armadura para la losa del puente**

Cálculo de acero de refuerzo

El acero de refuerzo se calculará de la siguiente manera:

As = bd - (bd)<sup>2</sup> - 
$$
\frac{\text{Mub}}{0.003825 * f'c} * \frac{0.85f'c}{fy}
$$

Donde:

 $\Phi = 0,85$ Mu = 14 028,09 kg-m

$$
fc = 281 \text{ kg/cm}^2
$$
  
fy = 2 810 kg/cm<sup>2</sup>  
d = 14,9 cm

As = 
$$
100 * 14.9 - 100 * 14.9^2 - \frac{14028.09}{0.003825 * 281} * \frac{0.85281}{4200}
$$

$$
As = 30,34 \text{ cm}^2
$$

o Área de acero mínimo

$$
A \text{smin} = \frac{14.1}{\text{fy}} * \text{bd}
$$

$$
A \text{smin} = \frac{14.1}{4\,200} * 100 \quad 14.9
$$

$$
A\text{smin} = 5 \text{ cm}^2
$$

o Área de acero máximo

Asmax =  $0,0278$  bd

 $\text{Asmax} = 0.0278$  100 14,9

$$
Asmax = 41,42 \text{ cm}^2
$$

Asmin  $< As < Asm\land x$ 

Se usará varilla no.5

$$
S = \frac{\Phi_{\text{Área No.5}}}{As} * 100
$$

$$
S = \frac{1,98}{30,34} * 100
$$

$$
S = 6,53
$$

Acero de refuerzo = utilizar varillas No.5 @0,15 m, arriba y abajo, perpendicular al tráfico.

Cálculo del área de acero por longitud  $\bullet$ 

Para encontrar el área de acero (As) según la AASHTO, recomienda que se calcule mediante la siguiente ecuación:

$$
Along = \frac{2,20}{\overline{S}} \le 0.67
$$

Siendo S= luz libre entre vigas en pies.  $S = 6,40$  pies (1,95m)

Along 
$$
=\frac{2,20}{6,40} = 0,85
$$

Como excedió, se tomará 0,67

$$
Amin = 5 \, \text{cm}^2 \cdot 0.67 = 3.35 \, \text{cm}^2
$$

Usando varillas No.4

$$
S = \frac{1,27}{3,35} \times 100 = 38 \text{ cms}
$$

Usando varillas No.4 @ 0,35 m

Cálculo del área de acero por temperatura  $\bullet$ 

As temp =  $0,002 * b * t$ 

Donde:

t (espesor de losa) = 0,18 m

Astemp =  $0,002 * 100 * 18$ 

Astemp =  $3.6 \text{ cm}^2$ 

Usando varillas no. 4

$$
S = \frac{1,27}{3,6} \times 100 = 35,27
$$
 cm

Utilizar varillas No.4 @ 0,35 m.

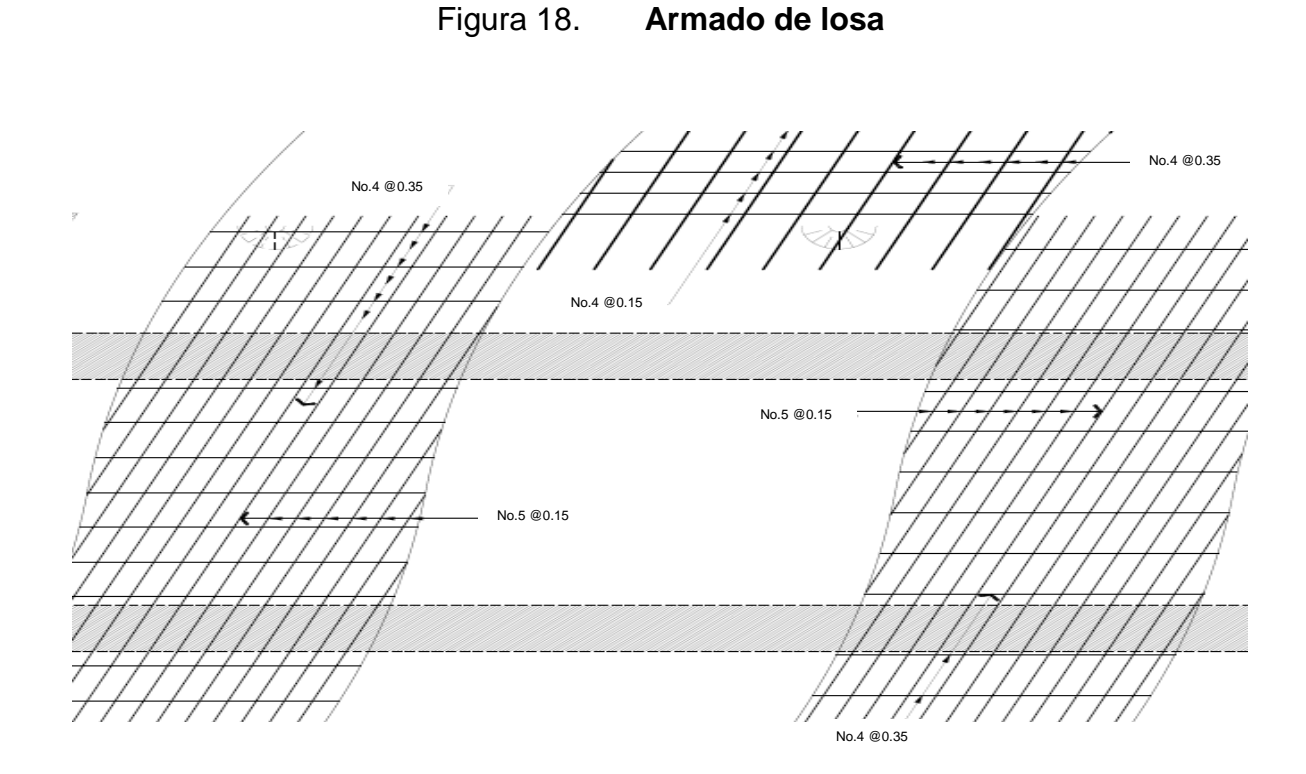

Fuente: elaboración propia, con programa de AutoCad.

#### **3.17. Diseño de viga**

Las vigas son elementos estructurales sometidos principalmente a esfuerzos de flexión. Para no realizar revisión por deflexión, se toma un peralte no menor a L/16 y la base no deberá ser menor que el peralte entre 3,5 para no revisar por alabeo.

Las vigas principales son los elementos estructurales más importantes de la superestructura, ya que estas transmiten cargas externas transversales hacia los apoyos, tanto carga muerta como carga viva, que provocan momentos flexionantes y fuerzas cortantes.

El espaciamiento entre vigas queda a criterio del diseñador. Una práctica muy usual es espaciar a 10 o 12 pies. Para el diseño de este proyecto se contará con dos vigas principales con iguales dimensiones para la superestructura del puente, la sección de las vigas se obtiene con base en la luz del puente. En las superestructuras simplemente apoyadas de luces iguales o menores a 25,00 metros, la carga que produce mayores efectos es la carga del camión y no la carga de pista, por lo que para este análisis no fue tomada en cuenta.

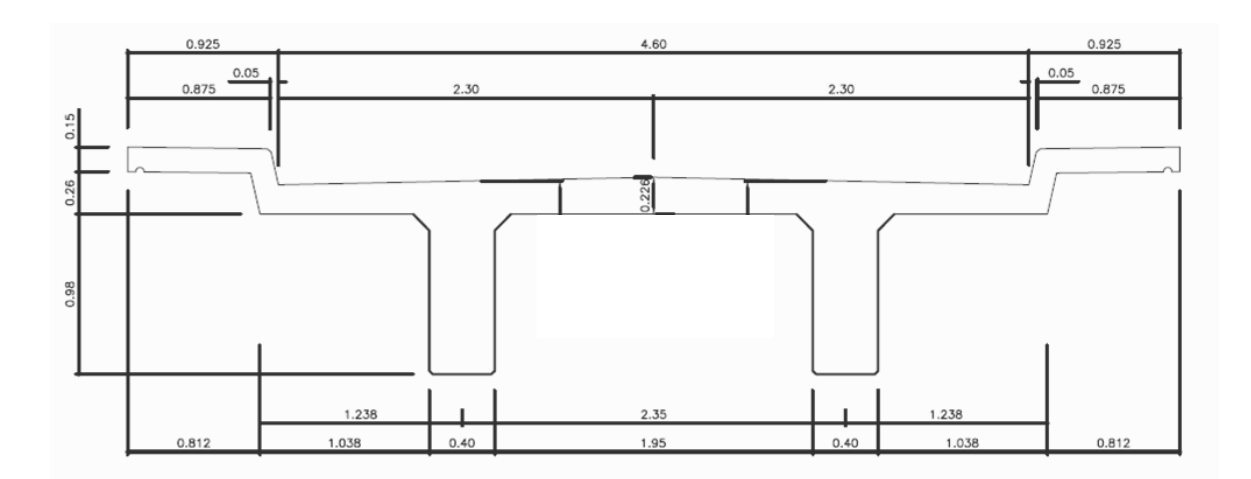

Figura 19. **Sección transversal de superestructura**

Fuente: elaboración propia, con programa de AutoCad.

Predimensionamiento de vigas

$$
H = \frac{L}{16}
$$

$$
H = \frac{18}{16} = 1,125 \text{ m}
$$

$$
B = \frac{1,125}{3,5} = 0,32 \text{ m}
$$

En este caso, para tener espacio suficiente para colocar el acero de refuerzo, se usará una base de 0,40 m y una altura de 1,18 m.

Integración de cargas  $\bullet$ 

Carga muerta

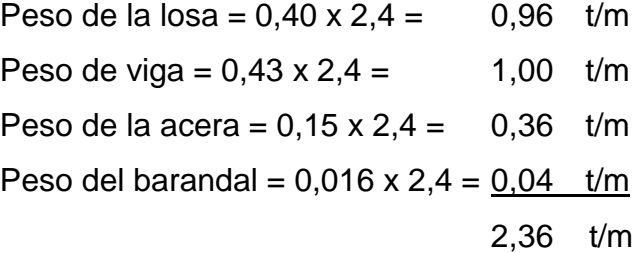

Peso puntual del diafragma = 0,36 t

Carga viva, línea de ruedas

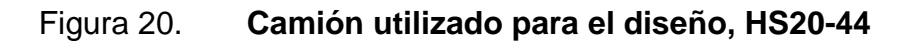

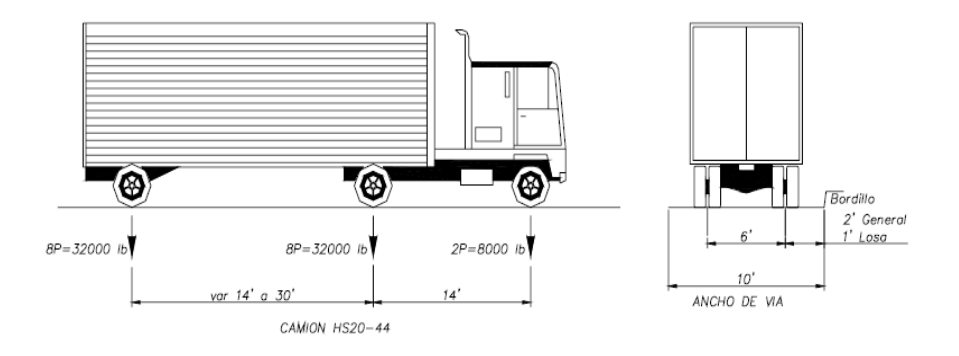

Fuente: especificaciones estándar AASHTO para puentes de carreteras.

# Figura 21. **Carga por línea de ejes del camión en la viga**

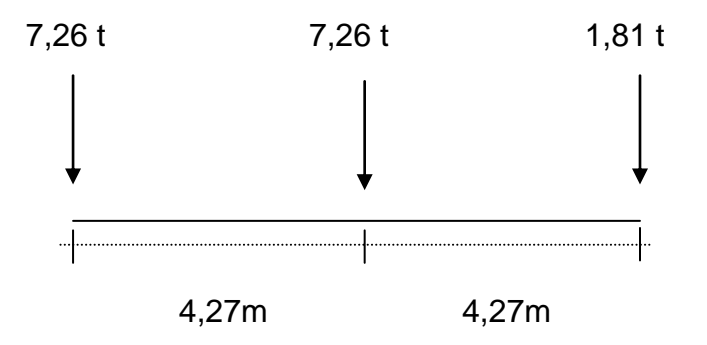

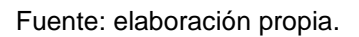

Factor de impacto

$$
I = \frac{16}{40 + L} = \frac{16}{40 + 18} = 0.27 = 27\%
$$

L = 18 m. (Luz de cálculo de la viga, a eje de apoyo).

Carga de la rueda trasera e intermedia más impacto:

$$
1,27 \times 7,26 = 9,22t
$$

Carga de la rueda delantera más impacto:

$$
1,27 \times 1,81 = 2,30 \text{ t}
$$

### **3.17.1. Determinación del factor de rueda para la viga**

Para la determinación de las solicitaciones por carga viva se distingue el factor de rueda (F.R.) para la fuerza cortante de aquel correspondiente al momento flector.

Factor de rueda por la fuerza cortante

Para calcular el cortante en los extremos de las vigas, la distribución lateral de las cargas de ruedas debe ser la que resulte de suponer la losa actuando como viga siempre entre las vigas portantes. Para otras posiciones de la carga en la luz, la distribución lateral de las cargas para cortante se determina de la misma forma que para momento. No debe hacerse distribución de las cargas concentradas a lo largo del eje de la viga.

El procedimiento para calcular el factor de rueda a cortante, suponiendo la losa simplemente apoyada entre las vigas, es conocido como el método del brazo de palanca.

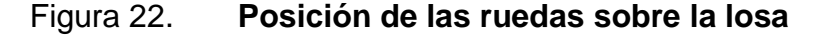

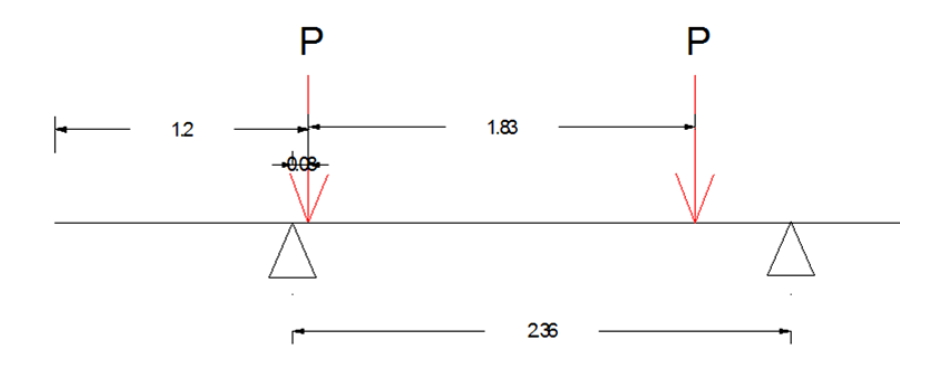

Fuente: elaboración propia.

$$
\Sigma Ma = 0
$$
  
Rb = 0,81P  
Ra = 1,19P

Se utilizará un factor de rueda de 1,19.

Momento último

Peso del diafragma: 0,30 x 0,95 x 1,95 x 2,4 = 1,33 t

Determinación de la fuerza cortante y el momento flector en la viga  $\bullet$ 

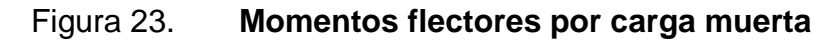

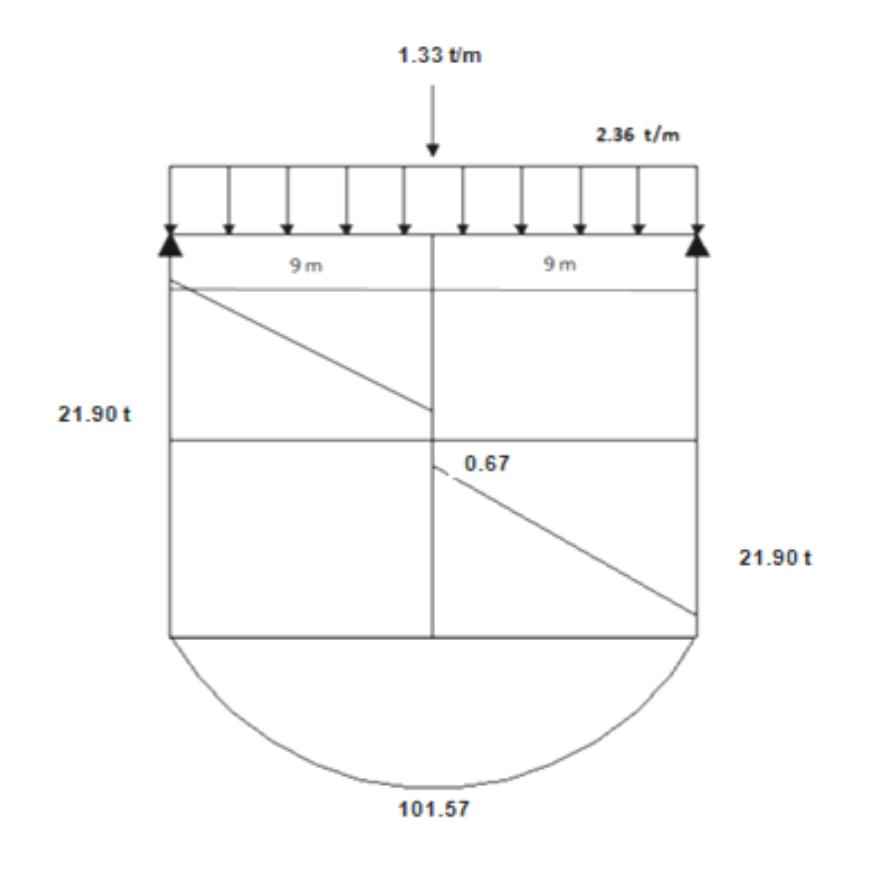

Fuente: elaboración propia, con programa de AutoCad.

Momento flector y fuerza cortante debidos a la carga muerta.  $\bullet$ 

$$
M_{\rm D}=21{,}90x-\frac{2{,}36x^2}{2}; (0\leq x\leq 9)
$$

Fuerza cortante debida a la carga muerta:  $\bullet$ 

$$
V_{\rm D} = 21,90 - 2,36x \,;\, (0 \le x \le 9)
$$

Momento máximo por carga viva  $\bullet$ 

Factor de impacto = I = 
$$
\frac{16}{40+L} = \frac{16}{40+18} = 0.27
$$

Rueda trasera e intermedia más impacto más factor de rueda

$$
= 7,26 \times 1,27 \times 1,19 = 10,97
$$

Rueda delantera más impacto y por el factor de rueda

$$
= 1.81 \times 1.27 \times 1.19 = 2.74 \text{ t}
$$

Posición del tren de carga del camión HS20-44 que produce el máximo momento flector bajo la rueda intermedia.

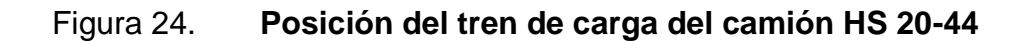

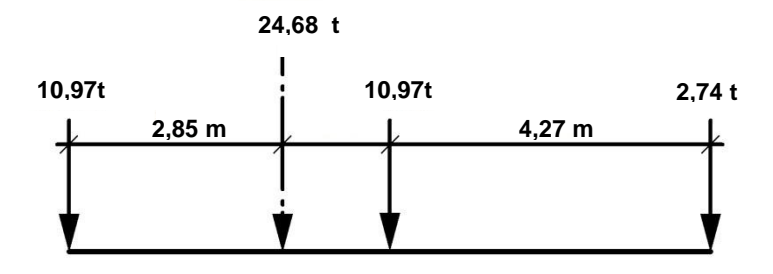

Fuente: elaboración propia, con programa de AutoCad.

# Figura 25. **Posición del tren de carga del camión HS 20-44 a lo largo del puente**

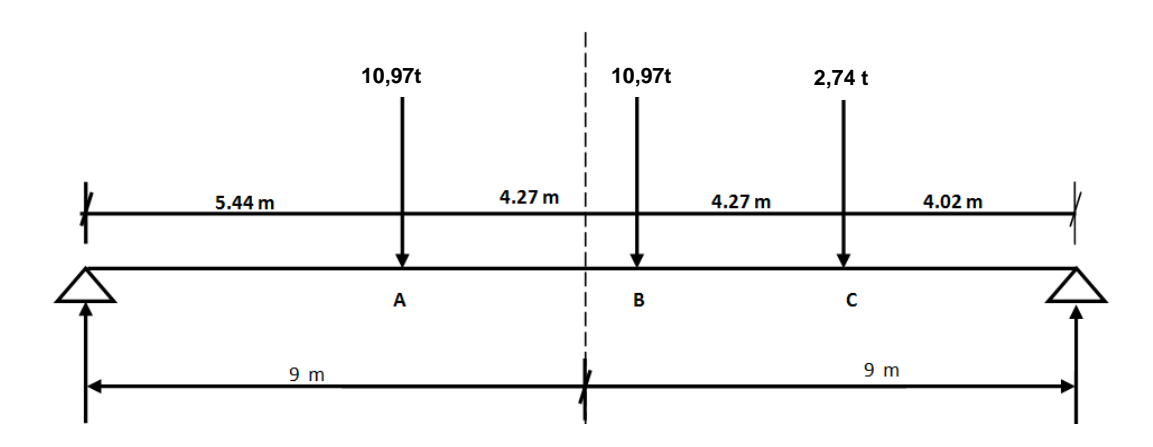

Fuente: elaboración propia, con programa de AutoCad.

$$
\Sigma F_y = 0
$$
  
R<sub>b</sub> = 24,5 - R<sub>a</sub>; R<sub>b</sub> = 7,27 t  

$$
\Sigma MR_b = 0
$$

$$
R_a = 17,23 \text{ t}
$$

$$
M_B = 17,23
$$
 9,71 - 10,97 4,27 = 130,17 t m

Obtención del momento último en el centro de la luz de la viga exterior

$$
M_D = 101,52 \text{ t.m}; M_L = 130,17 \text{ t.m}
$$

$$
M_U = 1,3(M_D + 1,25 M_{I+L})
$$

$$
M_U = 1,3 101,52 + 1,27 130,17 = 346,89 \text{ t m}
$$

Diseño a flexión de la viga  $\bullet$ 

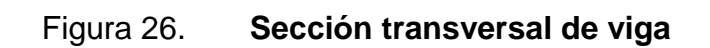

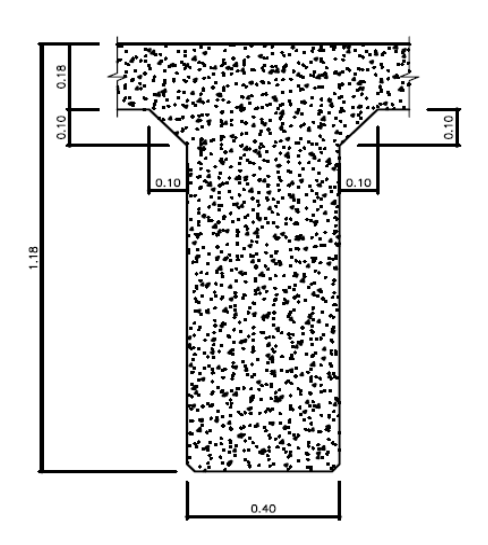

Fuente: elaboración propia, con programa de AutoCad.

Altura efectiva de la viga:

$$
d = 1,18 - 0,15
$$

$$
d = 1,03 \text{ m}
$$

### **3.17.2. Determinación de las dimensiones de la viga T**

El ancho de placa, efectivo como ala de una viga, no debe exceder ¼ de la luz de la viga. El ala efectiva que se proyecta hacia cada lado del alma no debe exceder de:

6 veces el espesor de la losa:

$$
6t = 6 * 0.18 = 1.08
$$
 m

La mitad de la distancia hasta la viga siguiente:

$$
\frac{1,66}{2} = 0,83 \text{ m}
$$

$$
b_f = 2 * 1.08 + 0.40 = 2.56
$$
 m

$$
b_f = 2.55 \text{ m}
$$

Cálculo del momento flector por líneas de influencia.

## Figura 27. **Momento flector por líneas de influencia**

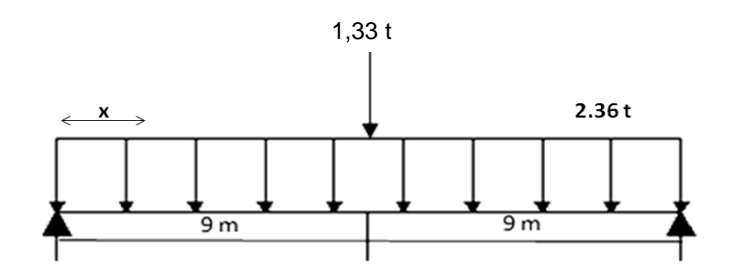

Fuente: elaboración propia, con programa de AutoCad.

$$
M_{D} x = 21.9 x - \frac{2.36 x^{2}}{2} ; \quad 0 < x < 9
$$
  

$$
V_{D} x = 21.9 - 2.36x ; \quad (0 < x < 9)
$$

# **3.17.3. Momento flector debido a la carga viva en diferentes secciones de la viga interior**

El máximo momento flector en secciones tomadas arbitrariamente cada 1,5 m y producido por el camión HS-20-44, se obtiene de la definición de línea de influencia.

# Figura 28. **Cálculo del máximo momento flector por medio de líneas de influencia**

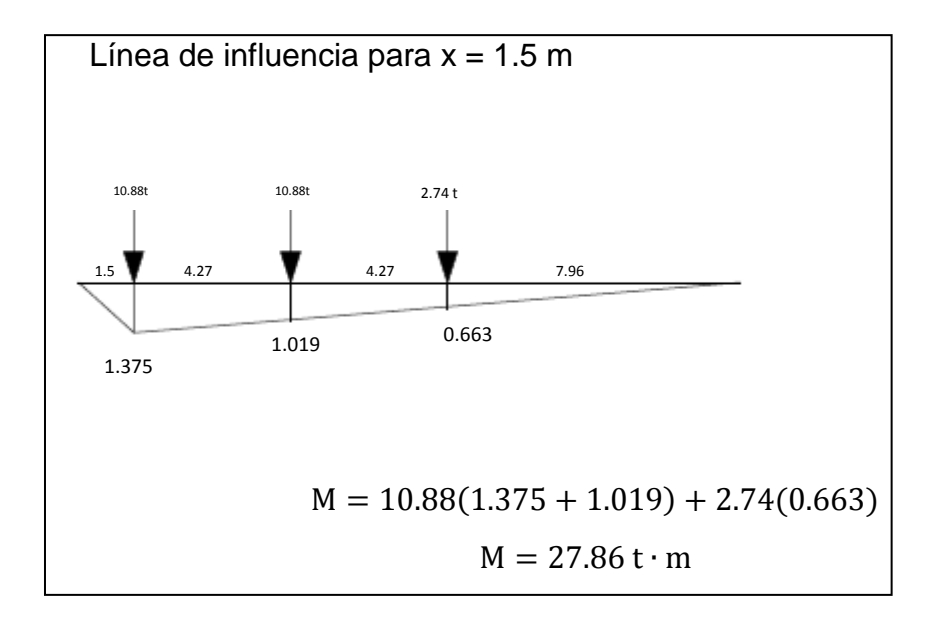
Continuación de la figura 28.

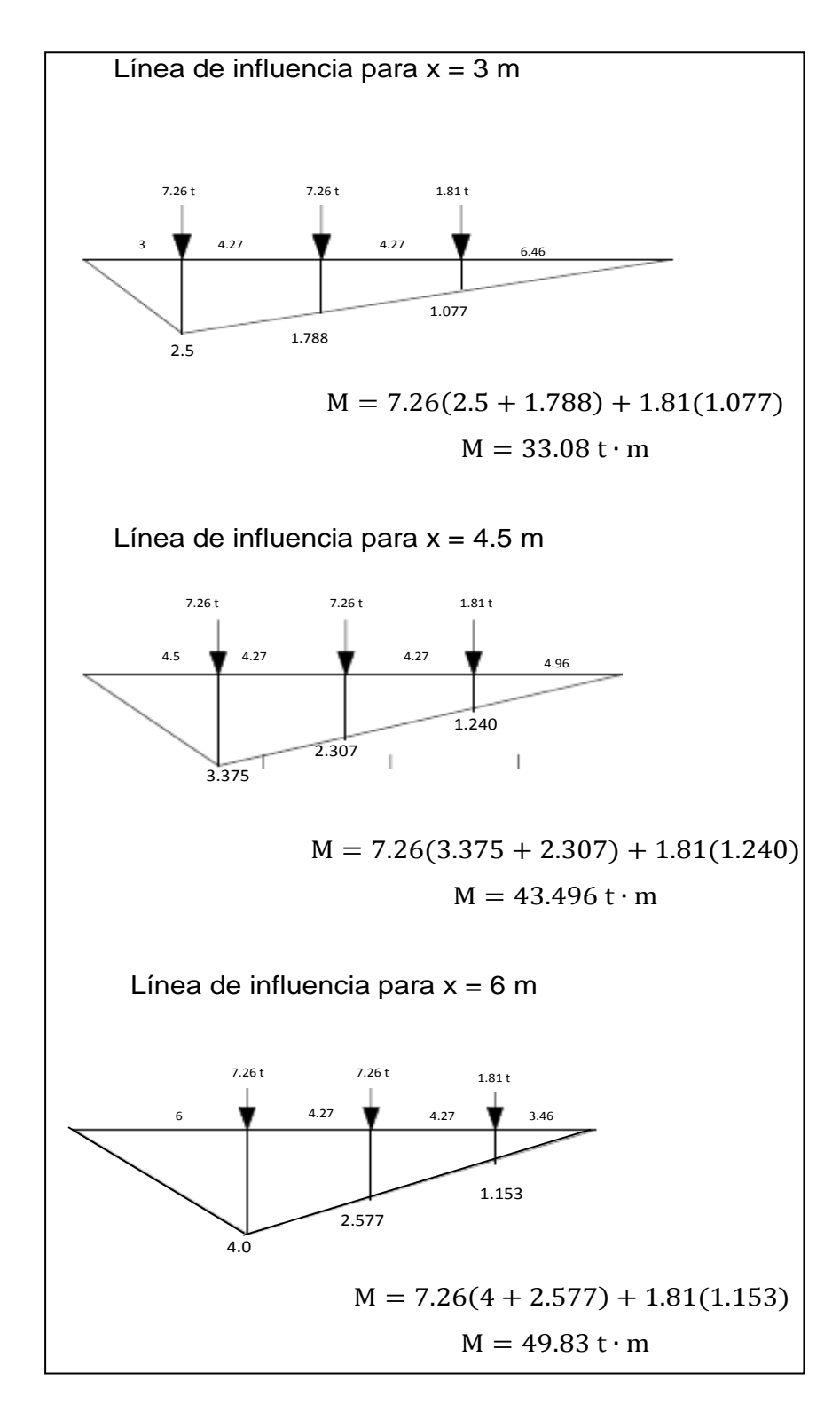

Continuación de la figura 28.

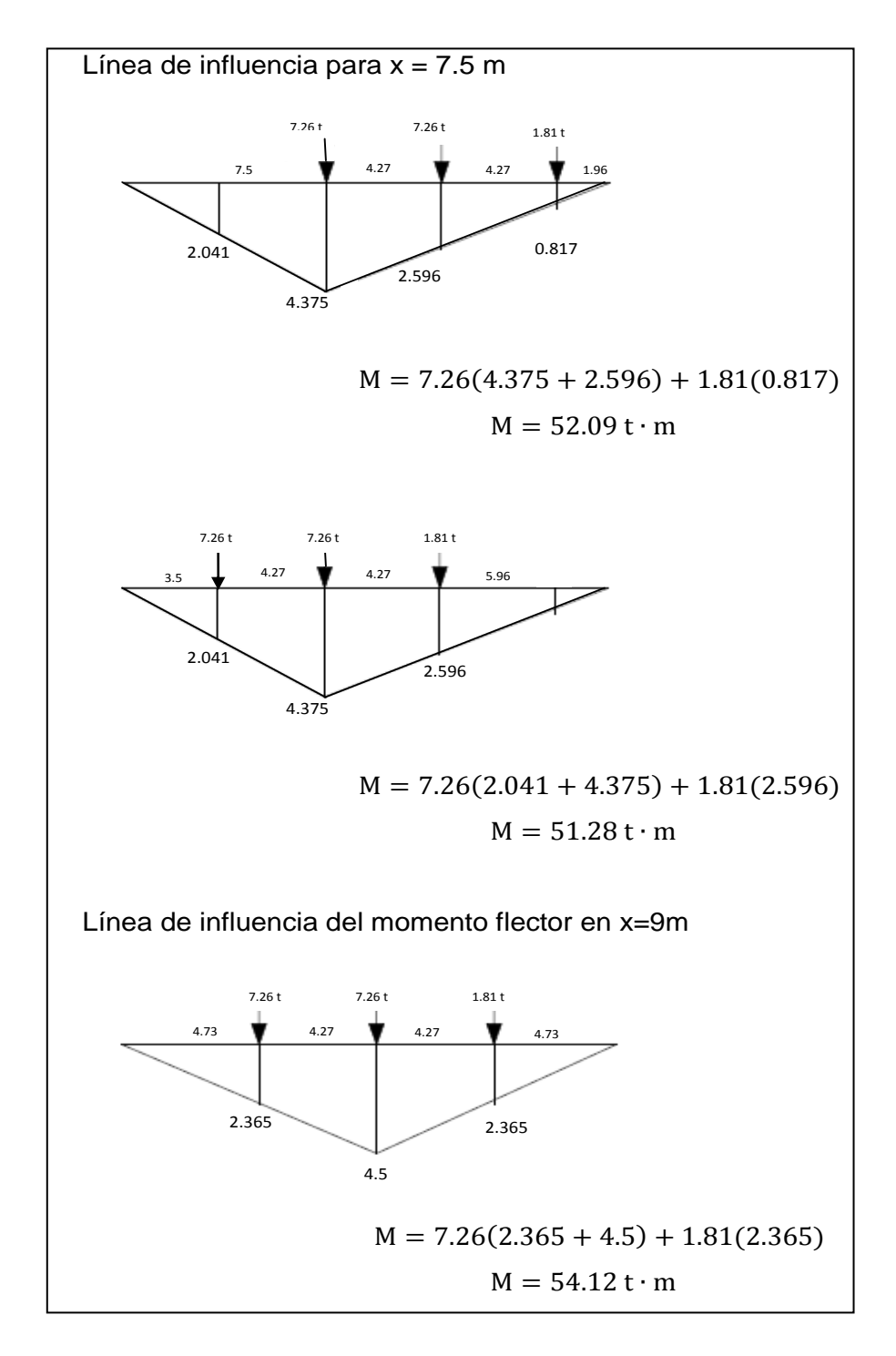

Fuente: elaboración propia, con programa de AutoCad.

## **3.17.4. Cálculo del acero de refuerzo**

Para el cálculo del acero de la viga se utilizó un programa que trabaja con factores como: dimensiones de la viga, el momento flector máximo que ejercen las cargas y según las barras sugeridas por la AASHTO para cada sección, y así predeterminará el área de acero.

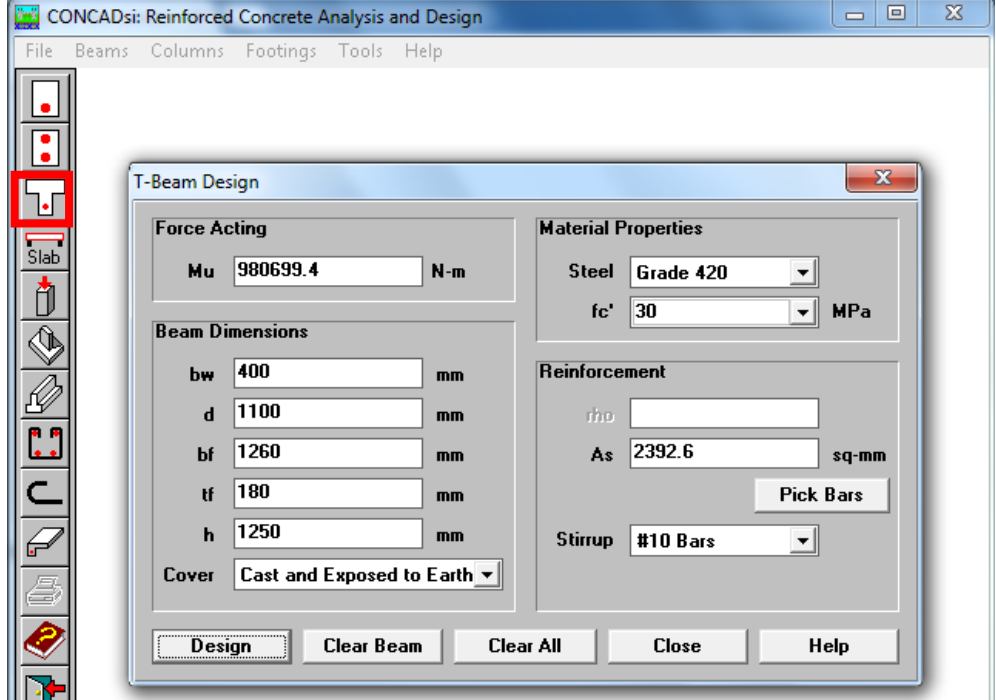

Figura 29. **Cálculo de acero para la viga**

Fuente: elaboración propia, con programa de CONCAD.

La tabla siguiente muestra la variación del momento flector y de la armadura en la viga interior en secciones tomadas arbitrariamente cada 1,5 m.

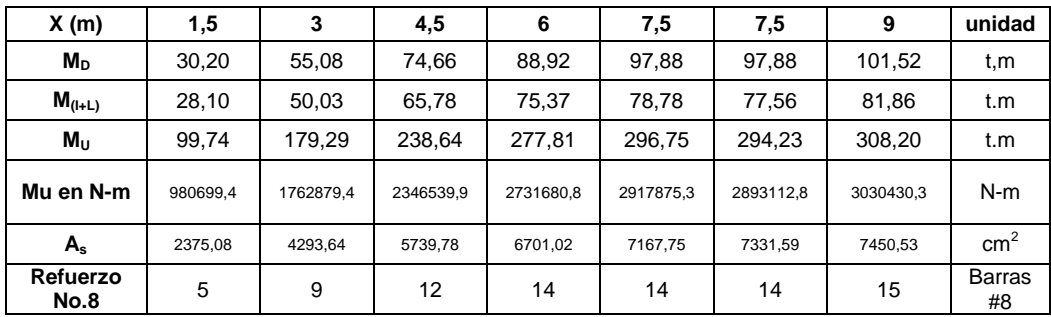

#### Tabla X. **Variación del momento flector a cada 1,5 m.**

Fuente: elaboración propia.

# **3.17.5. Diseño a corte en diferentes secciones de la viga**

Variación de la fuerza cortante debido a la carga muerta en la viga.

# Figura 30. **Diagrama de corte producido por la carga muerta**

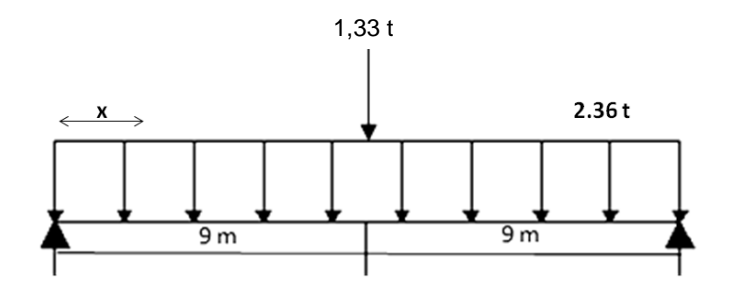

Fuente: elaboración propia.

 $V_D$  x = 21,9 – 2,36x ; (0 < x < 9)

Para determinar la posición del tren de cargas que produce la máxima fuerza cortante en una sección se recurre a la definición de línea de influencia.

## Figura 31. **Línea de influencia de la fuerza cortante en el punto P**

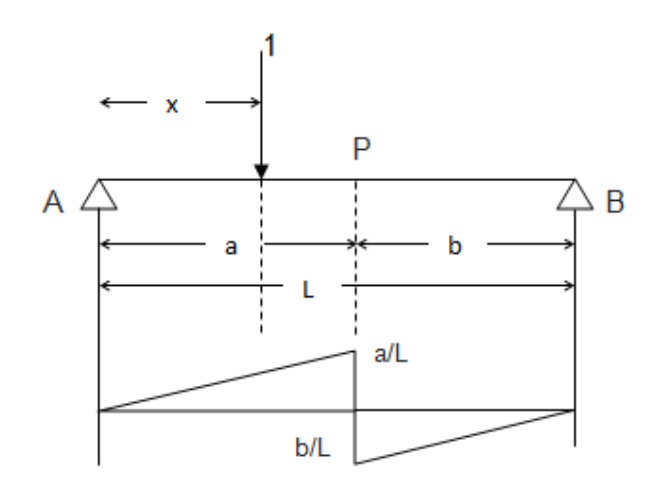

Fuente: elaboración propia, con programa de AutoCad.

Rueda trasera sobre el apoyo más el impacto, más el factor de rueda para la fuerza cortante:

$$
C = 7,26 \times 1,30 \times 1,19 = 11,23
$$

Rueda intermedia más el impacto, más el factor de rueda para la fuerza cortante:

$$
C = 7.26 \times 1.30 \times 1.19 = 11.23
$$

Rueda delantera más el impacto, más el factor de rueda para la fuerza cortante:

$$
C = 1,81 \times 1,30 \times 1,19 = 4,30
$$

La fuerza cortante por carga viva se obtiene recurriendo a la línea de influencia de la fuerza cortante en secciones de la viga, tomadas arbitrariamente cada 1,5 metros.

Sustituyendo las cargas de la línea de ruedas, incluidos el factor de impacto y el factor de rueda, se obtiene:

$$
X = 0 \rightarrow V_{L+1} = 11,23 \ 1 + 0,763 + 4,30 * 0,525 = 22,05 t
$$
  
\n
$$
X = 1,5 \rightarrow V_{L+1} = 11,23 \ 0,917 + 0,846 + 4,30 * 0,442 = 21,69 t
$$
  
\n
$$
X = 3 \rightarrow V_{L+1} = 11,23 \ 0,833 + 0,596 + 4,30 * 0,359 = 18,30 t
$$
  
\n
$$
X = 4,5 \rightarrow V_{L+1} = 11,23 \ 0,75 + 0,527 + 4,30 * 0,275 = 15,52 t
$$
  
\n
$$
X = 6 \rightarrow V_{L+1} = 11,23 \ 0,667 + 0,429 + 4,30 * 0,192 = 13,13 t
$$
  
\n
$$
X = 7,5 \rightarrow V_{L+1} = 11,23 \ 0,583 + 0,346 + 4,30 * 0,108 = 10,90 t
$$
  
\n
$$
X = 9 \rightarrow V_{L+1} = 11,23 \ 0,5 + 0,263 + 4,30 * 0,026 = 8,68 t
$$

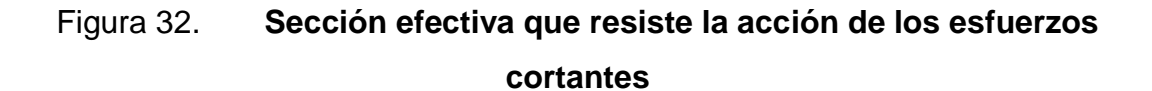

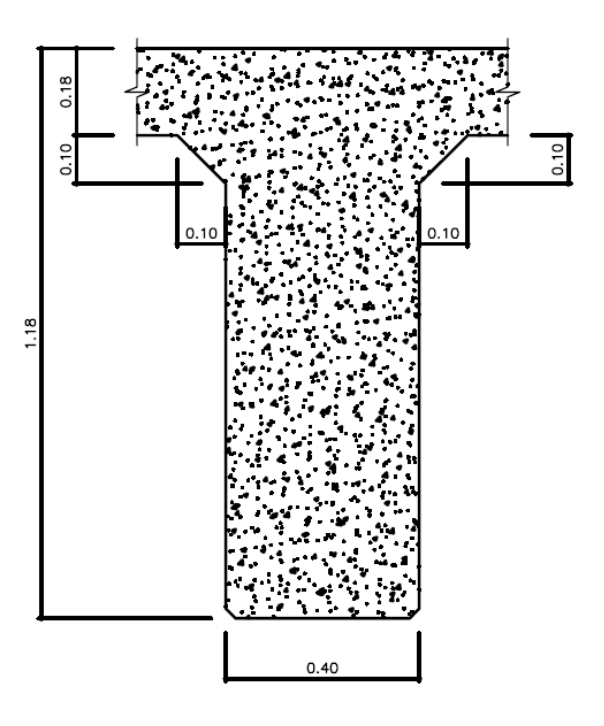

Fuente: elaboración propia, con programa de AutoCad.

Fuerza cortante resistida por el concreto  $V_c$ :

$$
V_c = v_c b_w d
$$

$$
V_c = 0.53
$$
 210 \* 40 \* 103 = 31 643.47 kg

$$
V_c = 31\,643.47\,\text{kg} \rightarrow 31.64\,\text{t}
$$

Fuerza cortante resistida por el acero V<sub>s</sub>:

$$
V_s = V_N - V_C
$$

$$
V_s = \frac{V_N}{\phi} - V_C
$$

Donde: Ф=0,85

$$
V_s = \frac{V_N}{0.95} - 33.79
$$

Separación S entre estribos:

$$
S = \frac{A_V f_y}{v_s b_w}
$$

Estribos No.4 de dos ramas

$$
A_v = 2*1,27E^4 = 2,54E^4 \text{ m}^2
$$

$$
S = \frac{2 * 1.27E^4 * 4 \cdot 200 * 1.1}{V_s} = \frac{11.73}{V_s}
$$

El cuadro siguiente indica la variación de la fuerza cortante y la separación de los estribos No.4 en secciones escogidas arbitrariamente cada 1,5 m.

Fuerza cortante última:  $V_u = 1,3 (V_D + V_{(L+1)})$ 

| X(m)                  |        | 1,5    | З     | 4,5   | 6     | 7,5   | 9     | <b>Unidad</b> |
|-----------------------|--------|--------|-------|-------|-------|-------|-------|---------------|
| $V_D$                 | 21,90  | 18,36  | 14,82 | 11,28 | 7,74  | 4,20  | 0,66  |               |
| ${\sf V}_{\sf (I+L)}$ | 22,05  | 21,69  | 18,3  | 15,52 | 13,13 | 10,9  | 8,68  |               |
| V <sub>u</sub>        | 76,34  | 70,96  | 59,00 | 48,36 | 38,57 | 29,12 | 19.70 |               |
| $V_{s}$               | 118,89 | 108,12 | 84,20 | 62,93 | 43,34 | 24,46 | 5,61  |               |
| Separación            | 0,097  | 0,108  | 0,139 | 0,186 | 0,271 | 0,480 | 2,089 | m             |

Figura 33. **Variación de fuerza cortante**

Fuente: elaboración propia.

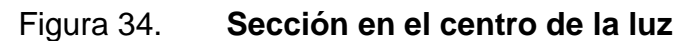

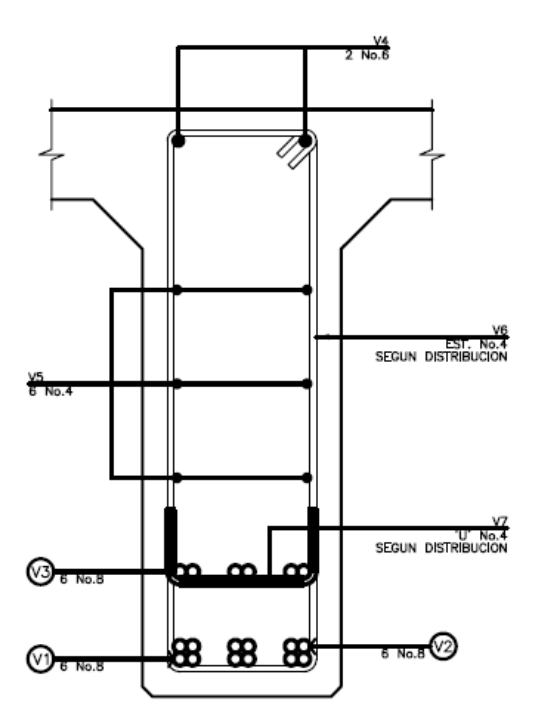

Fuente: elaboración propia, con programa de AutoCad.

### **3.18. Diseño de la subestructura**

Estará compuesta por los elementos siguientes; vigas de apoyo, cortinas y estribos.

# **3.18.1. Cortina**

Sirve para detener el relleno en sentido longitudinal, se considera empotrado a la viga de apoyo, el alto depende de la altura de la viga principal del puente.

Predimensionamiento de cortina; la cortina se diseñará a flexión y corte. Sobre esta actúan fuerzas de empuje de tierra (E), fuerza de sismo (S), fuerza longitudinal (FL), la cortina debe diseñarse para tener un equivalente líquido de 2 pies de alto, con una presión de 480 kg/m<sup>3</sup>, según especificación AASHTO1.1.19.

 $b_{\text{cortina}} = 0,30$ m mínimo  $H_{\text{cortina}} = H_{\text{viga principal}} = 1,18$ m

Cálculo de la fuerza de sismo

$$
S_{\text{sigma}}=0.12^{\star}W
$$

W = Peso de la viga de apoyo + cortina

W = [(2 400\*0,30\*1,18)+ (2 400\*0,40\*0,70)]= 1 521,60 kg

$$
S_{\text{simo}}=0,12^*W
$$

$$
S_{\text{sismo}} = 0.12^*(1\ 536.00\ \text{kg}) = 182.59\ \text{kg}
$$

Cálculo de la fuerza longitudinal

Esta será producida por las llantas del camión en el terrapleno aproche, la cual es transmitida a la cortina de la siguiente manera, según AASHTO 2.9.1:

$$
FL = 0.05 * \frac{P}{2H}
$$

P= peso del camión = 7 257,48 kg (16 000 lb)  $H =$  altura de cortina = 1,20 m

$$
FL = 0.05 * \frac{7257.48}{21.20} = 151.20 \text{ kg}
$$

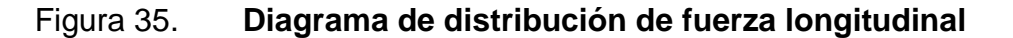

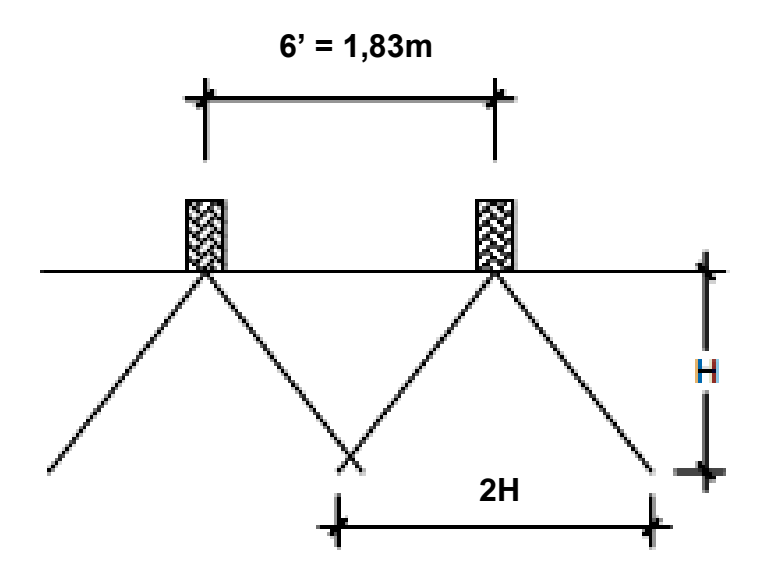

Fuente: elaboración propia, con programa de AutoCad.

Cálculo fuerza debido al empuje de tierra

$$
E = E_s + E_{sob}
$$

 $E_s$  = empuje de la tierra sobre la cortina

Esob = sobrecarga del suelo equivalente líquido de 2' de alto con una presión de 480 kg/m $^3$ .

$$
E_s = \frac{P_{\text{suelo}}}{2}
$$

$$
E_s = \frac{480 (1,20 \times 0,6)}{2}
$$

$$
E_s = 434,40
$$

 $E_{sob} = P_{suelo} * H_{cortina}$ 

$$
E_{\rm sob} = 480 * 0.61 * 1.20
$$

 $E_{sob} = 351,36$ 

$$
E = 434,40 + 351,76 = 785,76
$$

En el siguiente diagrama se determina la ubicación de los puntos de aplicación de las presiones que actúan sobre la cortina.

## Figura 36. **Diagrama de presiones sobre la cortina**

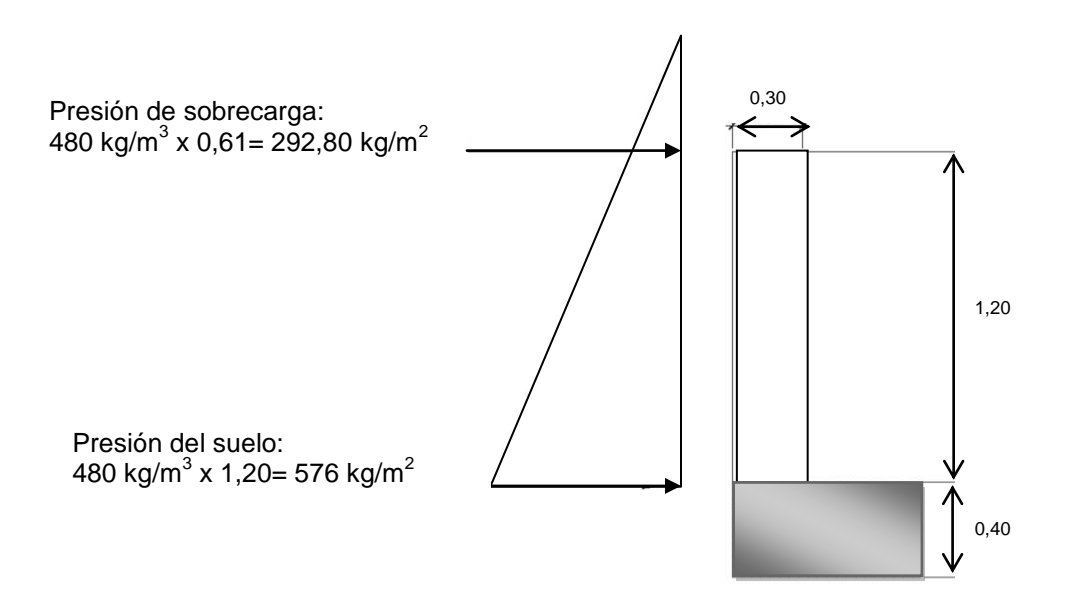

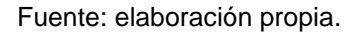

El empuje se deberá calcular como el empuje de la sobrecarga calculado a 2 pies a lo largo de todo el alto de la misma, más el empuje del suelo en la base (Ps) de la cortina al centro de la misma.

Cálculo de momentos

 $M_{E, sob} = E_{sob} *$  centroide de figura

$$
M_{E\,sob} = 351,36 * \frac{1,20}{2}
$$

$$
M_{E\,sob} = 210,82\,\text{kg} - \text{m}
$$

 $M_{Es} = E_s *$  centroide de figura

$$
M_{Es} = 434,40 * \frac{1,20}{3}
$$
  

$$
M_{Es} = 173,76 kg - m
$$

$$
M_s = S_{sigma} *
$$
centroide de la figura

$$
M_s = 184,32 * \frac{1,20}{2}
$$
  

$$
Ms = 110,59 kg - m
$$

$$
M_{FL}
$$
 = FL \* centroide de figura  
\n $M_{FL}$  = 151,20 \* 1,20 + 1,83m  
\n $M_{FL}$  = 458,14 kg – m/m

Combinación de cargas para momentos

Según la AASHTO 3.22.1, cuando existe sismo se deberán comparar las ecuaciones del grupo III y grupo VII, para aplicar la más crítica.

> Grupo III = 1,3 ( $M_{Esob}$  +  $M_{Es}$ +  $M_{FL}$ ) Grupo VII = 1,3 ( $M_{Esob}$  +  $M_{Es}$ +  $M_s$ )

M Esob = momento debido a la sobrecarga de 2' aplicada al centro de la cortina. M Es = momento debido a la carga del suelo aplicada a un tercio de la cortina. M FL = momento debido a la fuerza longitudinal aplicada en toda la cortina. M S = momento a la fuerza de sismo aplicada al centro de la cortina.

Grupo III = 1,3 (210,82 + 173,76 + 458,14) Grupo III = 1 095,53 kg-m

Grupo VII = 1,3 (210,82 + 173,76 + 110,59) Grupo VII =  $643,72$  kg-m

Se toma el mayor

Cálculo del refuerzo por flexión en cortina

Mu = 1 095,53 kg-m  $b = 100$  cm  $d = 24$  cm  $fc = 210$  kg/cm<sup>2</sup>  $Fy = 2810 \text{ kg/cm}^2$ 

Para calcular el área de acero (As) se utiliza la siguiente ecuación:

As = bd - bd <sup>2</sup> - 
$$
\frac{Mu * b}{0.00325 * f'c} * 0.85 \frac{fc}{Fy}
$$

As =  $(100 * 24) - \overline{100 * 24^{2} - \frac{643,72 * 100}{0,00325 * 210} * 0,85\frac{210}{2810}}$ 

 $As = 2.14$  cm<sup>2</sup>

Para calcular el área de acero mínimo (As<sub>min</sub>) se utiliza la siguiente ecuación:

$$
As_{\min} = \frac{14.1}{\text{Fy}} * b * d
$$

$$
As_{\min} = \frac{14.1}{2810} * 100 * 24
$$

$$
As_{\rm min} = 12,04 \text{ cm}^2
$$

Para calcular el área de acero máximo (As<sub>máx</sub>) se utiliza la siguiente ecuación:

$$
As_{\min} = 0.5 * \rho_{\text{bal}} * b * d
$$

$$
\rho_{\text{bal}} = \frac{\beta_1 * 0.85 * \varepsilon_{\text{c}} * f' \mathbf{c} * \mathbf{E}_{\text{s}}}{\varepsilon_{\text{c}} * \mathbf{E}_{\text{s}} + \text{Fy} \, \text{Fy}}
$$

$$
\rho_{\text{bal}} = \frac{0.85 * 0.85 * 0.003 * 210 * 2.02E^6}{0.003 * 2.03E^6 + 2810 \cdot 2810}
$$

$$
\rho_{\text{bal}} = 0.0369
$$

$$
As_{max} = 0.5 * \rho_{bal} * b * d
$$
  
\n
$$
As_{max} = 0.5 * 0.0369 * 100 * 24
$$
  
\n
$$
As_{max} = 44.28 \text{ cm}^2
$$

Como As < As min < As máx; entonces se utiliza As mín =  $12,04$  cm<sup>2</sup> Utilizando varillas No.4 ( $A<sub>v</sub>= 1,27$  cm<sup>2</sup>), se tiene:

$$
12,04 / 1,27 = 9,48
$$

Espaciamiento:

 $S = 100 / 9,48 = 10,55$  cm Se utilizará varillas no.4 @ 0,10 m

Combinación de cargas para corte  $\bullet$ 

Según la AASTHO 3.22.1, cuando existe sismo se debe comparar las ecuaciones del grupo III y grupo VII, para aplicar la más crítica.

> Grupo III = 1,3 (785,76 + 151,20) Grupo III =  $1218,05$  kg

Grupo VII = 1,3\*(785,76 + 184,32) Grupo VII = 1 261,10 kg

Se toma el mayor.

Corte que resiste el concreto

$$
Vc = \theta * 0.53 \quad \overline{f'c * b * d}
$$
  
 
$$
Vc = 0.85 * 0.53 \quad \overline{210 * 100} * 24
$$
  
 
$$
Vc = 15 668.08 \text{ kg}
$$

Debido a que el Vc>Vmáx, el concreto resiste el cortante. Se colocará refuerzo mínimo al cortante.

Espaciamiento entre varillas (S) No.4  $\bullet$ 

> As = área de acero requerido A varilla = área de la varilla a utilizar S= espaciamiento

$$
S = \frac{AvarP * 100}{As}
$$

$$
S = \frac{1,27 * 100}{6,02} = 21,00 \text{ cms } \approx 0,20 \text{ m}
$$

Utilizar varillas No.4 G40 @ 0,20 m, colocar en ambas caras de la cortina, refuerzo por corte.

#### **3.18.2. Viga de apoyo**

Como va apoyada a lo largo de todo el estribo, no hay flexión, solo se revisa por aplastamiento. Se coloca As mínimo.

El predimensionamiento de la viga de apoyo irá a todo lo largo del estribo, se recomienda colocar para el armado acero mínimo. La viga de apoyo deberá tener una altura igual o mayor que 0,40 m. Se chequeará por aplastamiento y se deberá colocar refuerzo por corte refuerzo mínimo y espaciamiento máximo.

> bmínima= 2 cm por cada metro de luz libre del puente o 0,40 m mínimo bmínima= 0,02\*18,00 = 0,36 m < 0,40 m entonces se utilizará 0,40 m.

> > $b_{\text{total}} = b_{\text{minima}} + b_{\text{cortina}}$  $b_{\text{total}} = 0.40 + 0.30 = 0.70$  m  $H_{\text{minima}} = 0.40$  m

Para calcular el área de acero mínimo (As mín) se utiliza la siguiente ecuación:

$$
As_{\min} = \frac{14.1}{\text{Fy}} * b * d
$$

$$
As_{\min} = \frac{14.1}{2.810} * 40 * 36
$$

$$
As_{\text{min}} = 7.30 \text{ cm}^2
$$
; equivalente a 5 No. 5

Utilizar 5 No. 5 G40 @0.10 m corridos en ambas camas de la viga de apoyo.

El refuerzo por corte se deberá colocar refuerzo mínimo y espaciamiento máximo pero no menos de H/2, esto sólo por seguridad.

Utilizar estribos No. 3 G40 @ 0,20 m

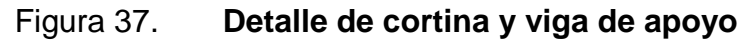

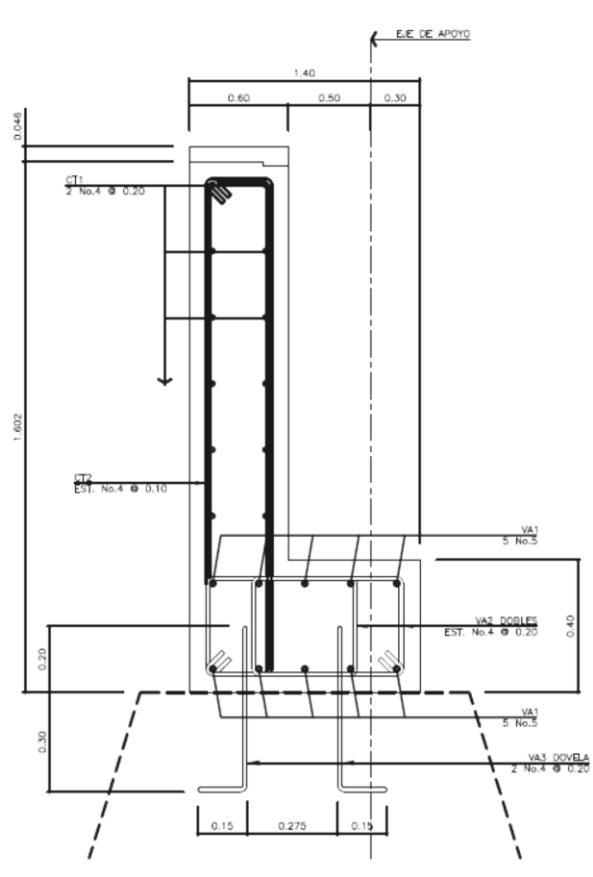

Fuente: elaboración propia, con programa de AutoCad.

#### **3.18.3. Estribo**

Elemento cuya función es transmitir las cargas de la superestructura hacia el suelo. También tiene por función contener la carga del relleno circundante. El tipo de estribo por diseñar en este proyecto corresponde a un muro de gravedad de concreto ciclópeo. Consiste en asumir una sección del muro, con ello se verifica el volteo, deslizamiento y presiones.

Peso específico concreto =  $2,400 \text{ kg/m}^3$ Peso específico del suelo = 1 200 kg/m<sup>3</sup> Peso específico concreto ciclópeo = 2 700 kg/m<sup>3</sup> Valor soporte =  $32930$  kg/m<sup>2</sup>  $Base = 4,10 m$ Altura total =  $6,60$  m Eqv. Líquido =  $480 \text{ kg/m}^3$ 

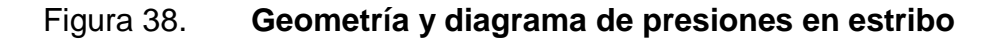

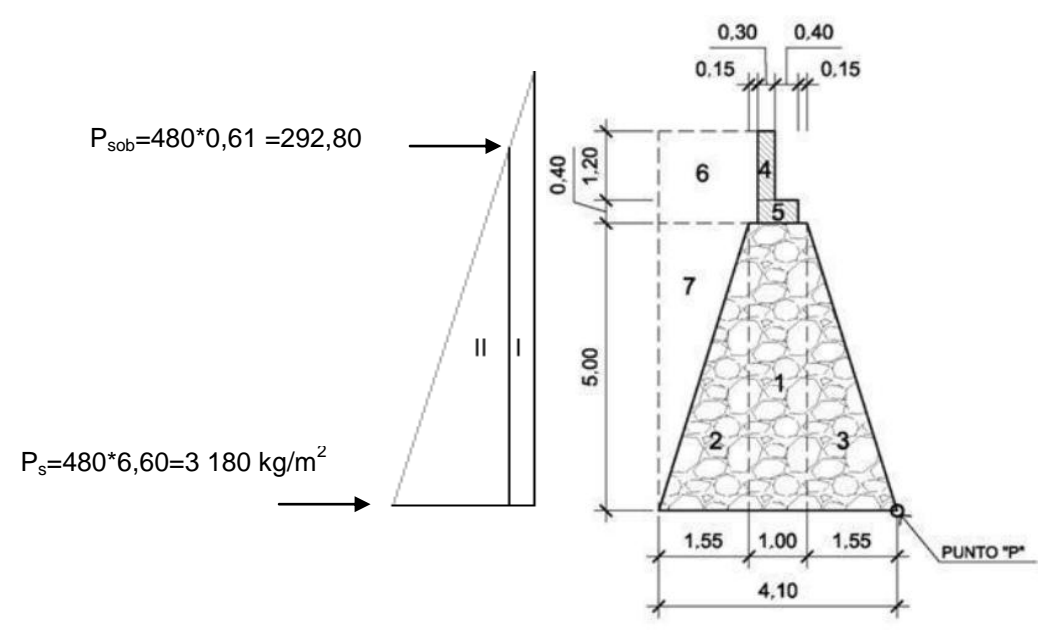

Fuente: elaboración propia, con programa de AutoCad.

Revisión del estribo sin superestructura

Momento de volteo (MV)  $\bullet$ 

El momento de volteo se origina debido a la presión que ejerce el suelo sobre la estructura.

P sob.= presión de sobre carga del suelo

P s = presión del suelo

P sob. = 480\* 0,61 = 292,80 kg/m<sup>2</sup> P<sup>s</sup> = Equivliq. \* Htotal Ps= 480 \* 6,60 = 3 168,00 kg Esob= 292,80 \*6,60=1 932,48 kg E<sup>s</sup> = 3 168 \* (6,60/2) = 10 454,40 kg

$$
M_{Esob} = E_{sob} * centroide de figura
$$
  
\n
$$
M_{Esob} = 1 932,48 * (6,60/2) = 6 377,18 kg-m
$$
  
\n
$$
M_{Es} = E_s * centroide de figura
$$
  
\n
$$
M_{es} = 10 454,40 * (6,60/3) = 22 999,68 kg-m
$$

## Tabla XI. **Momentos del volteo sin superestructura**

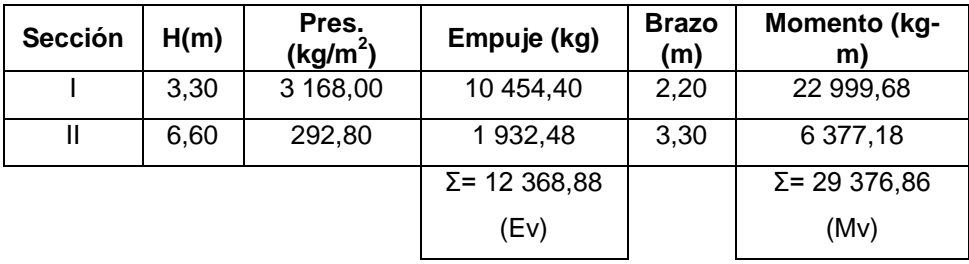

Fuente: elaboración propia.

Momento estabilizante (ME)  $\bullet$ 

Este momento es el que es producido por el peso propio de la estructura y el relleno.

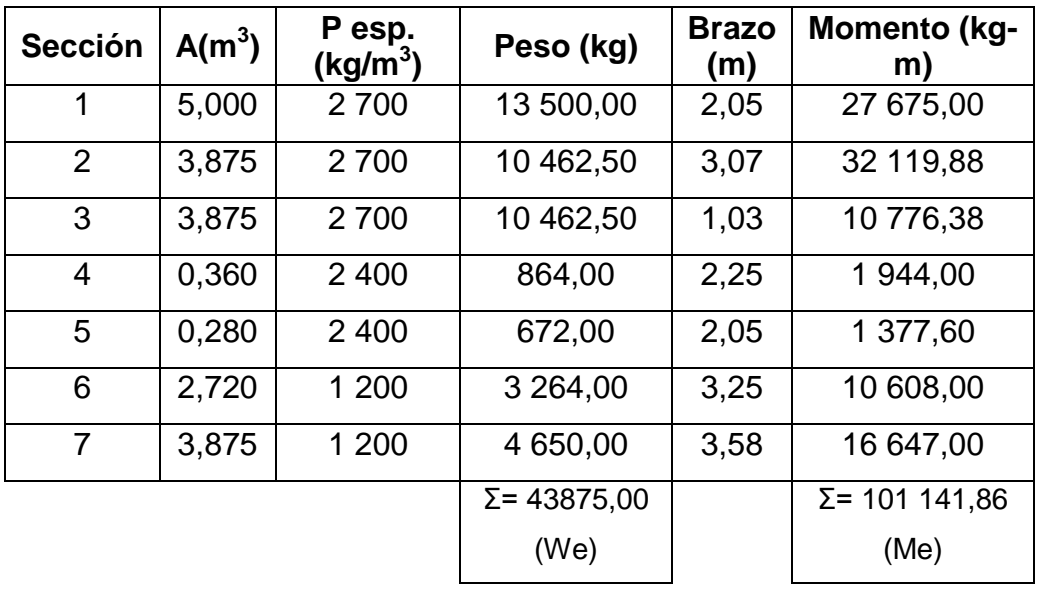

#### Tabla XII. **Momento estabilizante sin estructura**

Fuente: elaboración propia.

Volteo  $\bullet$ 

$$
Volteo = \frac{M_E}{M_V} > 1,50
$$

$$
Volteo = \frac{101\ 141,86}{29\ 376,86}
$$

$$
Volteo = 3,44 > 1,50
$$

Deslizamiento $\bullet$ 

deslizamiento = 
$$
0.5 * \frac{We}{Ev} > 1.50
$$

deslizamiento =  $0.5 * \frac{4387500}{1236888}$ 

$$
deslizamiento = 1,77 > 1,50
$$

#### Presiones

Para realizar este análisis, se debe de determinar la excentricidad que existe y que es la distancia del centro del estribo al punto en que la resultante de la fuerzas que actúan se intersectan.

Un estribo se puede dimensionar, de tal forma que, la resultante del propio peso y el empuje de tierras se intersecten con la base a distancias iguales de cada lado.

Se debe tomar en cuenta el principio del tercio medio. Cuando la resultante de las cargas se intersecta con la base a una distancia determinada desde el borde de la base(a), una parte del terreno está sometida a esfuerzos de compresión; la distancia a la que ocurre esto es igual a 3\*a.

Donde:

a = distancia a la que se intersecta la resultante de la carga con la base.

- $A = \hat{a}$ rea
- $e =$  excentricidad =  $b/2 a$
- b = base de estribo

$$
a=\frac{M_E-M_V}{W_E}
$$

$$
a = \frac{112\,504,11 - 29\,376,86}{47\,172,50}
$$
\n
$$
a = 1,76
$$

Si 3a es menor a la base, la porción de tierra que se encuentra a compresión tiene efecto dentro del área del estribo, por lo que se debe de verificar que la distancia igual a 3\*a quede fuera de la base del estribo.

$$
3a > b
$$
  
3(1,76) > 4,10  
5,28 > 4,10

Encontrando presiones en el suelo

$$
e = (b/2) - a
$$

$$
e = (4, 10/2) - 1, 76
$$

$$
e = 0, 19
$$

Las presiones se verifican de la siguiente forma:

$$
presión = \frac{W_E}{A} * 1 \pm 6 * \frac{e}{b}
$$

$$
presión = \frac{47\,172,50}{4,10*1,00} * 1 \pm 6 * \frac{0,29}{4,10}
$$

$$
presiónmáxima = 16 388,30 kg/m2 < 24 900 kg/m2
$$
  

$$
presiónmínima = 6 622,70 kg/m2
$$

#### **3.18.4. Juntas**

Las juntas de dilatación son dispositivos que permiten los movimientos relativos entre dos partes de una estructura. Los tipos de juntas y las interrupciones superficiales del pavimento deben considerar además el confort de los usuarios.

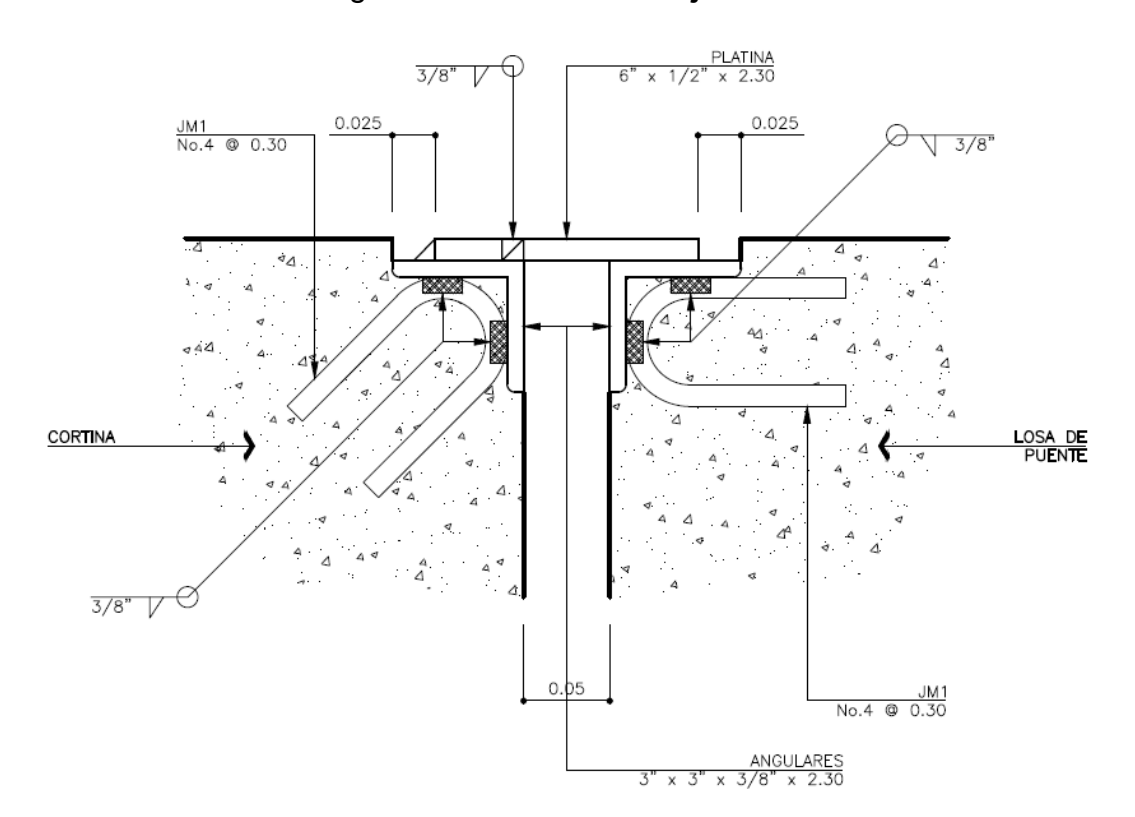

Figura 39. **Detalle de juntas**

Fuente: elaboración propia, con programa de AutoCad.

# **3.18.5. Apoyos**

Se colocaran apoyos elastoméricos, cuya finalidad es transmitir cargas y acomodar movimientos entre el puente y la estructura de apoyo.

# **3.18.6. Diseño de apoyo elastomérico (neopreno)**

Los apoyos elastoméricos tienen como función distribuir las cargas sobre el área de soporte de la superestructura del puente a la vez que nivelan las irregularidades de la superficie del acabado del concreto de la superestructura o de los apoyos.

Reacciones en cada apoyo de la viga:

Carga muerta: 21,24 t Carga viva sin impacto: 7,26 t Reacción de diseño: 28,50 t

Sección transversal de la viga:

Figura 40. **Sección transversal de la viga**

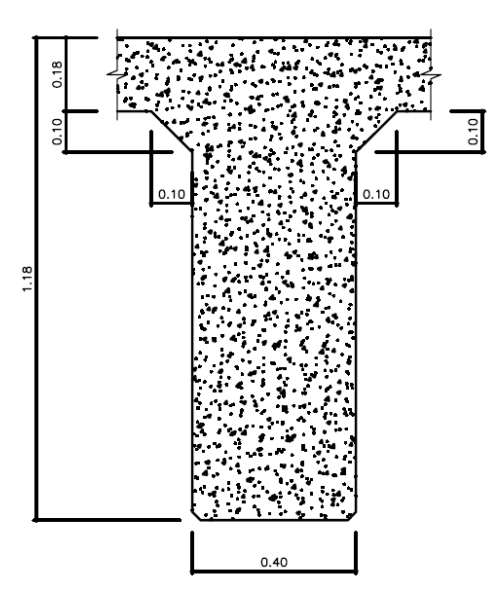

Fuente: elaboración propia, con programa de AutoCad.

Determinando el corrimiento máximo por temperatura  $(\Delta L_1)$ :

$$
\Delta L_1 = \frac{L}{2} * \alpha * \Delta t
$$

Donde:

 $L = 18.00$  m  $\alpha$  = 2x10<sup>-3</sup>  $\Delta t = 23^{\circ}C$ 

$$
\Delta L_1 = \frac{18}{2} * 2x10^{-3} * 23
$$

$$
\Delta L_1 = 0.414 \text{ cm}
$$

Las Normas AASHTO tabla 3.4.1-1 recomiendan aumentar este desplazamiento en un 20 % con el fin de tener en cuenta otras causas de deformación de la viga tales como flujo plástico.

Entonces:

$$
\Delta = 1,20 \cdot 4,14 = 4,968 \text{ mm}
$$

Evaluación de la altura del apoyo elastomérico El apoyo debe diseñarse para h<sub>rt</sub>>  $2\Delta_s$ 

Donde:

 $h_{rt}$  = espesor total del elastómero del apoyo en cm, e igual a riΣh<sub>rt</sub> Por consiguiente  $h_{rt}$  = 2 x 4,968 = 9,936 mm

Se supone un apoyo elastomérico con un espesor total de 44 milímetros con cuatro capas de refuerzo de acero de 1 mm de espesor, cada una.

Evaluación del factor de forma S del apoyo elastomérico, el factor de forma viene dado por la siguiente ecuación:

$$
S = \frac{LW}{2h_{rt} L + W}
$$

Donde:

W = dimensión total del apoyo rectangular paralela al eje transversal L = dimensión total del apoyo rectangular paralela al eje longitudinal Hri = espesor de la capa i del elastómero

Se supone un apoyo elastomérico compuesto de 3 capas interiores de 10 milímetros de espesor cada una, separadas entre sí por una lámina de 1 milímetro de espesor, las capas exteriores tienen una altura de 5 milímetros.

El apoyo de la viga tiene un espesor de 400 milímetros, en consecuencia se supone un ancho W del apoyo elastomérico de 400 milímetros, sustituyendo en S se obtiene.

$$
S = \frac{L \, 400}{2 * 10 \, L + 400}
$$
\n
$$
S = \frac{20L}{L + 400}
$$

Evaluación del esfuerzo de compresión:

El esfuerzo promedio a comprensión en cualquier capa del elastómero debe cumplir la siguiente ecuación:

$$
\sigma_{c,TL} = \frac{GS}{\beta}
$$

Donde:

 $\sigma_{c,TL} \leq 70 \text{ kg/cm}^2$ para apoyos reforzados con acero  $\sigma_{\rm c,TL} \leq 56 \,\text{kg/cm}^2$ para apoyos simples o reforzados con acero β = factor de modificación que tiene un valor de 1 para capas internas de apoyos reforzados y 1,4 para capas de cubierta y 1,8 para apoyos simples

Se supone un apoyo elastomérico de dureza 60 en la escala de dureza Shore A. Los valores del módulo cortante para un elastómero de dureza 60 varían entre 9,10 kg/cm<sup>2</sup> y 14 kg/cm<sup>2</sup> se tomará un valor  $G = 10$  kg/cm<sup>2</sup>.

Se supone además que β = 1

Entonces:

$$
\sigma_{c,TL} = \frac{GS}{\beta}, \text{despejando S}
$$

$$
S = \frac{\sigma_{c,TL} \beta}{G}
$$

$$
S = \frac{70 \times 1}{10} = 7 \text{ Factor de forma}
$$

Sustituyendo:

$$
7 = \frac{20 \text{ L}}{\text{L} + 400}, \qquad \text{despejando L}
$$

$$
L = 215.38 \text{ mm}
$$

Se toma una longitud  $L = 300$  mm

Las dimensiones propuestas para el apoyo elastomérico son:

 $W = 300$  mm  $L = 300$  mm  $H_{ri}$ = 10 mm

Diseño propuesto del apoyo elastomérico:

Dos capas exteriores de 5 mm Tres capas interiores de 10 mm Cuatro láminas de refuerzo en acero: 4\*1 = 4 mm Espesor total del apoyo: 44 mm

Figura 41. **Apoyo elastomérico**

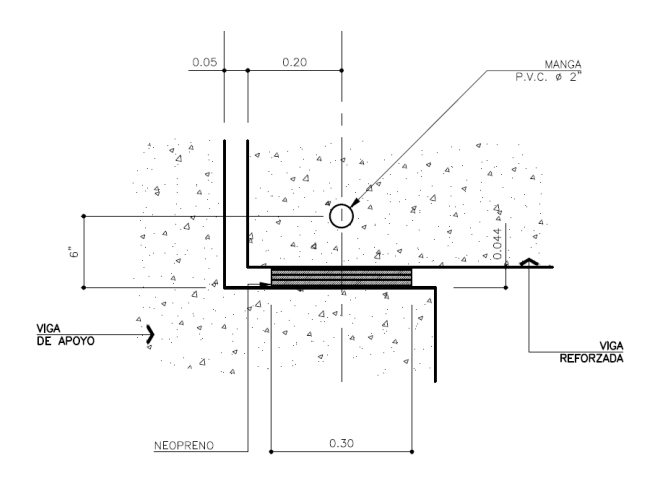

Fuente: elaboración propia, con programa de AutoCad.

Esfuerzo efectivo a compresión sobre el apoyo elastomérico:

$$
\sigma = \frac{P_{servicio}}{area}
$$

$$
\sigma = \frac{28\,500}{30*30} = 31,67 \, \text{kg/cm}^2 < 70 \, \text{kg/cm}^2, \text{cumple}
$$

#### **3.19. Estudio de Impacto Ambiental**

Según el artículo 8 del decreto 68-86 para todo proyecto, obra, industria o cualquier otra actividad que por las características pueda producir deterioro a los recursos naturales renovables o no, al ambiente, o introducir modificaciones nocivas o notorias al paisaje y a los recursos culturales del patrimonio nacional, será necesario previamente al desarrollo un estudio de Evaluación del Impacto Ambiental, realizado por técnicos en la materia y aprobado por la Comisión del Medio Ambiente.

El funcionario que omitiere exigir el estudio de Impacto Ambiental de conformidad con este Artículo será responsable personalmente por incumplimiento de deberes, así como el particular que omitiere cumplir con dicho estudio de Impacto Ambiental será sancionado con una multa de Q. 5 000,00 a Q.100 000,00. En caso de no cumplir con este requisito en el término de seis meses de haber sido multado, el negocio será clausurado en tanto no cumpla.

Por la envergadura del proyecto y consultas en el MARN, para le ejecución del proyecto se requerirá de un diagnóstico ambiental de bajo impacto el cual se adjunta el formulario. (Ver apéndice 3).

139

## **3.20. Presupuesto**

El presupuesto se elaboró aplicando los criterios y renglones de las Especificaciones Generales para la Construcción de Carreteras y Puentes edición 2012.

Tabla XIII. **Presupuesto del puente vehicular**

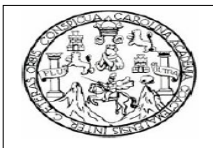

UNIVERSIDAD DE SAN CARLOS DE GUATEMALA EJERCICIO PROFESIONAL SUPERVISADO **FACULTAD DE INGENIERÍA** 

PRESUPUESTO DEL PROYECTO

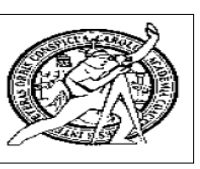

**Proyecto:** Puente vehicular

**Ubicación:** Quebrada de los Coches, San José del Golfo, Guatemala

**Solicitante:** Municipalidad de San José del Golfo, Guatemala

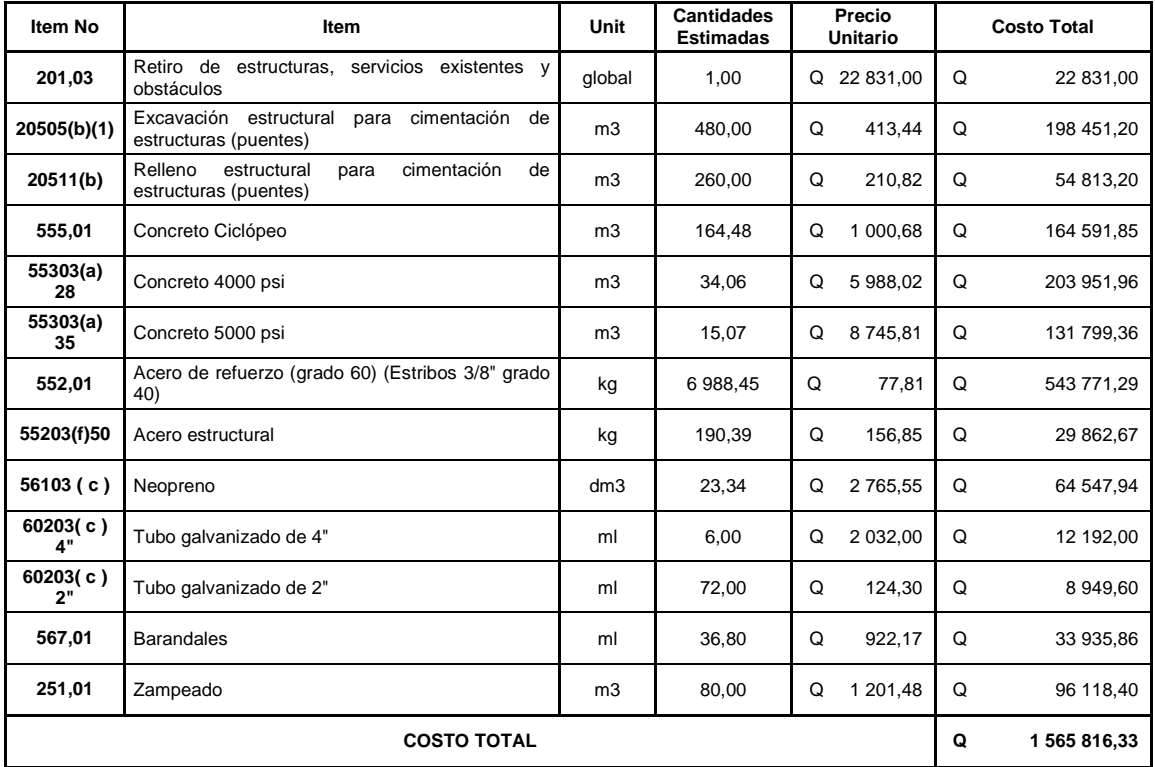

Fuente: elaboración propia.

# **3.21. Cronograma de ejecución**

El puente vehicular se tiene previsto ejecutarse en un transcurso de 6 meses.

# Tabla XIV. **Cronograma de ejecución**

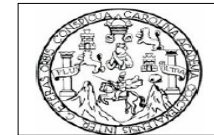

UNIVERSIDAD DE SAN CARLOS DE GUATEMALA EJERCICIO PROFESIONAL SUPERVISADO **FACULTAD DE INGENIERÍA** 

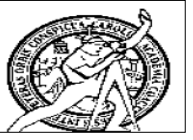

**Proyecto:** Puente vehicular

**Ubicación:** Quebrada de los Coches, San José del Golfo, Guatemala

**Solicitante:** Municipalidad de San José del Golfo, Guatemala

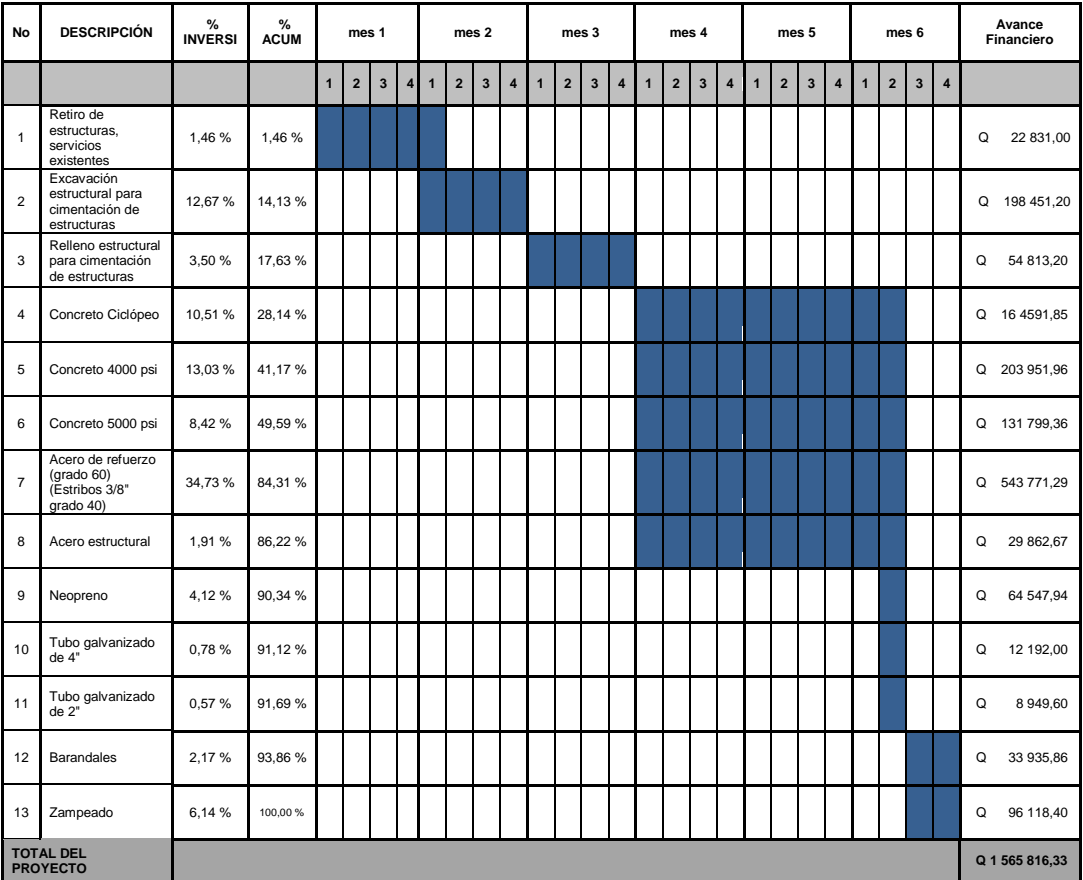

Fuente: elaboración propia.

# **CONCLUSIONES**

- 1. Es necesaria la ampliación de la red de drenajes dentro de la comunidad, para que la calle principal del municipio de San José del Golfo se pueden pavimentar.
- 2. La salud de los habitantes no se vería afectada por las aguas residuales, ya que estas se eliminarían del sector, conduciéndose hacia la planta de tratamiento.
- 3. Para que los habitantes del municipio de San José del Golfo tengan un desarrollo urbanístico, es necesario la construcción de un puente vehicular, debido a que tendrían un mejor acceso los servicios como: comunicación, transporte, comercio, entre otras.
- 4. Al finalizar la ejecución del proyecto del puente vehicular no se tendrá un impacto ambiental significativo, por lo que se consideró el posible impacto únicamente durante la ejecución del proyecto
- 5. A través de un adecuado mantenimiento de los proyectos, se garantiza el servicio y la seguridad de los usuarios al transitar, evitando de esta manera, la interrupción de las actividades económicas y la pérdida de inversión en los proyectos.

6. Las necesidades de servicios básicos y de infraestructura en las comunidades son diversas y urgentes de resolver, esto será factible con el trabajo conjunto de la Municipalidad, comunidad y apoyo técnico; logrando de esta manera, reducir en el menor tiempo posible los problemas que afrontan los pobladores.

# **RECOMENDACIONES**

- 1. Los materiales a utilizar deberán de estar libres de elementos contaminantes, como la materia orgánica, químicos, arcillas y limos.
- 2. Es necesario aplicar las normas y especificaciones, de tal manera que los materiales se utilicen correctamente y en las dimensiones requeridas.
- 3. Es importante un supervisor calificado revise las instalaciones de la red de tuberías, así como el correcto ensamblaje, ya que, un mal empalme provocaría fugas sobre el suelo.
- 4. El diseño de la red de drenajes y del puente vehicular, se diseñaron para las comunidades en mención, pero puede ser utilizado como referencia para otras comunidades o proyectos similares.
- 5. Es importante que en la supervisión de las estructuras sea por personal calificado, ya que un desajuste en las medidas puede influir en la construcción del puente provocado fallas.
## **BIBLIOGRAFÍA**

- *1.* American Association of State Highway and Transportation Official. *Especificaciones para el diseño de puentes mediante el método de factores de carga y resistencia.* Washington, D.C.: ASHTO 2004. 700 p.
- 2. AROCHA R., Simon. *Cloacas y drenajes*, Caracas: Vega, 1983. 344 p.
- 3. CHARLES S. Simmons *Clasificación de Reconocimiento de los Suelos de la República de Guatemala*. Ministerio de Educación Pública "José de Pineda". 1959. 1000 p.
- 4. Comité ACI 318 American Concrete Institute. *Requisitos de Reglamento para Concreto Estructural* (ACI 318S-08) y Comentario (ACI 318SR-08). Estados Unidos: s.e. 2008. 495 p.
- 5. CRESPO VILLALAZ, Carlos. *Mecánica de suelos y cimentaciones*. 5a ed. México: Limusa, 2004. 650 p.
- 6. DAS, Braja M. *Principios de ingeniería y cimentaciones*. 5a ed. Estados Unidos: Thomson, 1999. 768 p.
- 7. Dirección General de Caminos. Ministerio de Comunicaciones, Infraestructura y Vivienda. República de Guatemala. *Especificaciones Generales para Construcción de Carreteras y Puentes.* Guatemala: MICIV, 2000. 807 p.
- 8. HERNANDEZ, Eliud. *Manual de análisis y diseño estructural utilizando el Programa ETABS v9*. Auspiciado por CSI Latinoamérica (Morrison Ingenieros), 2008. 222 p.
- 9. NOGUERA, Julio. *Apuntes de ingeniería sanitaria 2*, Trabajo de Graduación de Ing. Civil. Universidad de San Carlos de Guatemala, Facultad de Ingeniería, 2010. 62 p.
- 10. PANIAGUA, Martin. *Reglamentos generales para el diseño de alcantarillas y drenajes según EMPAGUA E INFOM.* República de Guatemala, 1989. 46 p.
- 11. *Structural Engineering Desing Provisions*. Uniform Building Code UBC. Vol. 2. Estados Unidos: s.e. 1997. 432 p.
- 12. VALLENCILLA B., Carlos Ramiro. *Manual de puentes de concreto reforzado.* Colombia: Bauen, 2006. 658 p.

**APÉNDICES** 

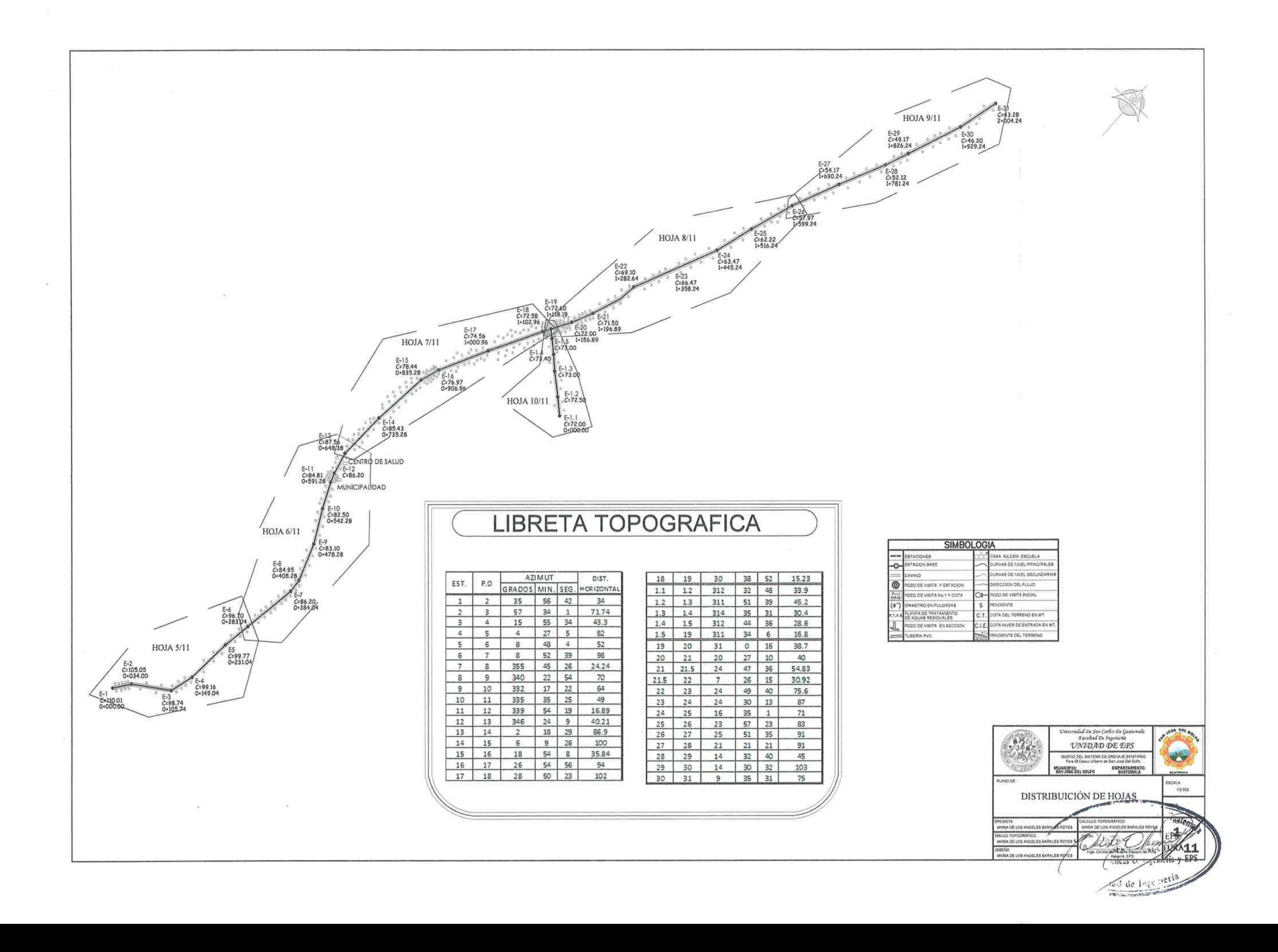

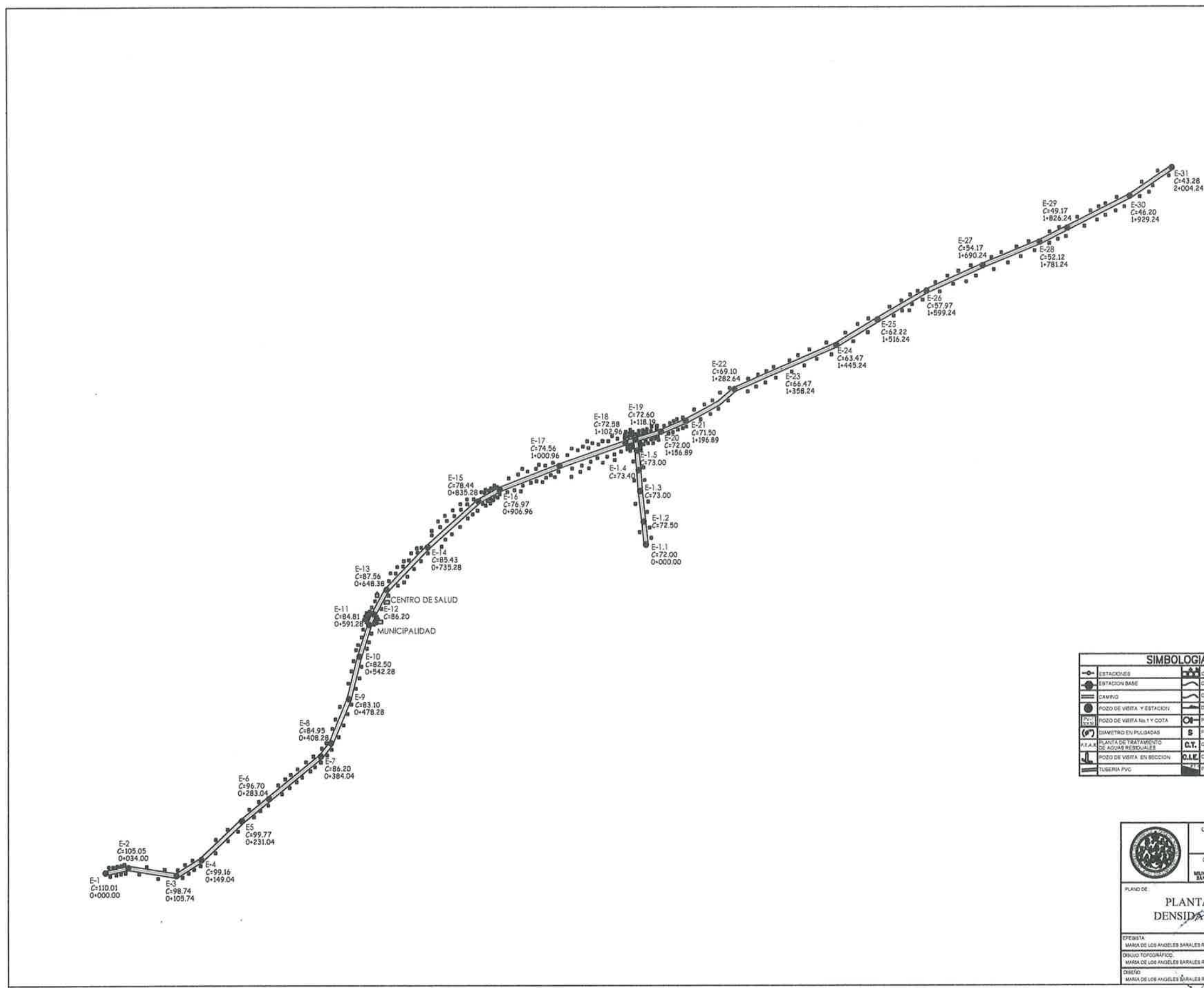

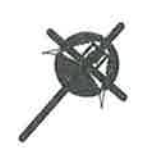

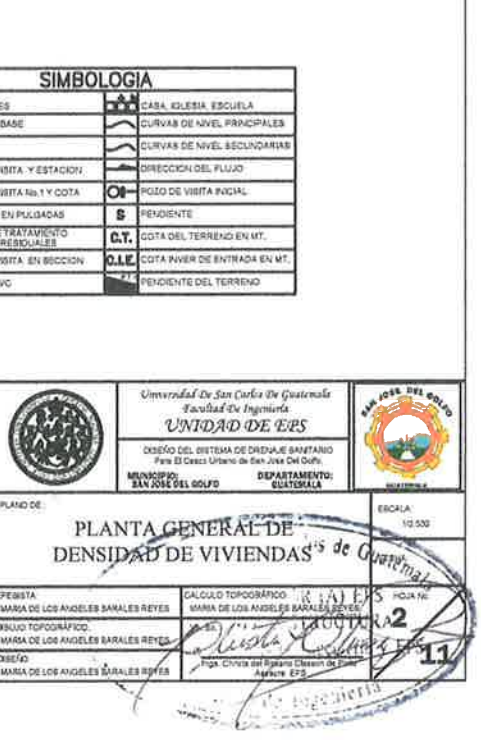

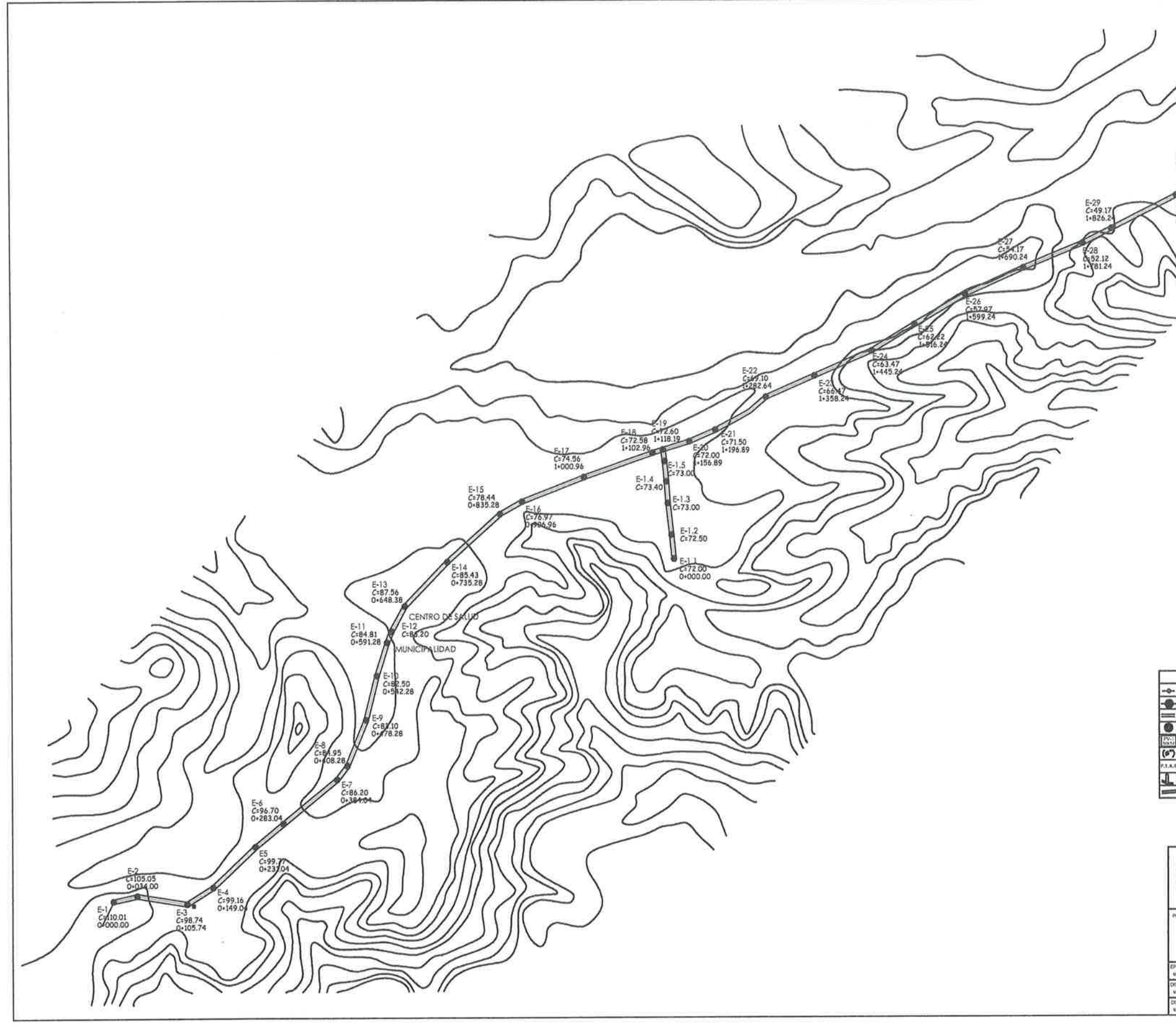

 $\sim$ 

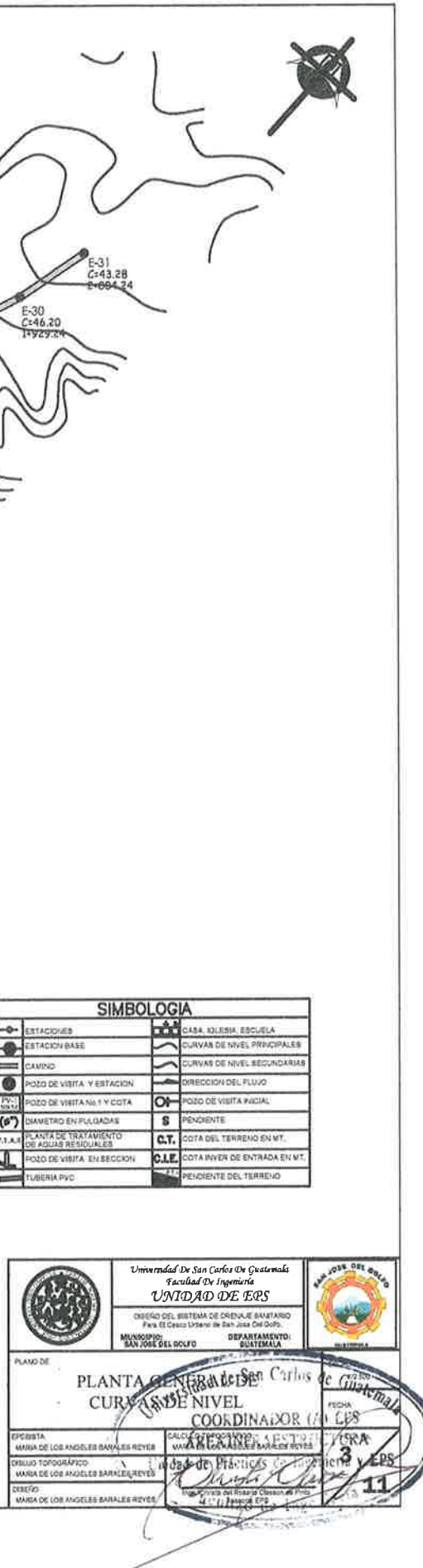

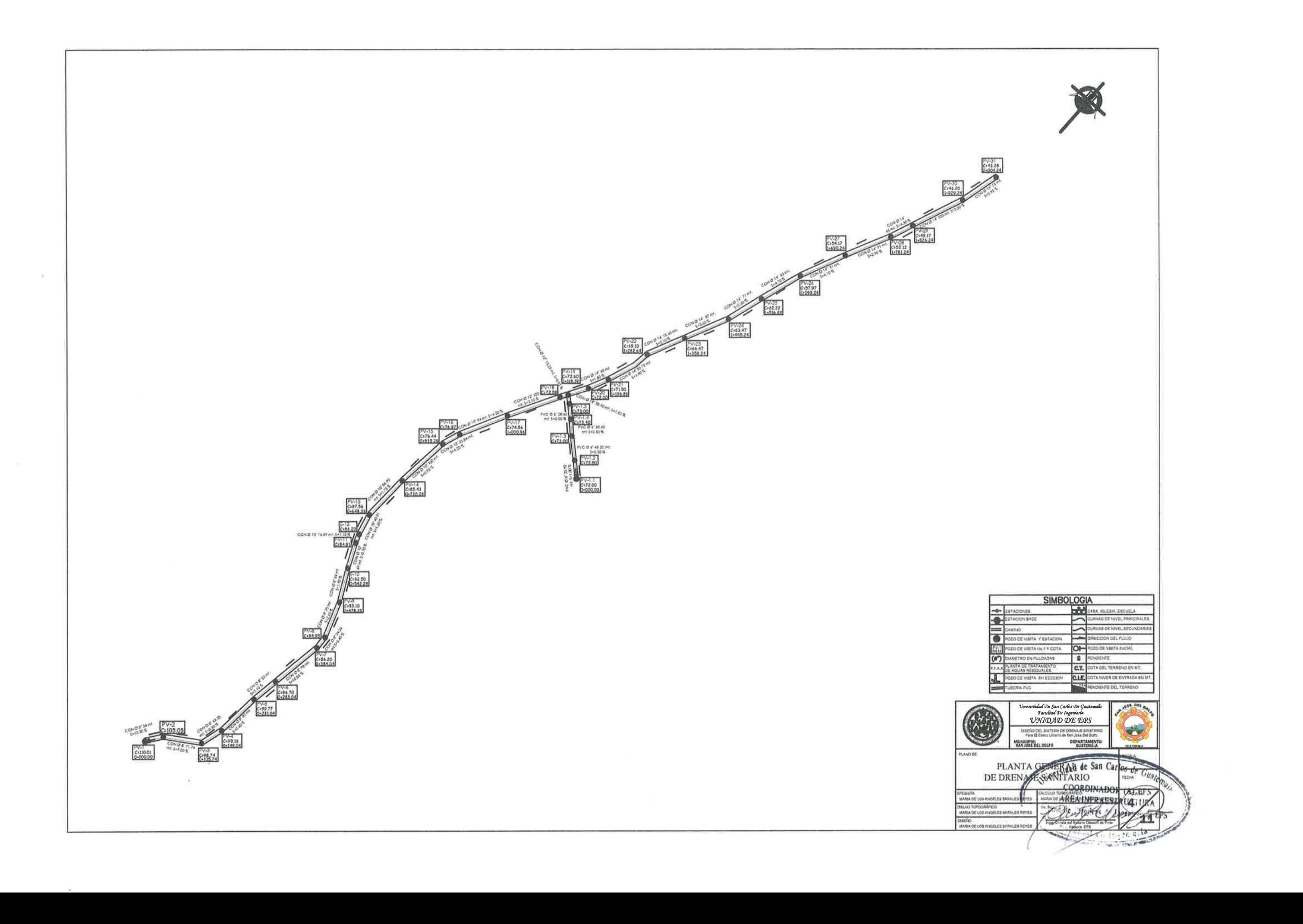

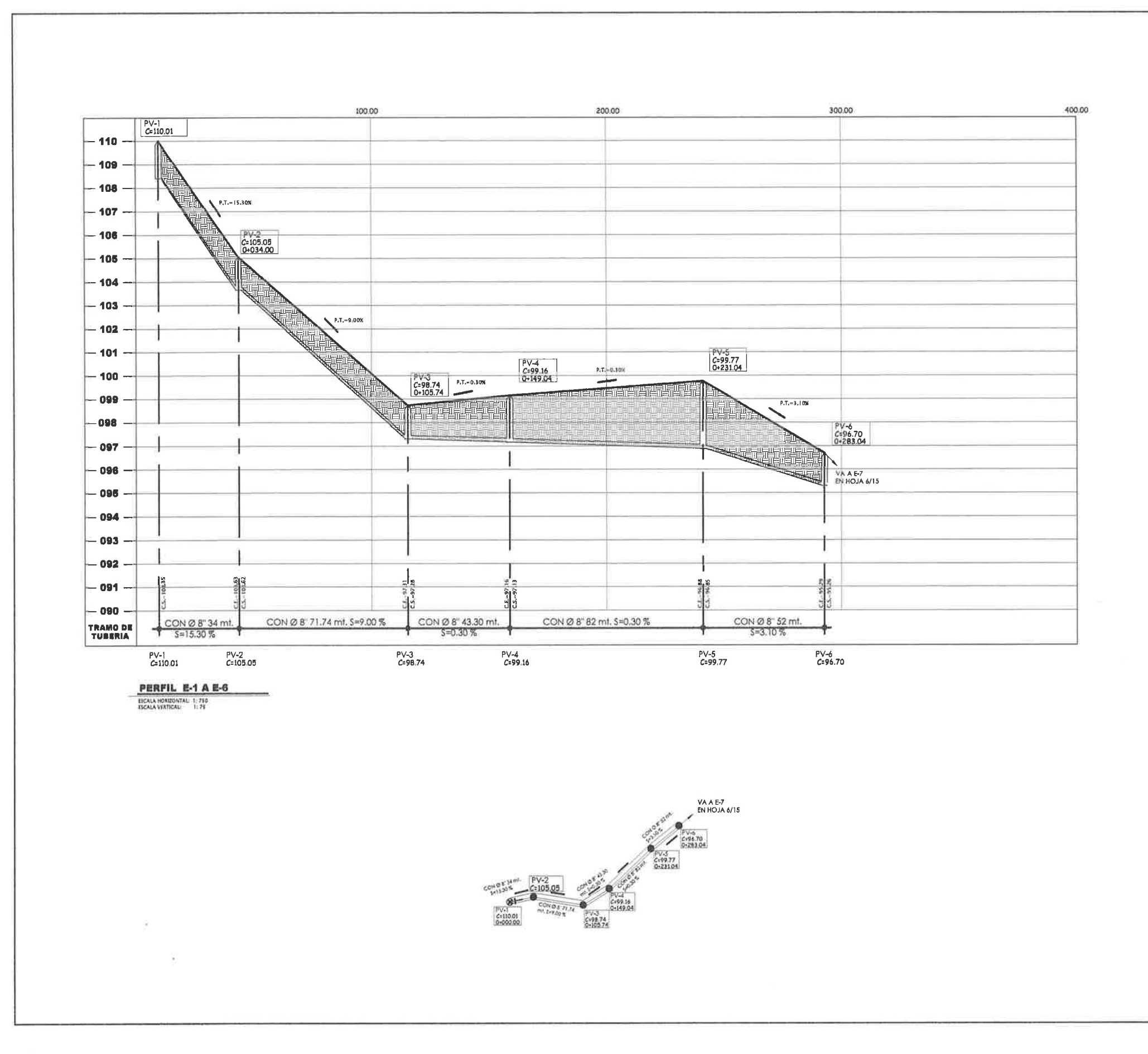

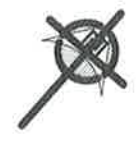

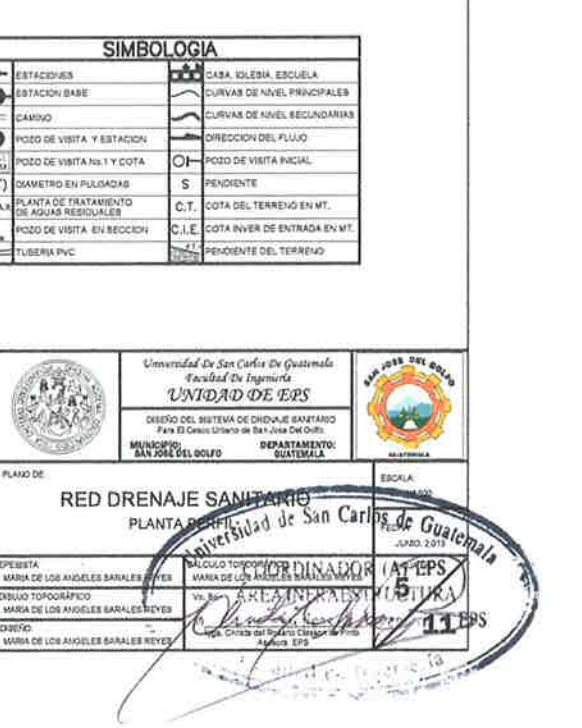

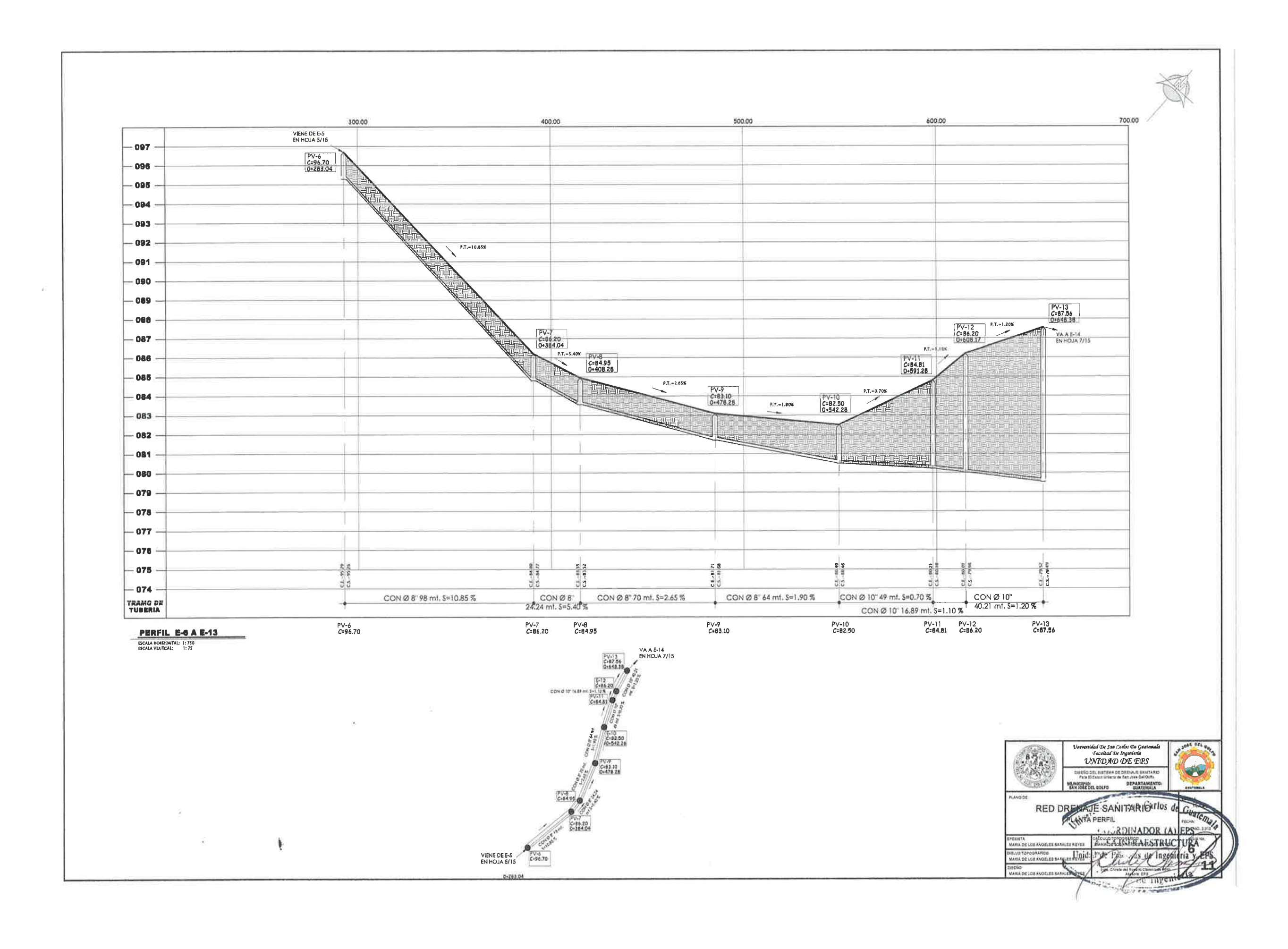

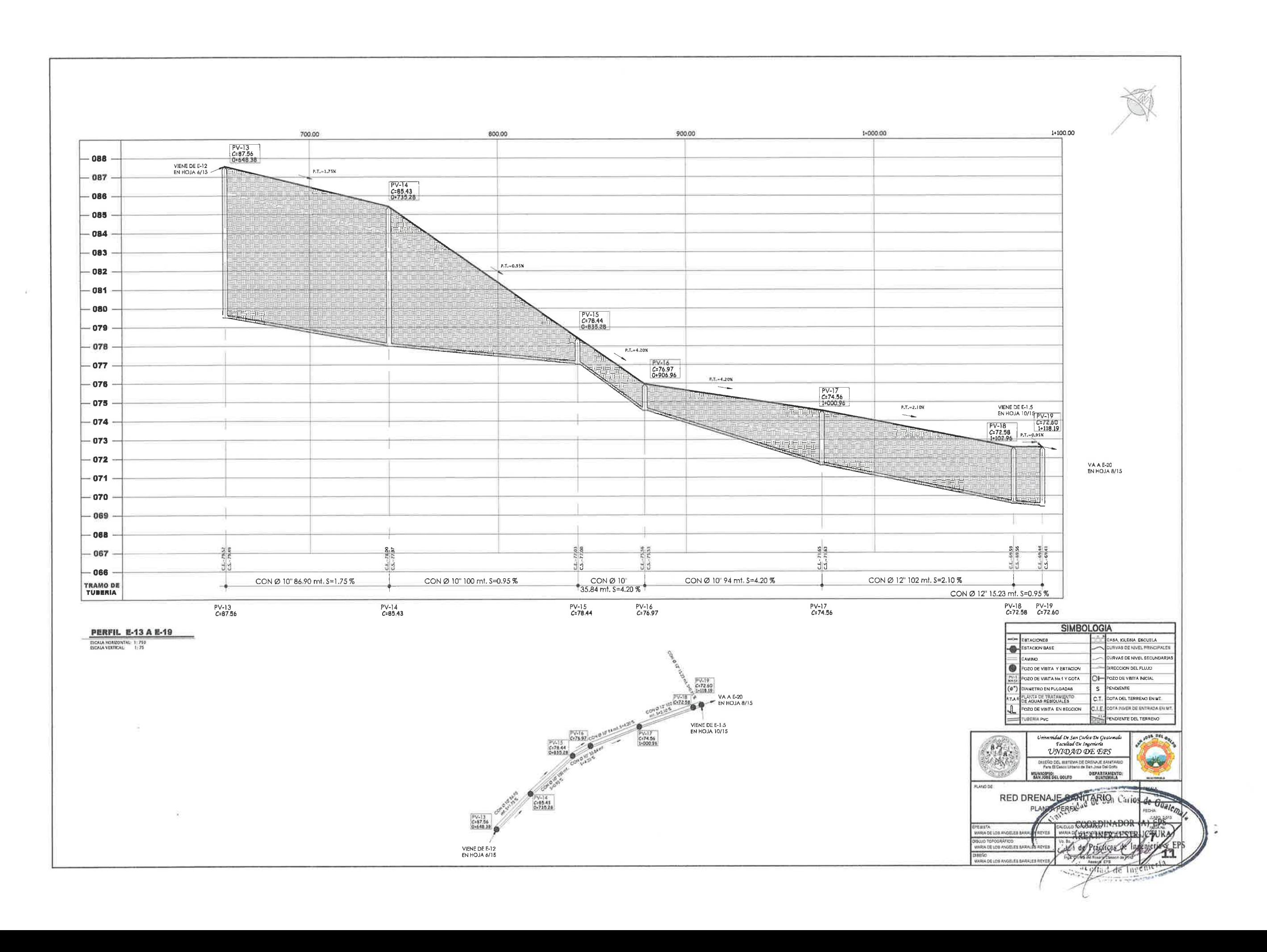

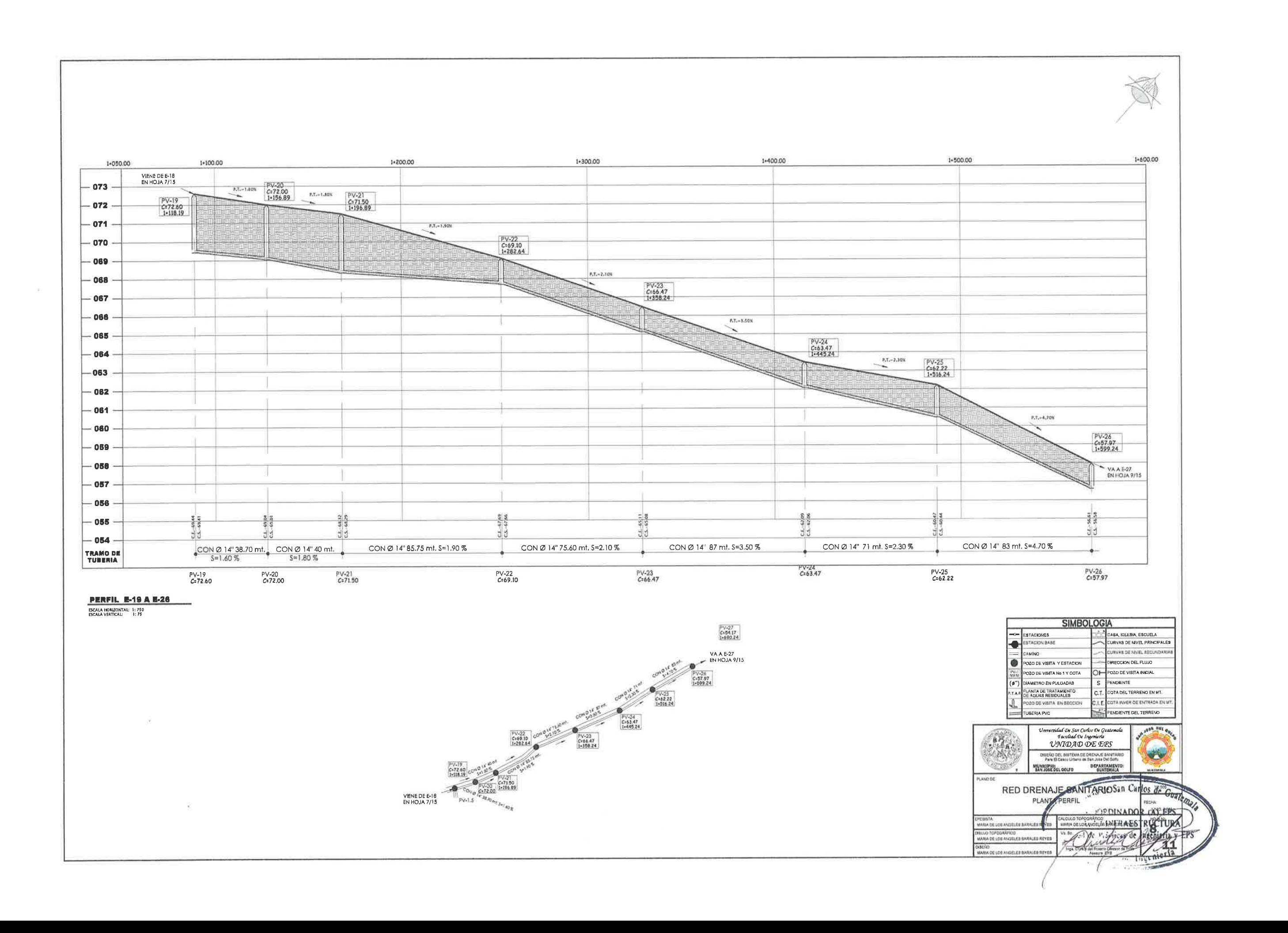

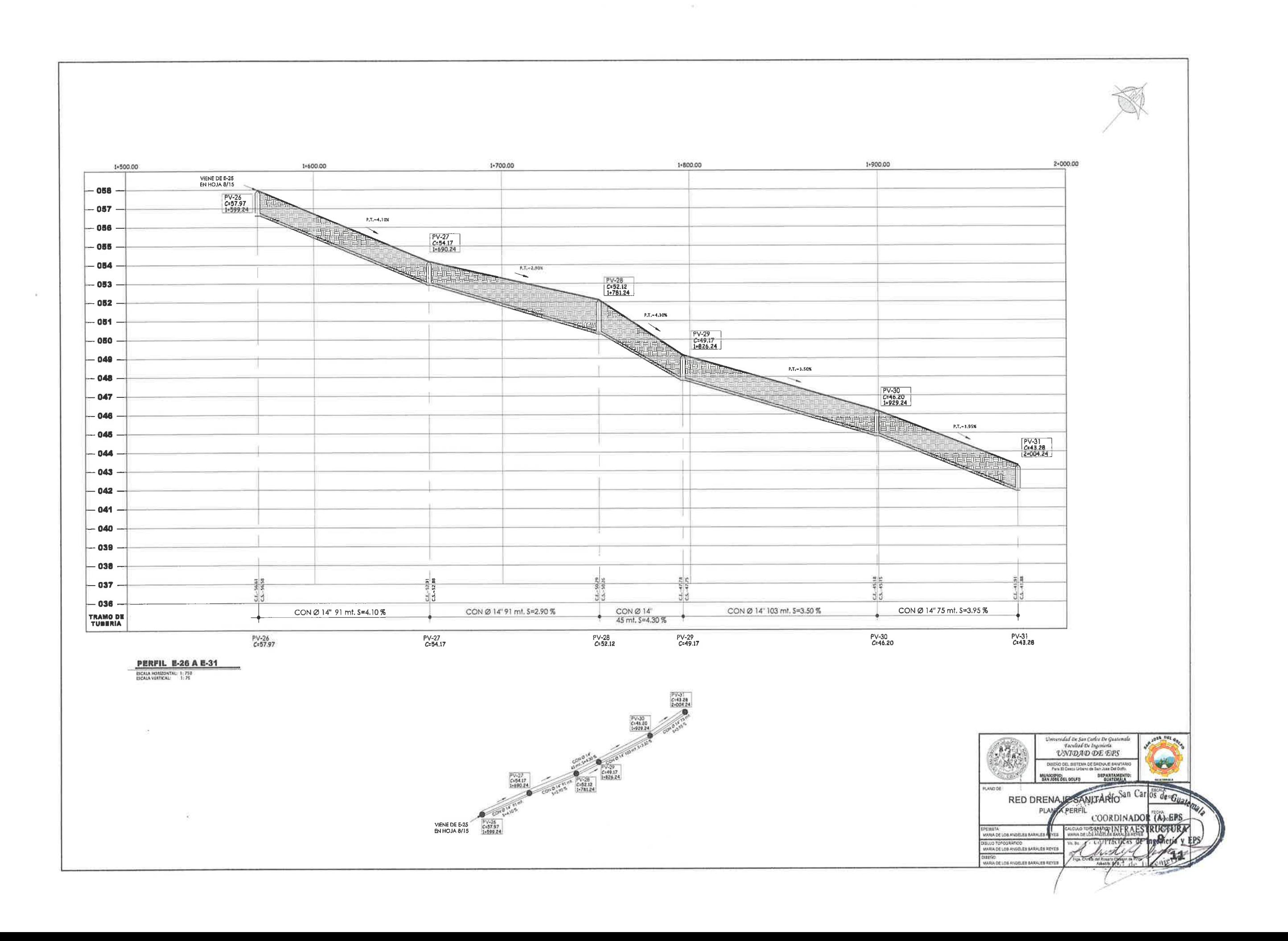

1+100.00 1+200.00 1-300.00 - 075  $-074$  $\begin{array}{c|c}\n & 0.135.10 \\
 & & FV-19 \\
\hline\nF & & & C=72.60 \\
\hline\n\end{array}$  $\begin{array}{|c|c|c|c|}\n\hline\n\text{PV-1 1}\n\hline\n\text{C=72.00}\n\hline\n0+000.00\n\hline\n\end{array}\n\begin{array}{|c|c|}\n\hline\n\text{P.T.-1.004}\n\hline\n\end{array}$ - 073  $-072$  $-071$ - 070 ł - 069  $-066$ - 067 - 066 - 065  $-064$ - 063 - 062 - 061  $-$  060  $\,$ - 059 - 058  $-1.09m$ <br> $-5%m$  $-057$  - $0.86$  $rac{2}{5}$  $\frac{1}{2}$ al a  $-056$  -TRAMO DE PV-1.5 PV-19<br>C=73.00 C=72.60 PV-1.1<br>C=72.00 PV-1.2<br>C=72.50 PV-1.3<br>C=73.00 PV-1.4<br>C=73.40 **PERFIL E-1.1 A E-19** ESCALA HORIZONTAL: 1: 750

 $\sim 10$ 

 $\sim$  8

 $(11.18)$  $\begin{bmatrix} 0 & \frac{1}{6} & \frac{1}{12} \\ \frac{1}{6} & \frac{1}{12} & \frac{1}{12} \\ \frac{1}{6} & \frac{1}{6} & \frac{1}{12} \\ \frac{1}{6} & \frac{1}{12} & \frac{1}{12} \\ \frac{1}{6} & \frac{1}{12} & \frac{1}{12} \\ \frac{1}{6} & \frac{1}{12} & \frac{1}{12} \\ \frac{1}{6} & \frac{1}{12} & \frac{1}{12} \\ \frac{1}{6} & \frac{1}{12} & \frac{1}{12} & \frac{1}{12} \\ \frac{1$ 

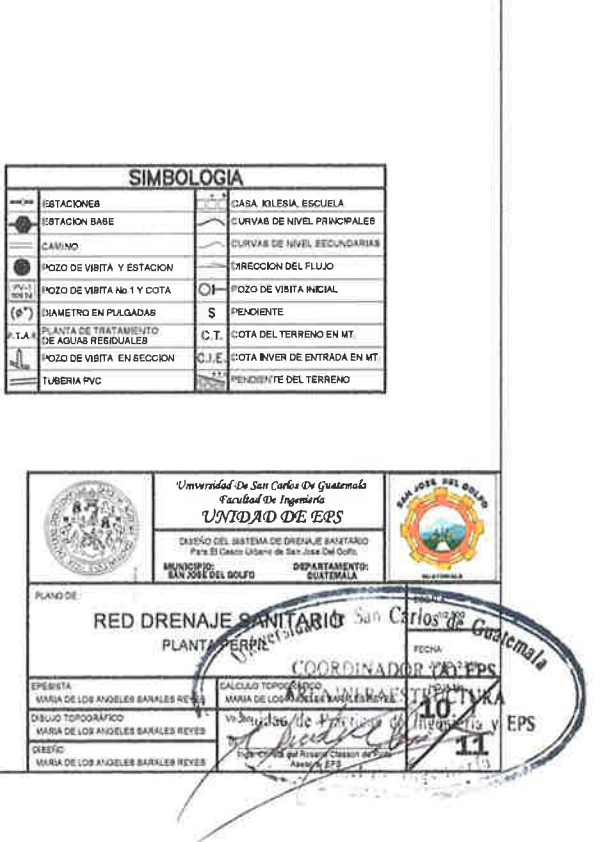

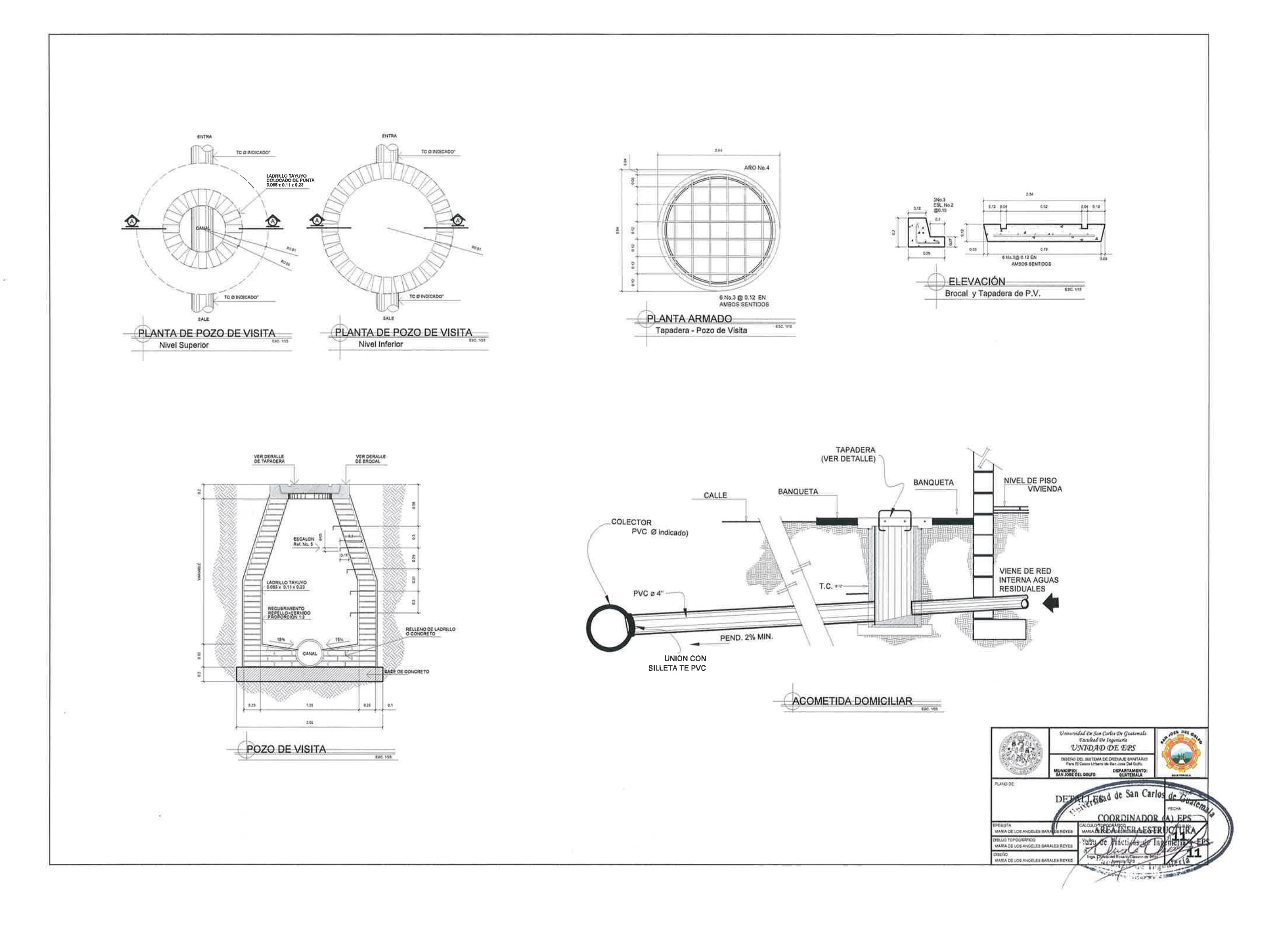

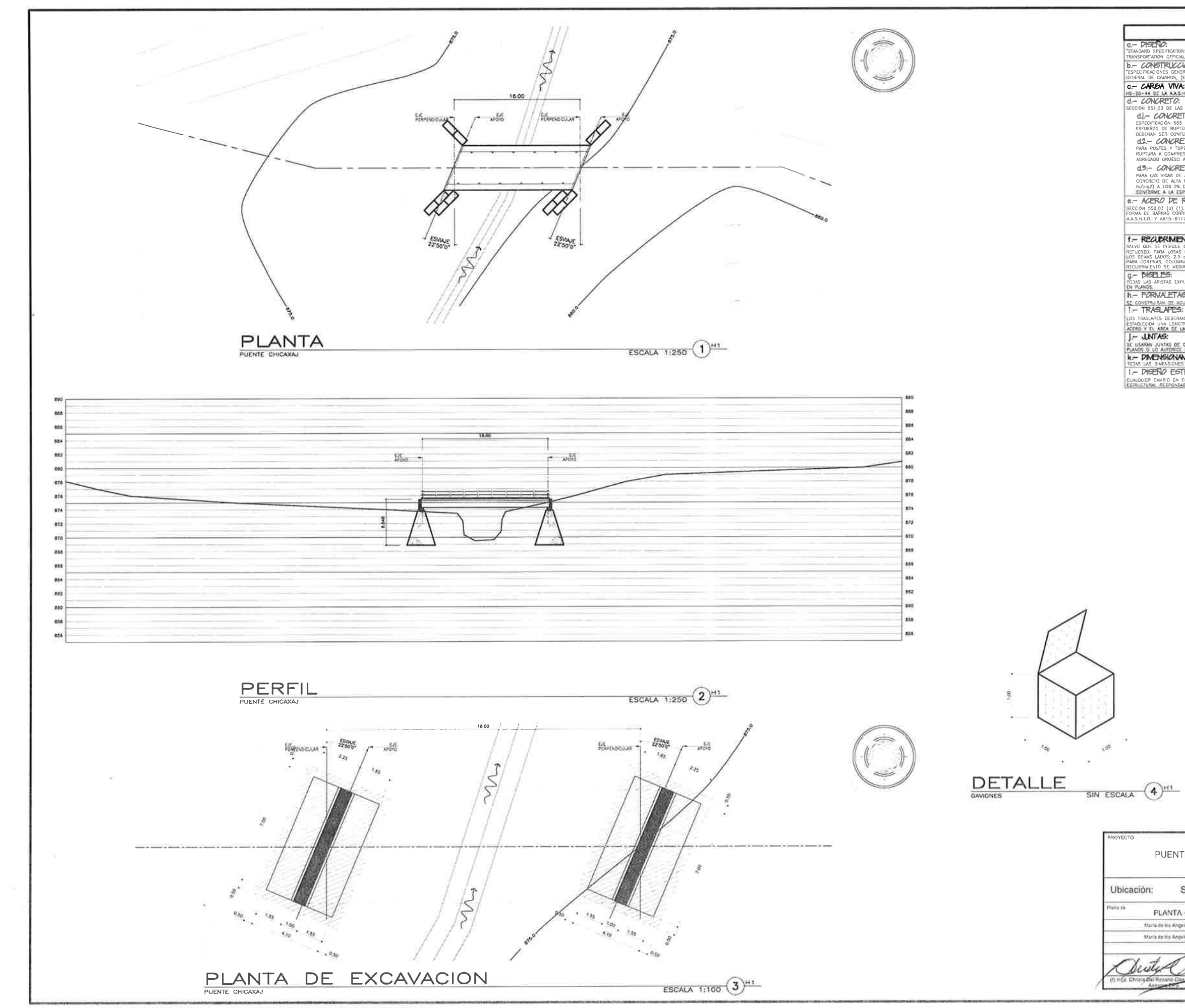

 $= 6$ 

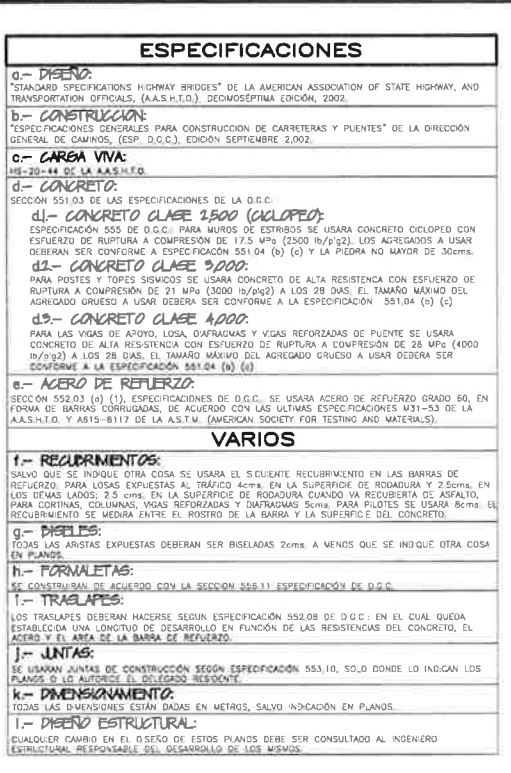

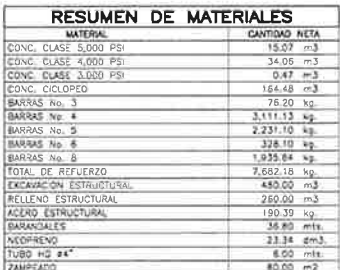

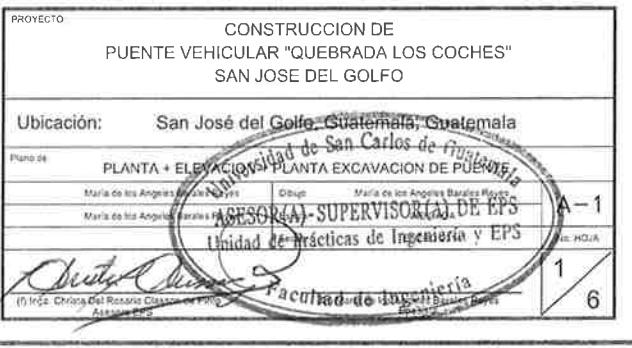

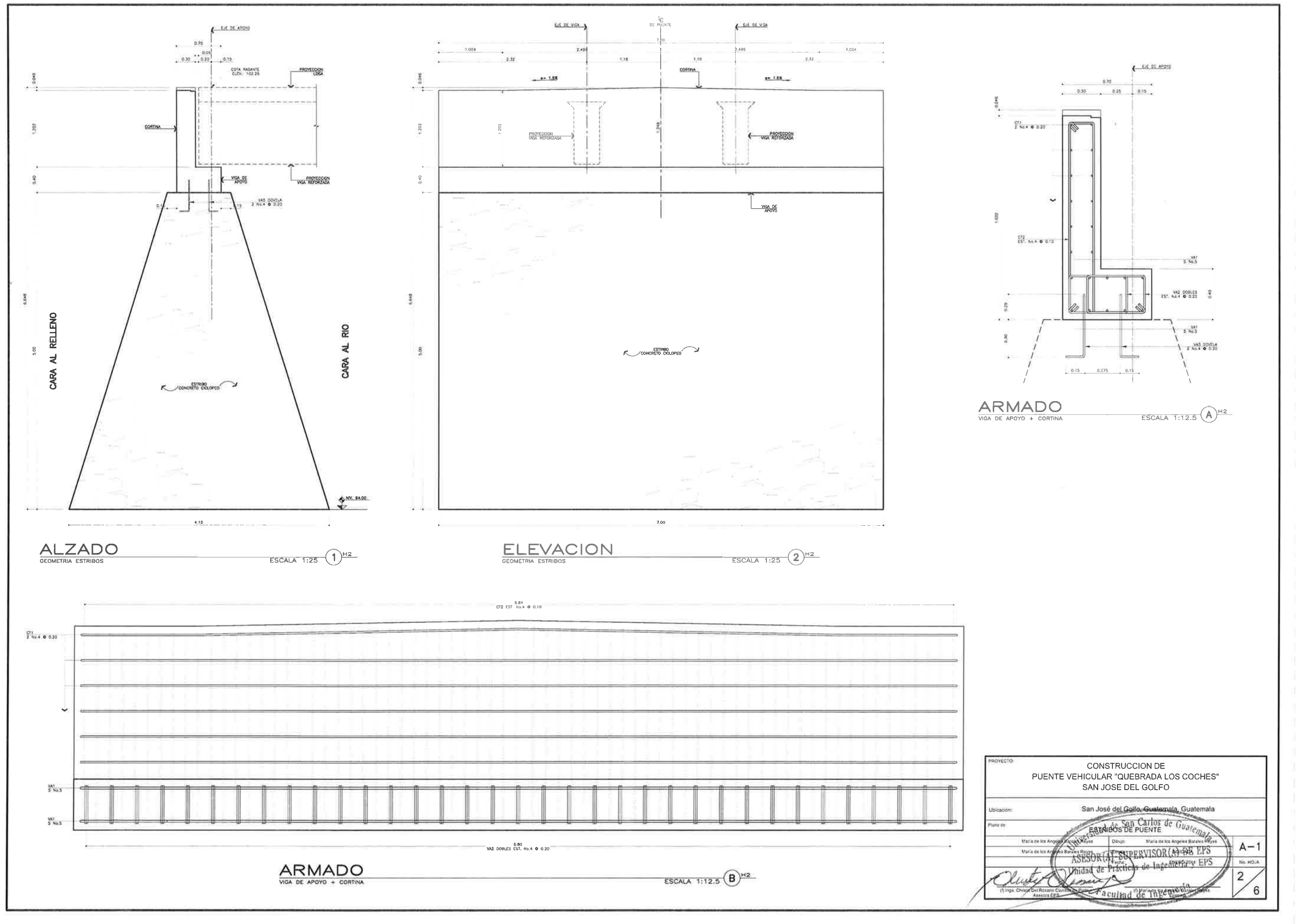

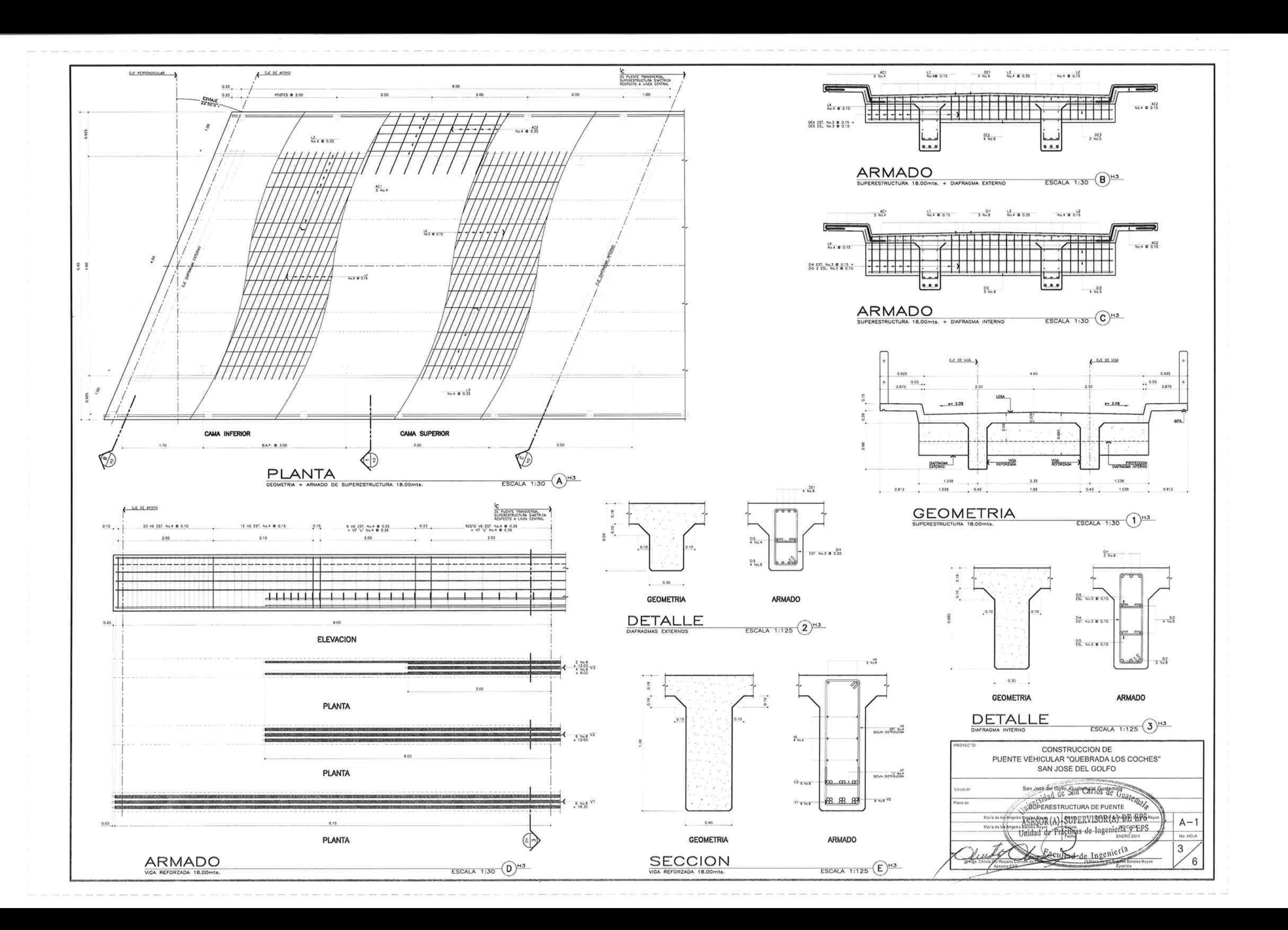

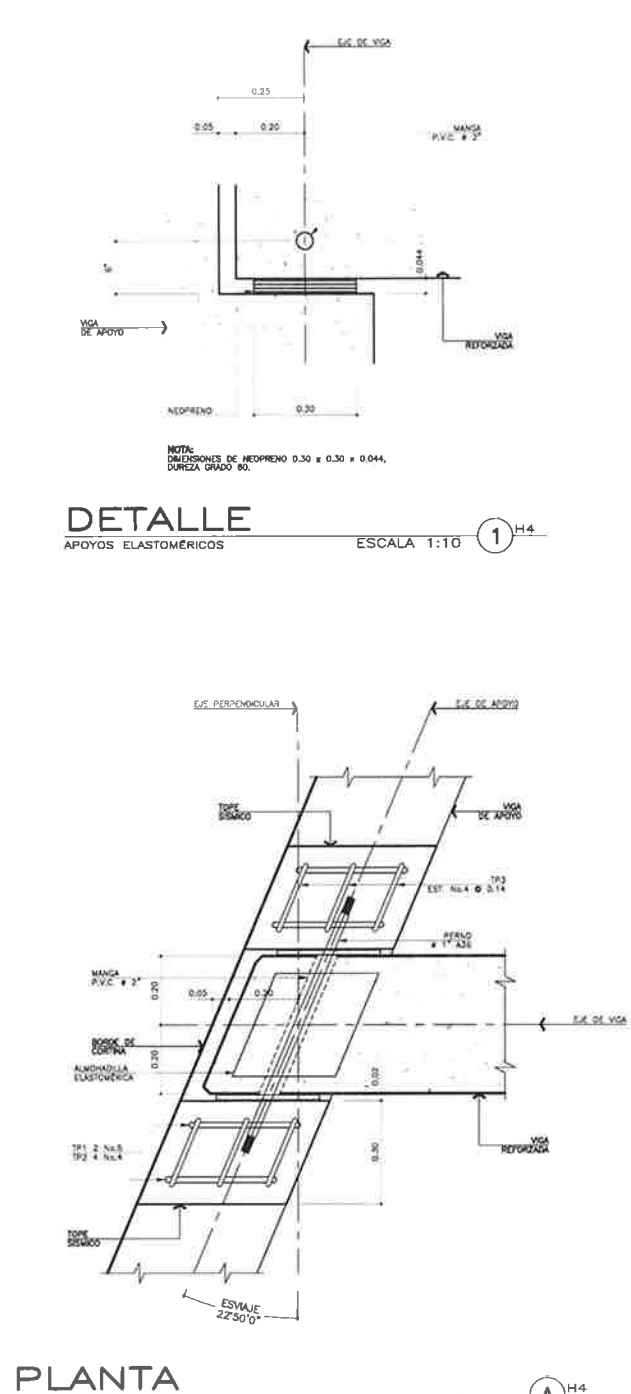

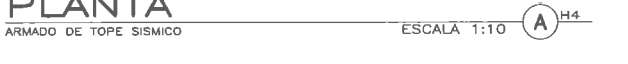

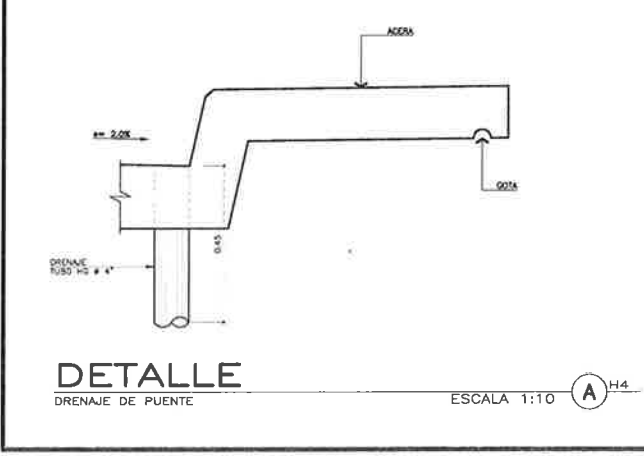

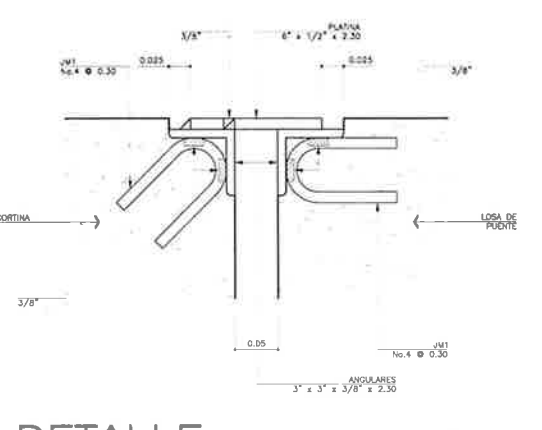

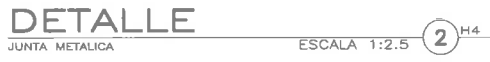

(K DIDAK 2013)

 $0,40$  $\sim$ 

 $\rightarrow$ 

**ACTORZASA** 

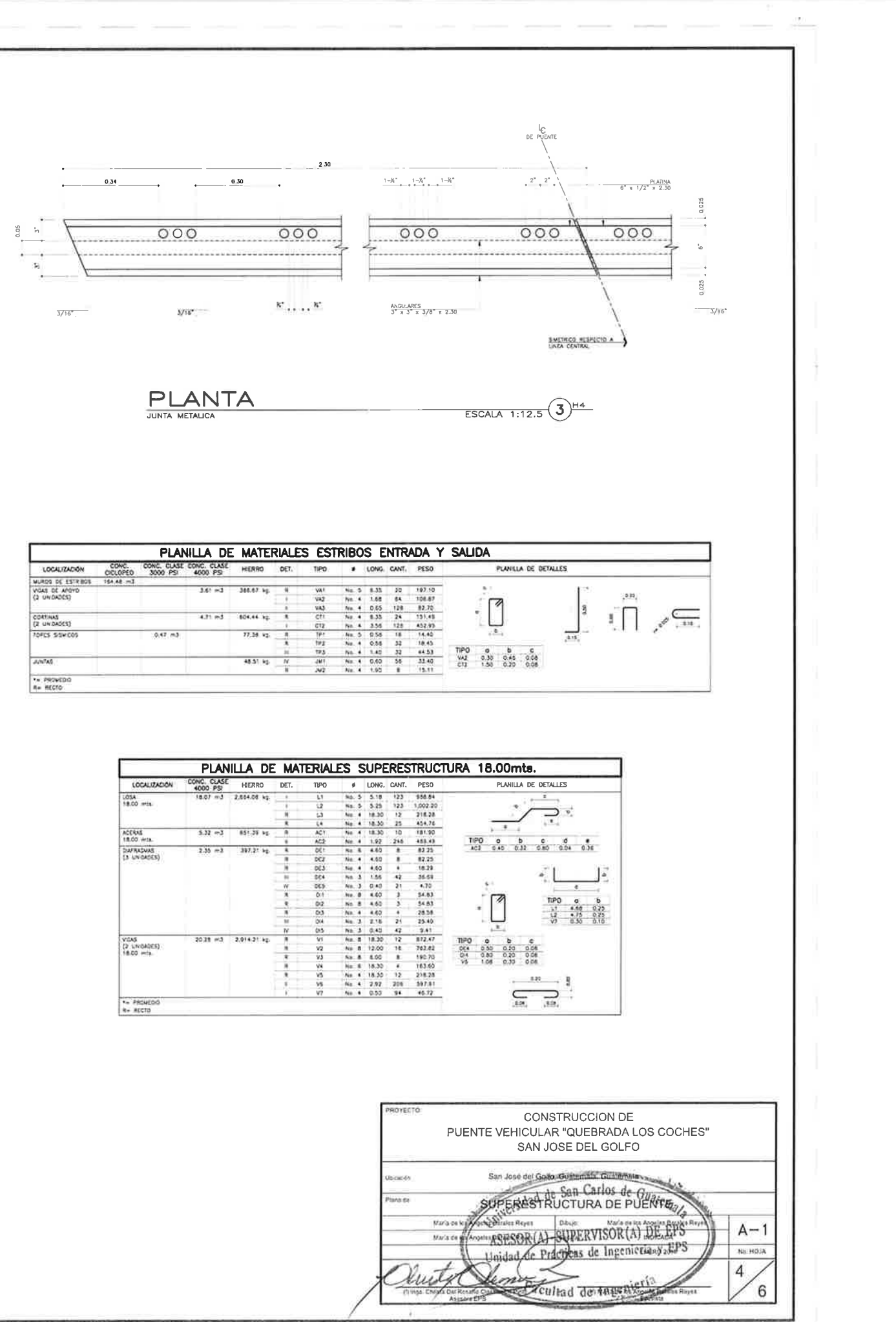

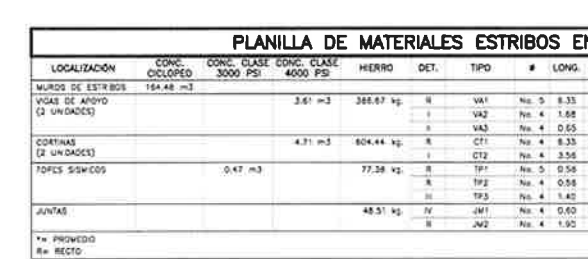

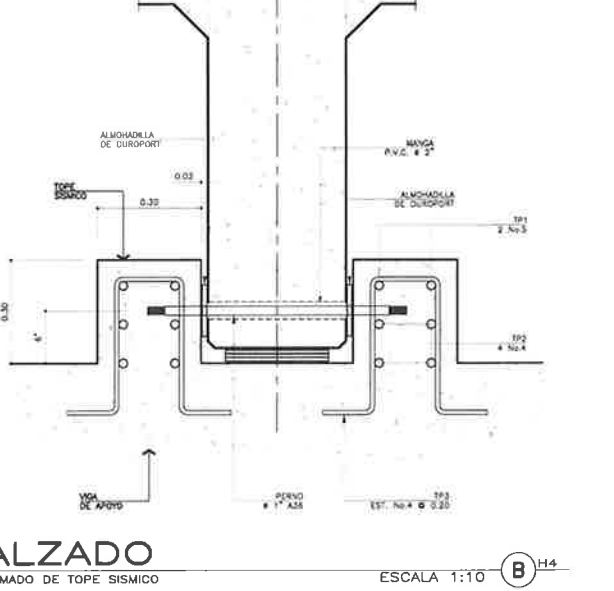

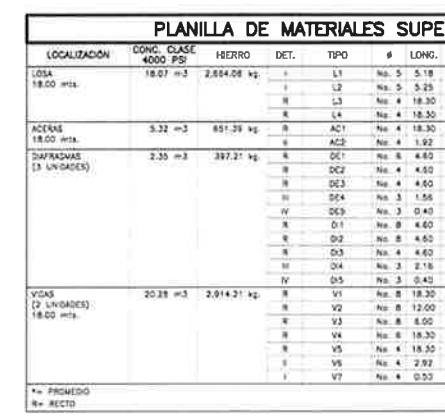

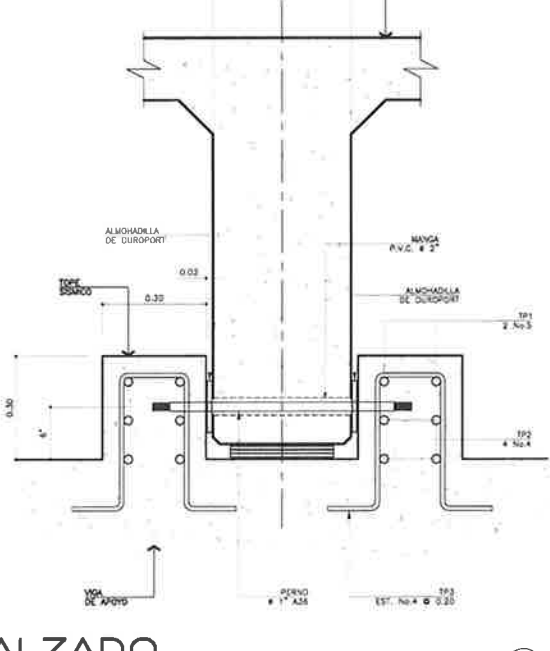

 $\forall$ ARMADO DE TOPE SISMICO

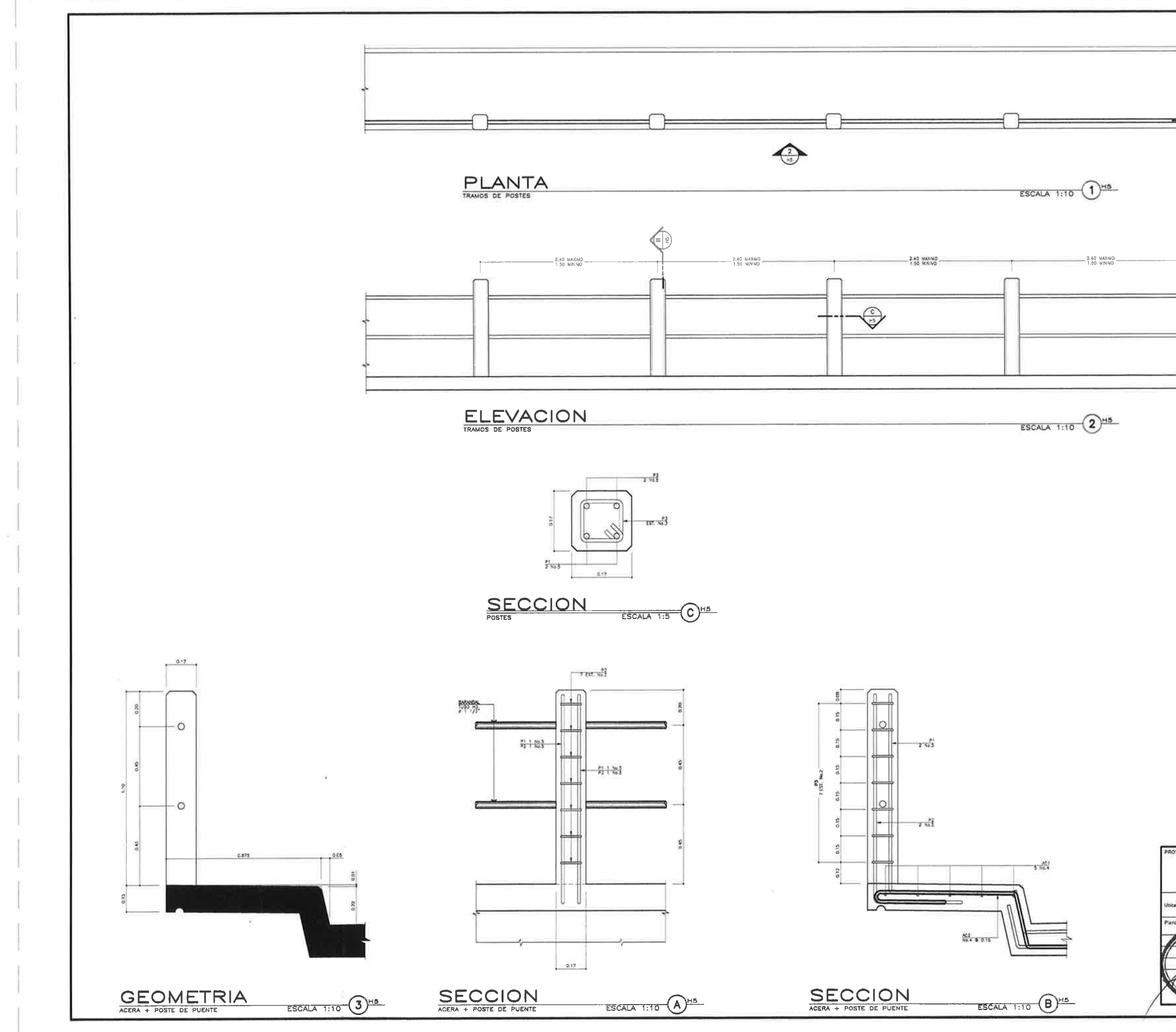

 $\mathbb{Z}\backslash\mathbb{R}$ 

 $\overline{E}$ 

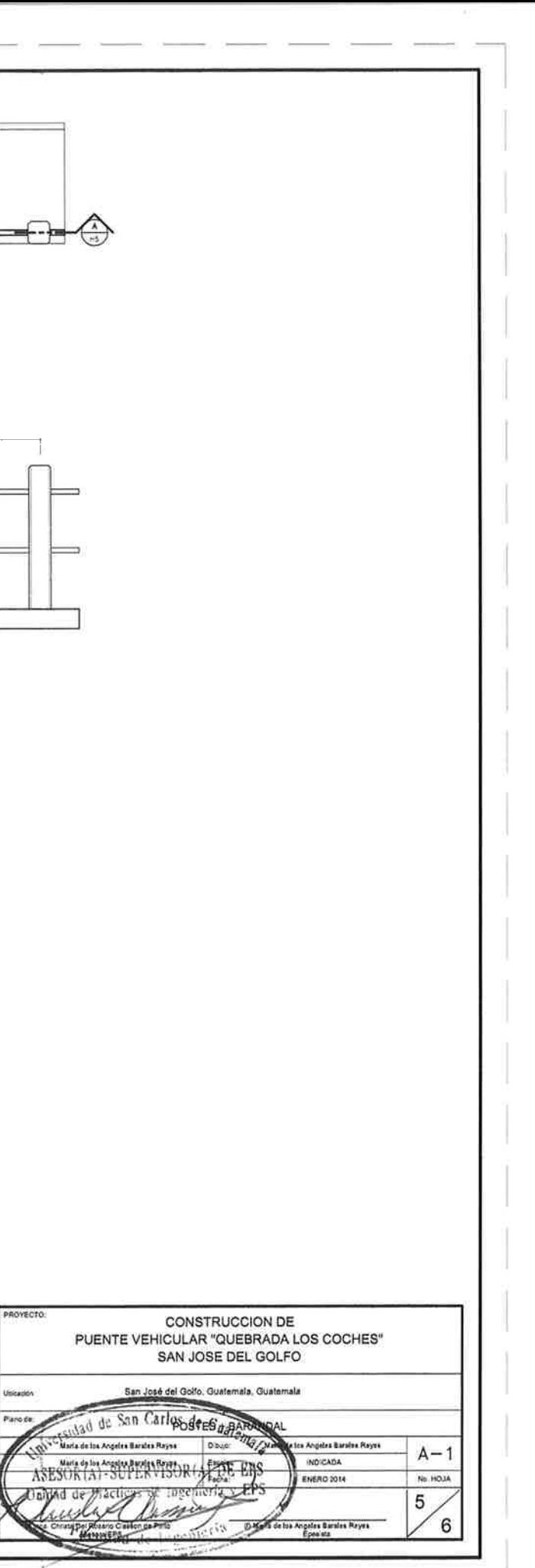

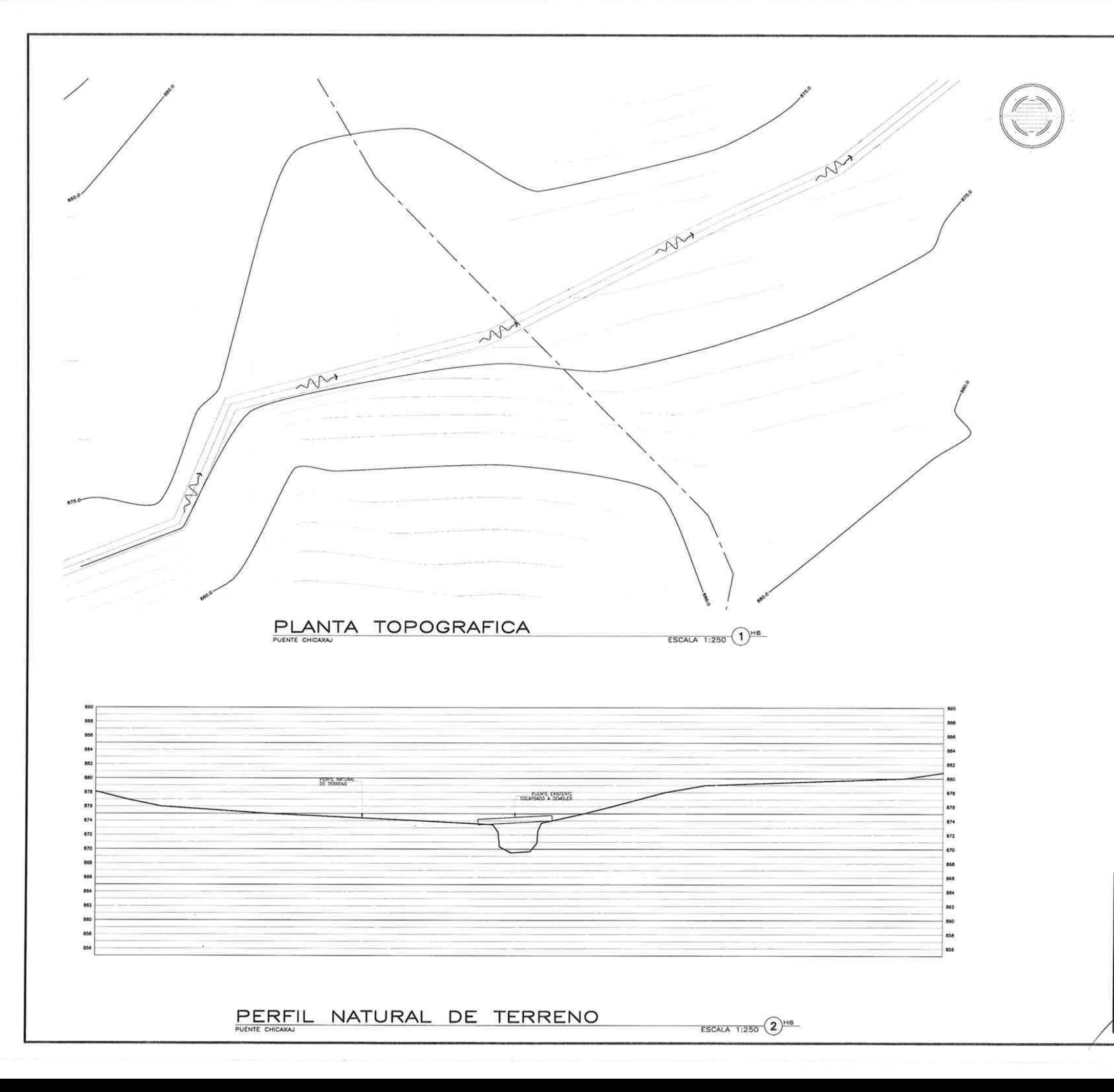

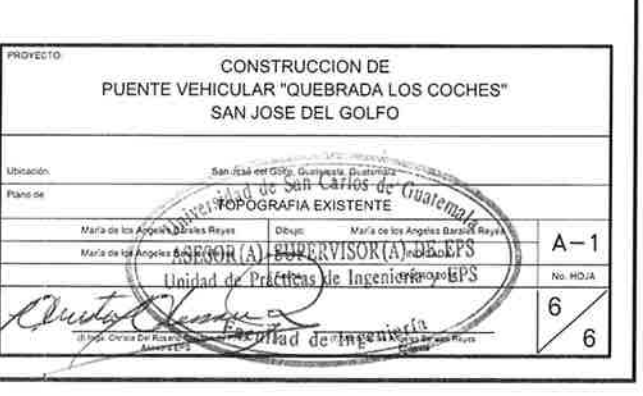